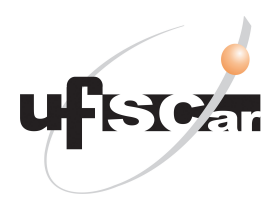

# UNIVERSIDADE FEDERAL DE SÃO CARLOS CENTRO DE CIÊNCIAS EXATAS E TECNOLOGIA MESTRADO PROFISSIONAL EM MATEMÁTICA EM REDE NACIONAL - PROFMAT

**ANDRÉ LUIGI DA SILVA**

## **UM ESTUDO SOBRE SISTEMAS BASEADOS EM REGRAS FUZZY**

Sorocaba 2020

# UNIVERSIDADE FEDERAL DE SÃO CARLOS CENTRO DE CIÊNCIAS EXATAS E TECNOLOGIA MESTRADO PROFISSIONAL EM MATEMÁTICA EM REDE NACIONAL - PROFMAT

## **UM ESTUDO SOBRE SISTEMAS BASEADOS EM REGRAS FUZZY**

**André Luigi da Silva**

**Orientadora: Profa. Dra. Magda da Silva Peixoto**

Sorocaba 2020

## **UM ESTUDO SOBRE SISTEMAS BASEADOS EM REGRAS FUZZY**

Dissertação apresentada ao Programa de Mestrado Profissional em Matemática em Rede Nacional - PROFMAT -do Centro de Ciências Exatas e Tecnologia da Universidade Federal de São Carlos, como exigência parcial para a obtenção do título de mestre sob orientação da Professora Doutora Magda da Silva Peixoto.

Sorocaba 2020

da Silva, André Luigi UM ESTUDO SOBRE SISTEMAS BASEADOS EM REGRAS FUZZY / André Luigi da Silva. -- 2020. 101 f. : 30 cm. Dissertação (mestrado)-Universidade Federal de São Carlos, campus Sorocaba, Sorocaba Orientador: Magda da Silva Peixoto Banca examinadora: Magda da Silva Peixoto, Sandra Regina Monteiro Masalskiene Roveda, Antônio Luís Venezuela Bibliografia 1. Sistema Fuzzy. 2. Doença de Crohn.. 3. Índice de Harvey-Bradshaw.. I. Orientador. II. Universidade Federal de São Carlos. III. Título.

Ficha catalográfica elaborada pelo Programa de Geração Automática da Secretaria Geral de Informática (SIn). DADOS FORNECIDOS PELO(A) AUTOR(A)

Bibliotecário(a) Responsável: Maria Aparecida de Lourdes Mariano – CRB/8 6979

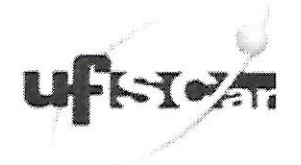

## UNIVERSIDADE FEDERAL DE SÃO CARLOS

Centro de Ciências Exatas e de Tecnologia Programa de Mestrado Profissional em Matemática em Rede Nacional

## Folha de Aprovação

Assinaturas dos membros da comissão examinadora que avaliou e aprovou a Defesa de Dissertação de Mestrado do candidato André Luigi da Silva, realizada em 28/02/2020:

ragda Persoto Profa. Dra. Magda da Silva Peixoto UFSCar Profa. Dra. Sandra Regina Monteiro Masalskiene Roveda **UNESP** Prof. Dr. Antonio Luís Venezuela

**UFSCar** 

*Dedico esse trabalho a minha amada esposa, Mariana, por todo seu apoio, carinho e compreensão. A minha mãe, Salete, ao meu sogro e sogra, Reginaldo e Silvia, e ao meu cunhado, Mario. Sem vocês eu nada seria possível.*

#### **AGRADECIMENTOS**

Acredito que ter em quem se espelhar ajuda a buscar algo na vida, uma entrevista de Ayrton Senna em 1990 me marcou muito, ele disse "Seja você quem for, seja qual for a posição social que você tenha na vida, a mais alta ou a mais baixa, tenha sempre como meta muita força, muita determinação e sempre faça tudo com muito amor e com muita fé em Deus, que um dia você chega lá. De alguma maneira você chega lá."

Parece trecho de um livro de auto ajuda barato, mas para quem veio de uma classe social menos favorecida ouvir um discurso que promove a possibilidade de ascender na vida tem um significado muito forte.

Diversas pessoas contribuíram, diretamente ou indiretamente, com a realização deste trabalho. Primeiramente gostaria de agradecer a Deus, pois sem fé não conseguimos mover uma palha do chão.

À minha esposa Mariana por todo apoio e compreensão, pelos abraços apertados nos momentos difíceis, pelo acalento após dias exaustivos de trabalho, por me fazer acreditar em mim e me motivar a seguir em frente em cada dia. E principalmente por ter dito sim e me fazer feliz, os sorrisos que damos é o que levamos da vida.

À minha mãe Salete por ter sido meu grande exemplo, sempre batalhou, lutou e passou por uma infinidade de dificuldades para me criar, me mostrou a importância dos estudos e sempre me recebeu com palavras de carinho e incentivadoras.

Agradeço ao meu sogro Reginaldo, um exemplo de pai a ser seguido, vejo o quanto ele luta pela sua família, e só ele sabe o tanto que ele faz, um dia pretendo ser um pai assim.

Agradeço à minha sogra Sílvia por todo carinho, pelo cuidado em todos os dias, em cada visita, cada café, cada recepção com um abraço caloroso.

Agradeço ao meu cunhado Mario por todo companheirismo e irmandade, e por sempre dividir seu espaço comigo.

Agradeço à minha orientadora Magda pelos ensinamentos, pelo apoio, livros e principalmente pela paciência e compreensão, e acreditar que mesmo em um momento de desespero tudo ia dar certo.

Agradeço também aos meus companheiros de turma do PROFMAT, pelas sextasfeiras sempre carregadas de estudos misturadas com muitas risadas.

Agradeço aos professores do programa PROFMAT por todos ensinamentos.

Enfim, gratidão a todos que contribuíram de alguma forma, direta ou indireta, para realização desse trabalho.

*"Uma vida sem reflexão não vale a pena ser vivida"* Sócrates

### **RESUMO**

A exercício da medicina é um processo analítico e ininterrupto de tomadas de decisões no qual frequentemente as variáveis envolvidas são subjetivas, isto é, não mensuráveis, dessa forma a Lógica Fuzzy é um recurso muito participativo no processo decisório. Dentro deste cenário, esta pesquisa tem como objetivo realizar um estudo de conceitos que fundamentam a Teoria dos Conjuntos Fuzzy e sugere um modelo que mensura a atividade de uma doença intestinal inflamatória. A Doença de Crohn, entre outros índices, possui um medidor de atividade conhecido como índice de Harvey-Bradshaw, para o qual será apresentado um modelo fuzzy que relaciona a acentuação dos sintomas com a fase da doença.

**Palavras-chaves**: Sistemas Fuzzy. Doença de Crohn. Índice de Harvey-Bradshaw. Conjuntos Fuzzy.

### **ABSTRACT**

The practice of medicine is an analytical and uninterrupted decision-making process in which the variables involved are often subjective (i.e. not measurable) so Fuzzy Logic is a very participative resource in the decision-making process. Within this scenario, this research aims to conduct a study of concepts that use the Fuzzy Theory and suggests a model that measures the activity of an inflammatory bowel disease. Crohn's disease, among other indexes, has an activity meter known as the Harvey-Bradshaw index for which a fuzzy model will be proposed and relate the accentuation of symptoms to the stage of the disease.

**Key-words**: Fuzzy system. Crohn's Disease. The Harvey-Bradshaw index. Fuzzy sets.

# **LISTA DE ILUSTRAÇÕES**

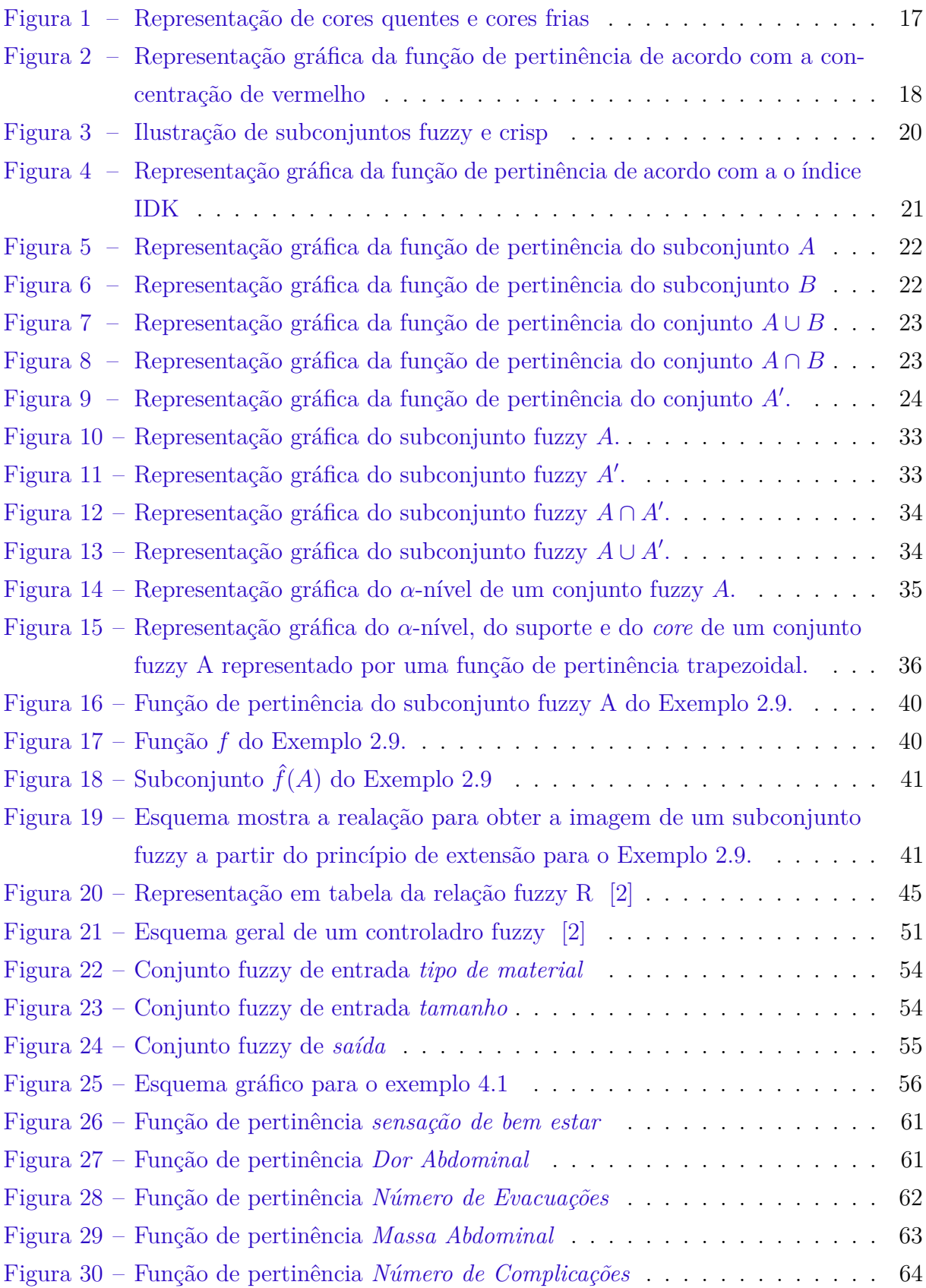

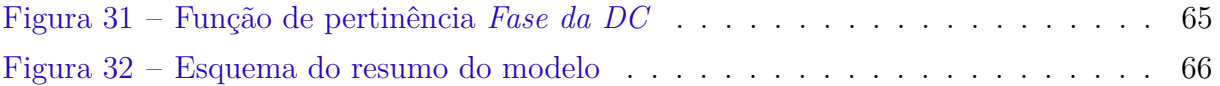

## **LISTA DE TABELAS**

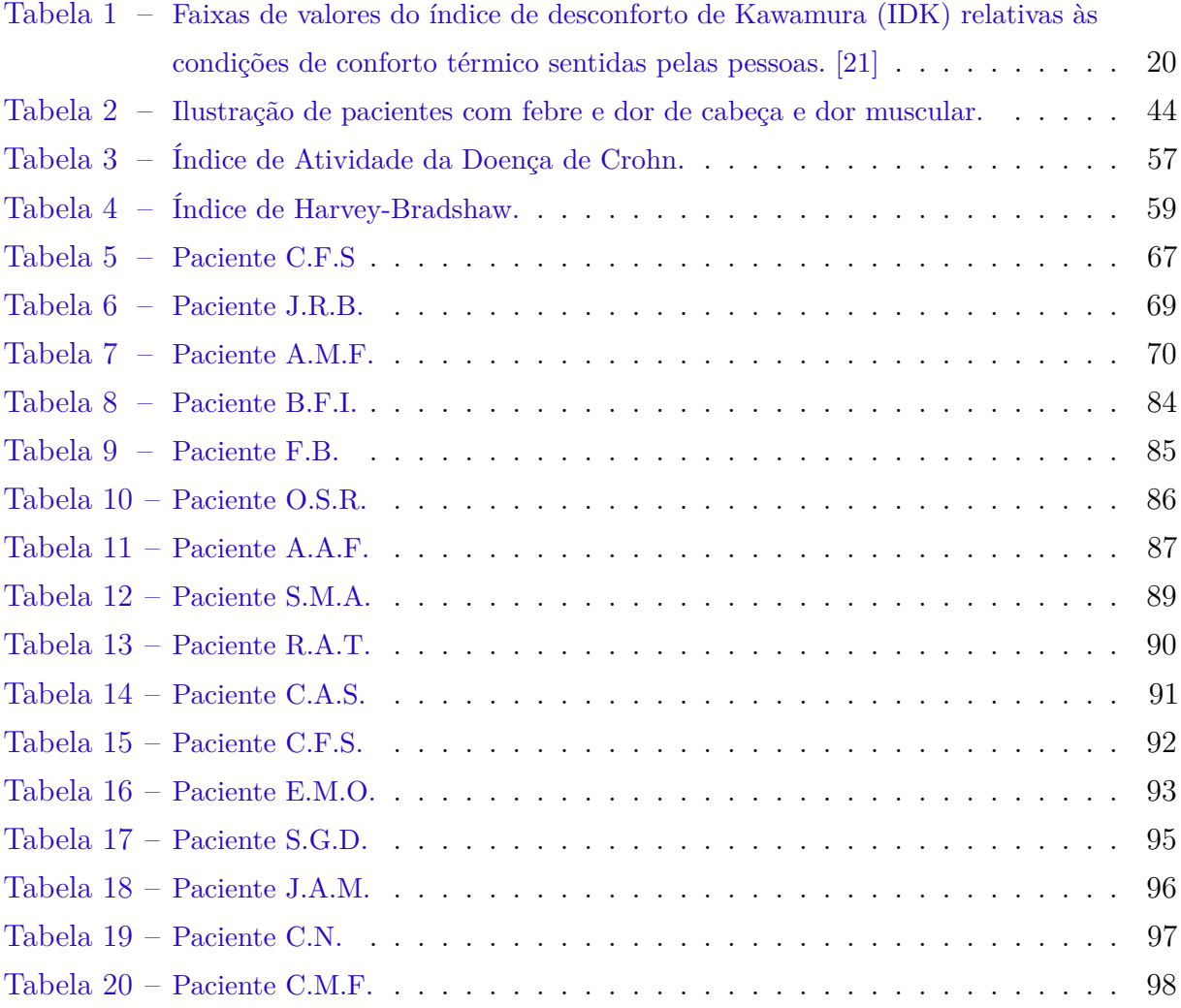

## **SUMÁRIO**

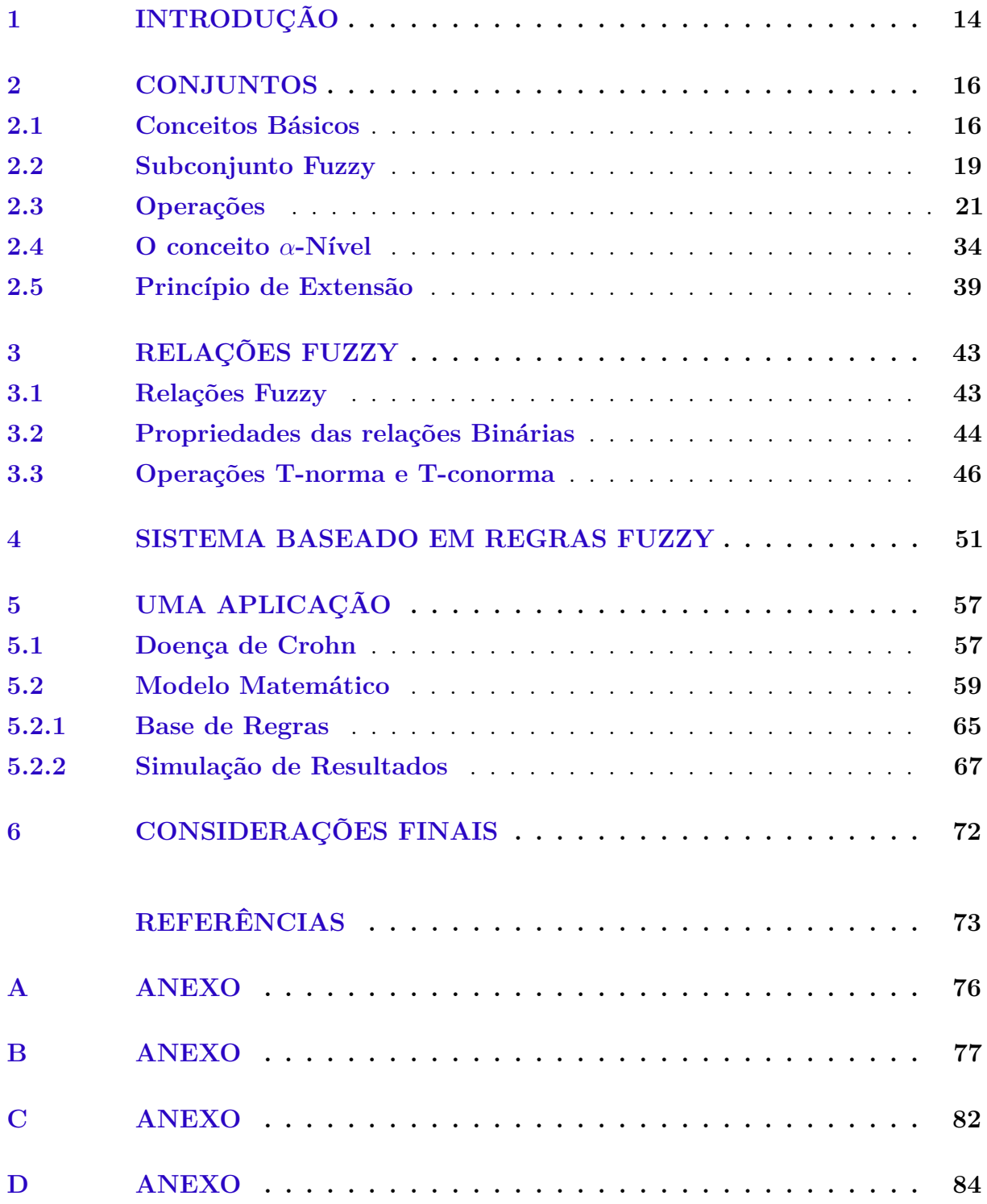

### <span id="page-15-0"></span>**1 INTRODUÇÃO**

A Ciência até certo período temporal, tratou a incerteza com algo a ser totalmente evitado, pois era considerada, na época, uma negação da ciência, contradizendo os valores de precisão, especificidade, nitidez e consistência. O início da transição dessa visão tradicional para uma visão moderna da incerteza, ocorreu no final do século *XIX*, quando a física começou a se preocupar com processos de nível molecular. [\[8\]](#page-74-2)

Embora a mecânica newtoniana fosse relevante para esse estudo, sua aplicação gerava números que extrapolavam a capacidade computacional existente, ou seja, a execução de cálculos, então, essa mecânica foi substituída pela teoria de probabilidade, que apresenta um tipo de incerteza, mas ainda não era o suficiente.[\[8\]](#page-74-2)

A necessidade de fundamentar esses estudos motivou o desenvolvimento de teorias que tratam a subjetividade. A proposta da teoria da incerteza veio em 1965, com o professor da Universidade da Califónia, em Berkeley, Lofti A. Zadeh, que redirecionou o formato de se pensar a lógica. Zadeh propôs uma teoria, atualmente, conhecida como Lógica Fuzzy ou Lógica Difusa, a qual tem como principal recurso a manipulação de informações imprecisas. Esse método traduz variáveis linguísticas, abstratas e subjetivas para um modelo acessível a um computador. Consequentemente possibilita mensuração da incerteza e a significação das imprecisões.[\[8\]](#page-74-2)

A Teoria dos Conjuntos Fuzzy trata situações em que a relação de pertinência não é definida com exatidão, a intensão é flexibilizar o modelo clássico de relação de pertinência binária, dando origem ao conceito de grau de pertinência, em que a medida passa a ser um valor real de 0 a 1, inclusivamente. Desse modo, um elemento poderia pertencer parcialmente a um conjunto.

Pertinente a essa flexibilidade, foram promovidas incontáveis contribuições para o desenvolvimento de modelos na área de Engenharia, Química, Biologia, Medicina, Epidemiologia, Ecologia e etc.

Por exemplo, a medica é um campo repleto de incertezas. Desde das tentativas iniciais para o desenvolvimento modelos matemática e computacionais notou-se a número significativo de imprecisões e ambiguidades. O diagnóstico de uma doença envolve um grau significativo de incerteza, uma única doença pode se manifestar de desiguais formas em pacientes distintos e diferentes estados da doença. Além disso, um único sintoma pode ser indicativo de várias doenças e um paciente acometido por múltiplas doenças pode causar uma divergência no padrão esperado do sintoma de qualquer uma delas. Consequentemente, gera uma enorme carga de incerteza e imprecisão na interpretação da medida dos efeitos e na análise. [\[14\]](#page-75-1)

Diante desse amplo espaço de aplicação, essa dissertação tem como objetivo realizar um estudo de conceitos básicos que fundamentam a Teoria dos Conjuntos Fuzzy e apresenta um modelo que mensura a atividade de uma doença intestinal inflamatória baseada em Sistemas Fuzzy, e assim contribuir para o desenvolvimento das pesquisas realizadas nessa área.

Para esse processo foi escolhida a Doença de Crohn (DC). A DC é uma doença crônica de causa desconhecida e não é curável. Logo, o paciente portador da enfermidade de Crohn passa por períodos de remissão ou acentuação da doença. A medida dessas fases é dada, entre outros índices, pelo Índice de Harvey-Bradshaw (IHB), que é embasado por 15 um questionário composto por algumas questões subjetivas.

Diante desse quadro surgiu a motivação para o presente estudo e será proposta nessa pesquisa um modelo fuzzy baseado no IHB. Este trabalho está dividido em quatro capítulos teóricos, no qual fundamenta-se a Teoria dos Conjuntos Fuzzy, e um capítulo de aplicação que propõe um modelo fuzzy para auxiliar a determinação da fase da Doença de Crohn.

### <span id="page-17-0"></span>**2 CONJUNTOS**

### <span id="page-17-1"></span>**2.1 CONCEITOS BÁSICOS**

As principais referências adotadas para esse capítulo são: [\[1\]](#page-74-3), [\[2\]](#page-74-0), [\[8\]](#page-74-2), [\[9\]](#page-74-4), [\[11\]](#page-74-5), [\[12\]](#page-74-6), [\[15\]](#page-75-2), [\[18\]](#page-75-3), [\[19\]](#page-75-4), [\[20\]](#page-75-5) e [\[25\]](#page-75-6).

Iniciaremos com as noções primitivas da teoria clássica de conjuntos, ou seja, conceitos aceitos sem demonstração.

Conjunto pode ser caracterizado por um agrupamento ou coleção de objetos que possuem alguma característica em comum, características estas que determinam a pertinência ou não ao conjunto.

Os elementos são os objetos que formam o conjunto.

Usualmente utilizam-se letras latinas maiúsculas para denotar um conjunto e latinas minúsculas para os elementos. Em particular a letra *U* é utilizada para representar o conjunto universo, o qual contém todos os elementos de uma determinada aplicação ou assunto.

A relação de pertinência é uma noção primitiva, ou seja, não possui definição, denotamos como  $x \in A$  para indicar que  $x$  é elemento do conjunto  $A$ , isto é,  $x$  pertence a *A*, e denotamos como  $x \notin A$  para indicar que  $x$  não é elemento do conjunto  $A$ , isto é,  $x$ não pertence ao conjunto *A*.

Determinado o conjunto universo existem três formas básicas de representar um conjunto:

- **(i)** Por enumeração de todos os elementos. Método aplicado apenas em conjuntos finitos. Seja o conjunto A com os elementos  $a_1, a_2, ..., a_n$ , pode-se representá-lo como  $A =$  ${a_1, a_2, ..., a_n}.$
- **(ii)** Por caracterização, ou seja, por uma propriedade comum entre os elementos. A notação comum para esse método é:  $A = \{x | P(x)\}.$

Em que o símbolo | significa "tal que", *P*(*x*) uma proposição da forma "*x* tem a propriedade *P*" e *A* é o conjunto de todos elementos do conjunto universo que tornam a proposição *P* verdadeira.

Nessa representação é necessário que, para todo elemento de *U*, *P*(*x*) seja verdadeira ou falsa.

**(iii)** Um conjunto definido por uma função, usualmente chamada de função característica, que determina qual elemento é do conjunto e qual não é. O conjunto *A* é definido por  $\chi_A(x)$ , tal que:

$$
\chi_A(x) = \begin{cases} 1, & \text{se } x \in A \\ 0, & \text{se } x \notin A \end{cases}
$$

Isto é, a função característica associa todo elemento do conjunto *U* ao conjunto binário {0*,* 1}, formalmente expressado por:

$$
\chi_A: U \to \{0, 1\}
$$

Para todo  $x \in U$ , se  $\chi_A(x) = 1$ ,  $x \in \text{um}$  elemento do conjunto  $A$  e se  $\chi_A(x) = 0$ ,  $x$ não é um elemento do conjunto *A*.

**Exemplo 2.1.** Considere agora o conjunto dos reais não negativos, denotado por R <sup>+</sup>, seja *A* o conjunto dos números reais tais que *x* ∈ [4*,* 8], a função característica de A é:

$$
\chi_A(x) = \begin{cases} 1, & \text{se } 4 \le x \le 8 \\ 0, & \text{caso contrário} \end{cases}
$$

*χA*(*x*) = 1, indica que o elemento *x* pertence ao conjunto *A* e *χA*(*x*) = 0 indica que *x* não pertence ao conjunto *A*.

<span id="page-18-0"></span>**Exemplo 2.2.** Cores quentes e frias são cores que transmitem a sensação de calor ou de frio, como mostra a Figura [1:](#page-18-0)

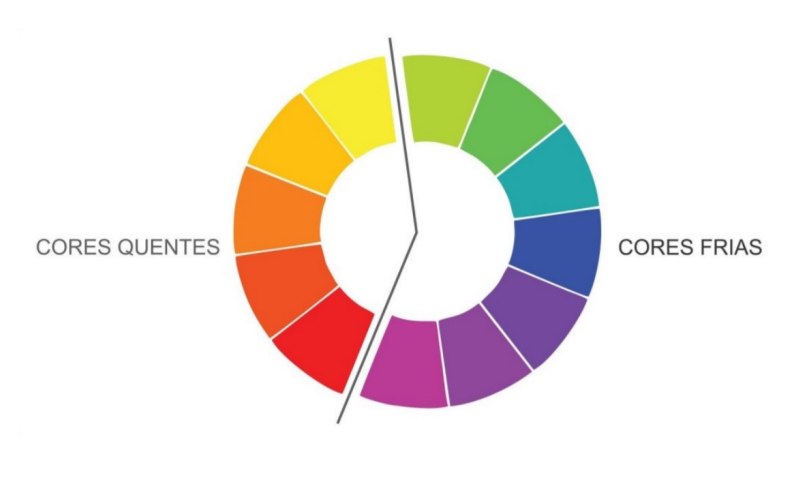

Figura 1 – Representação de cores quentes e cores frias

Fonte: Adaptado [\[5\]](#page-74-7).

Seja *Q* o conjunto das cores quentes, a função característica de *Q* é:

$$
\chi_Q(x) = \begin{cases} 1, & \text{se } x \in Q \\ 0, & \text{se } x \notin Q \end{cases}
$$

Formalmente apresentada como  $\chi_Q: U \to \{0,1\}$ , ou seja, para cada  $x \in U$ , se *χQ*(*x*) = 1, *x* é elemento do conjunto *Q*, porém se *χQ*(*x*) = 0, *x* não é elemento de *Q*.

Não obstante, pode-se definir uma função para descrever situações em que a pertinência do elemento ao conjunto não é precisa, como no exemplo a seguir.

**Exemplo 2.3.** As cores podem parecer quentes ou frias, a depender da gama cromática e da relação entre elas. O sistema de cores aditivas, RGB, em que o vermelho (red), o verde (green) e o azul (blue) são combinados para gerar um espectro cromático. Vamos admitir que uma cor é quente de acordo com a concentração de vermelho, que varia em uma escala de 0 a 255, logo,

$$
\varphi_Q(x) = \begin{cases} 1, & \text{se } x = 255\\ \frac{x - 155}{100}, & \text{se } x \in [155, 255) \\ 0, & \text{se } x \le 155 \end{cases}
$$

ou seja, *ϕ<sup>Q</sup>* : [0*,* 255] → [0*,* 1].

Uma representação gráfica para essa função está na figura [2:](#page-19-0)

<span id="page-19-0"></span>Figura 2 – Representação gráfica da função de pertinência de acordo com a concentração de vermelho

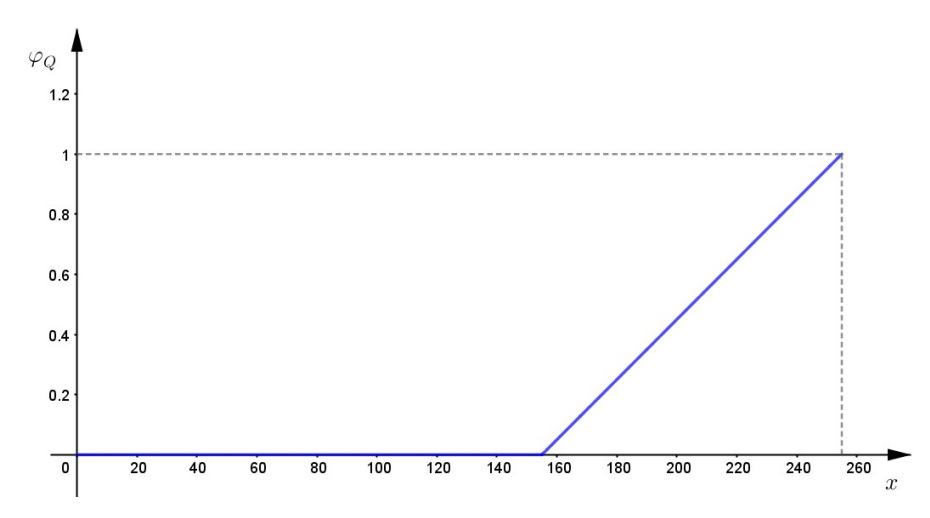

é tal que, *ϕQ*(250) = 0*,* 95 e *ϕQ*(150) = 0, neste caso dizemos que uma cor com 250 de vermelho tem grau de pertinência 0,95 no conjunto das cores quentes, em contra partida uma cor com 150 de vermelho tem grau de pertinência 0 no conjunto das cores quentes.

Tal função é conhecida como função de pertinência e, para caracterizar essa função, vamos dar início ao estudo da Lógica Fuzzy.

### <span id="page-20-0"></span>**2.2 SUBCONJUNTO FUZZY**

Com essa precisão na pertinência do elemento ao conjunto, Zadeh propôs a formalização matemática da incerteza utilizando os conjuntos fuzzy.

**Definição 2.1.** *Seja U um conjunto universo clássico. Um conjunto fuzzy A de U é caracterizado por uma função:*

$$
\varphi_A: U \to [0,1]
$$

*pré-fixada, chamada de função de pertinência do subconjunto fuzzy A.*

A imagem *ϕA*(*x*) ∈ [0*,* 1] aponta o grau de pertinência com o qual o elemento *x* de *U* está no conjunto fuzzy *A*, ou seja, se  $\varphi_A(x) = 0$  indica a não pertinência completa de *x* ao conjutno fuzzy  $A$  e se  $\varphi_A(x) = 1$  indica a pertinência completa de *x* ao conjunto fuzzy *A*.

O conjunto fuzzy foi obtido da transição de uma função discreta, cujas imagens assumem valores distintos abruptamente com a mudança do elemento considerado, no caso da função característica {0*,* 1}, para uma função contínua com contradomínio [0*,* 1]. Em razão disso, o conjunto clássico pode ser considerado um caso particular de um conjunto fuzzy. Na linguagem fuzzy, um conjunto clássico costuma ser denominado por subconjunto crisp. Logo, um subconjunto fuzzy é dado pelos pares ordenados:

$$
A = \{(x, \varphi_A) | x \in U\}
$$

tal que, *x* é um elemento de um conjunto clássico *U* e *ϕ<sup>A</sup>* é o grau da pertinência de *x* a *A*. O subconjunto clássico de U definido por

$$
supp A = \{x \in U | \varphi_A > 0\}
$$

é denominado "suporte de A"e é crucial na interrelação entre as Teorias de Conjunto clássica e fuzzy. Logo, o conjunto suporte de um subconjunto *A* é o conjunto formado pelos elementos de *U* cujo o grau de pertinência não é nulo em *F*. Graficamente podemos interpretar a diferença entre o suporte de um subconjunto fuzzy e o suporte de um subconjunto crisp, notando que o crisp coincide com o próprio subconjunto.

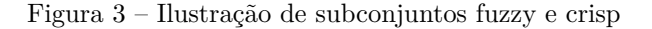

<span id="page-21-0"></span>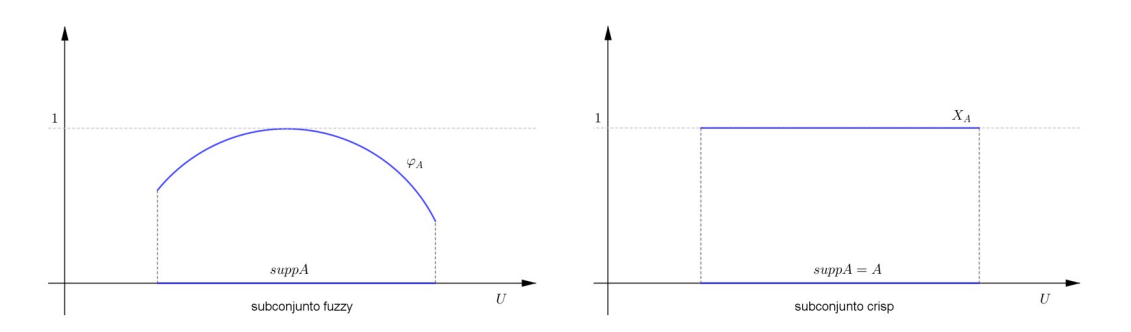

Fonte: [\[1\]](#page-74-3), adaptado pelo autor.

**Exemplo 2.4.** Considere o índice para medição do conforto térmico humano. Índice proposto por Kawamura [\[16\]](#page-75-7). Para a obtenção do grau de desconformo utiliza-se a seguinte equação

$$
IDK = 0,99 \times T_a + 0,36 \times T_d + 41,5,
$$

tal que *IDK* é o índice de desconforto de Kawamura (°*C*),  $T_a$  é a temperatura do ar (°*C*) e *T<sup>d</sup>* é a temperatura do ponto de orvalho (◦*C*), tendo suas faixas de valores mostrados na Tabela [1.](#page-21-1)

<span id="page-21-1"></span>Tabela 1 – Faixas de valores do índice de desconforto de Kawamura (IDK) relativas às condições de conforto térmico sentidas pelas pessoas. [\[21\]](#page-75-0)

| INTERVALO DO IDK  | <b>EFEITO</b>                 |
|-------------------|-------------------------------|
| IDK > 80          | Estresse devido ao calor      |
| 75 < IDK < 80     | Desconforto devido ao calor   |
| 60 < IDK < 75     | Confortável                   |
| $55 < IDK \le 60$ | Desconfortável devido ao frio |
| IDK > 55          | Estresse devido ao frio       |

Para a exemplificação da aplicação teórica vamos determinar o conjunto confortável:  $C = {x ∈ R : x ∈ \text{confortável}}, x \text{ terá o grau de pertinência menor do que um ao conjunto}$ confortável ao sair da faixa  $60 < x \leq 75$ , e grau de pertinência nulo se $x \leq 55$ ou  $x > 80$ Pode-se definir, por exemplo,  $\varphi_C : R \to [0,1]$ , que associa cada  $x \in R$  a um valor *IDK* em torno da faixa confortável, como:

$$
\varphi_C(x) = \begin{cases}\n0, & \text{se } x > 80 \\
-\frac{1}{5}x + 16, & \text{se } 75 < x \le 80 \\
1, & \text{se } 60 < x \le 75 \\
-\frac{1}{5}x - 11, & \text{se } 55 < x \le 60 \\
0, & \text{se } x \le 55\n\end{cases}
$$

cuja representação gráfica é apresentada por:

Figura 4 – Representação gráfica da função de pertinência de acordo com a o índice IDK

<span id="page-22-0"></span>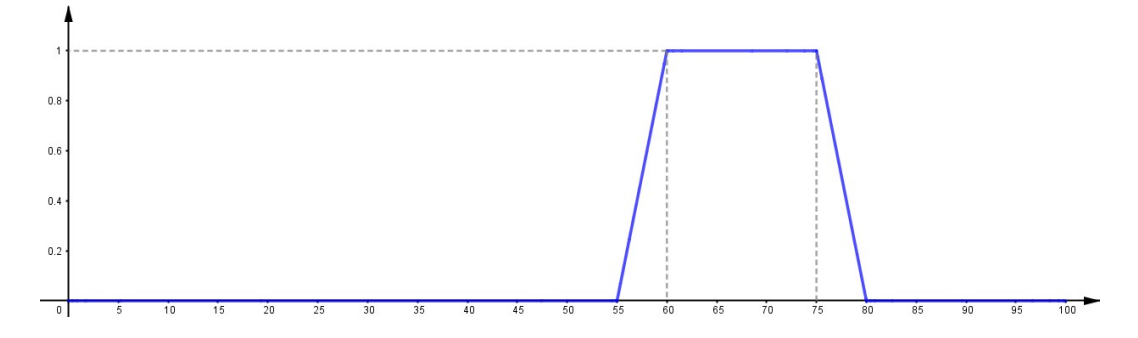

Portanto, podemos concluir que

 $supp C = |55 ; 80|$ 

### <span id="page-22-1"></span>**2.3 OPERAÇÕES**

.

Como nos conjuntos clássicos, existem operações a serem definidas entre conjuntos, nesta seção estudaremos união, intersecção e complementação. Para melhor entendimento vamos definir *A* e *B* dois subconjuntos fuzzy de *U*, com funções de pertinência indicadas por  $\varphi_A$  e  $\varphi_B$ , respectivamente.

E vamos assumir, com o objetivo exemplificativo, que suas funções de pertinência são representados, respectivamente, pelas Figuras [5](#page-23-0) e [6:](#page-23-1)

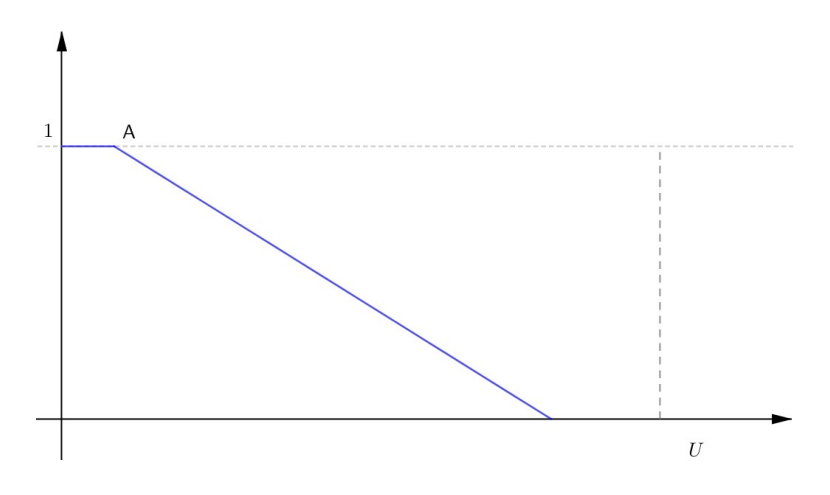

<span id="page-23-0"></span>Figura 5 – Representação gráfica da função de pertinência do subconjunto *A*

<span id="page-23-1"></span>Figura 6 – Representação gráfica da função de pertinência do subconjunto *B*

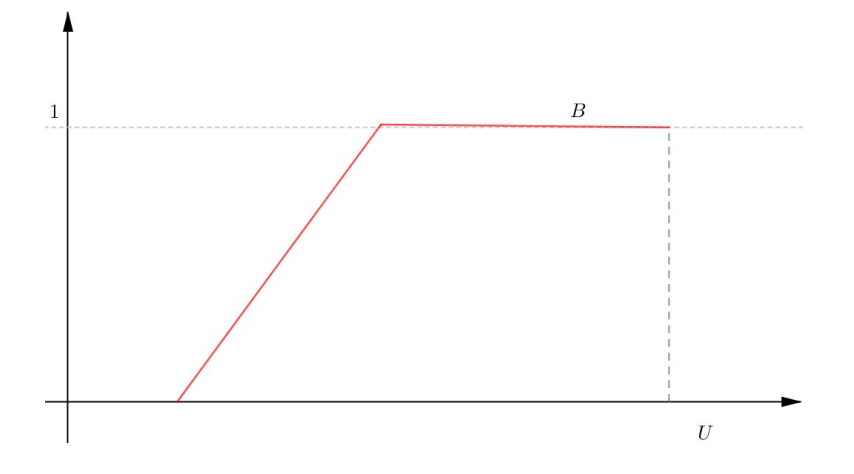

Primeiramente vamos determinar a relação de inclusão:

**Definição 2.2.** *Dizemos que A é subconjunto fuzzy de B, e escrevemos A, se*  $\varphi_A(x) \leq$ *ϕ<sup>B</sup>* (*x*) *para todo x. Note que a função pertinência do conjunto vazio* (∅) *é definida por*  $\varphi_{\emptyset}(x) = 0$ , em contrapartida o conjunto universo (*U*) tem função pertinência  $\varphi_{U}(x) = 1$ , *para todo x. Portanto, concluísse que*  $\emptyset \subset A$  *e que*  $A \subset U$  *para todo A.* 

**Definição 2.3.** *A união entre A e B é o subconjunto fuzzy de U cuja função de pertinência é dada por:*

$$
\varphi_{(A\cup B)}(x) = max{\varphi_A(x), \varphi_B(x)}, \ x \in U.
$$

Pelas funções apresentadas, tem-se a seguinte representação gráfica para a união, Figura [7.](#page-24-0)

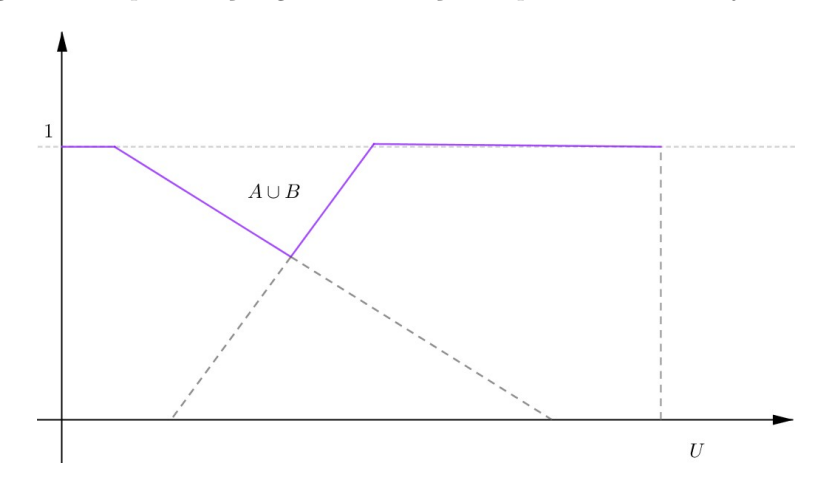

<span id="page-24-0"></span>Figura 7 – Representação gráfica da função de pertinência do conjunto *A* ∪ *B*

**Definição 2.4.** *A intersecção entre A e B é o subconjunto fuzzy de U cuja função de pertinência é dada por:*

$$
\varphi_{(A \cap B)}(x) = min{\varphi_A(x), \varphi_B(x)}, \ x \in U.
$$

<span id="page-24-1"></span>Analogamente, tem-se a representação gráfica para a intersecção na Figura [8:](#page-24-1)

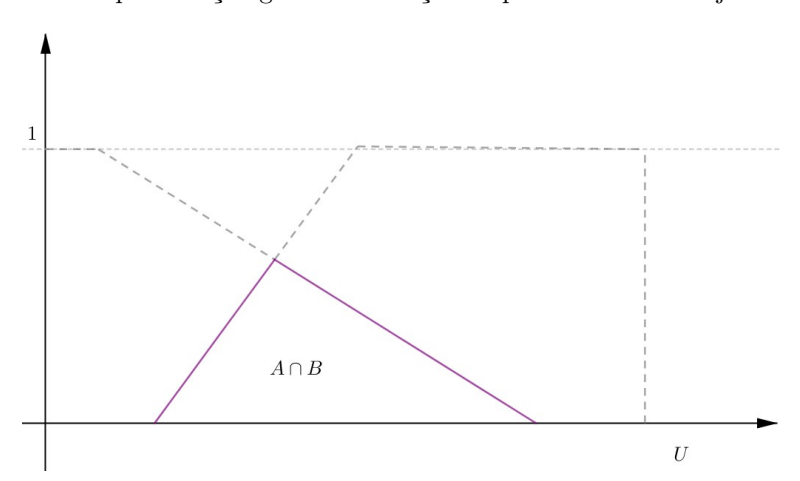

Figura 8 – Representação gráfica da função de pertinência do conjunto *A* ∩ *B*

**Definição 2.5.** *O complementar de A é o subconjunto fuzzy A' de U cuja função de pertinência é dada por:*

$$
\varphi_{A'}(x) = 1 - \varphi_A(x), \ x \in U \ .
$$

Por fim, tem-se a representação gráfica para o complementar na Figura [9:](#page-25-0)

<span id="page-25-0"></span>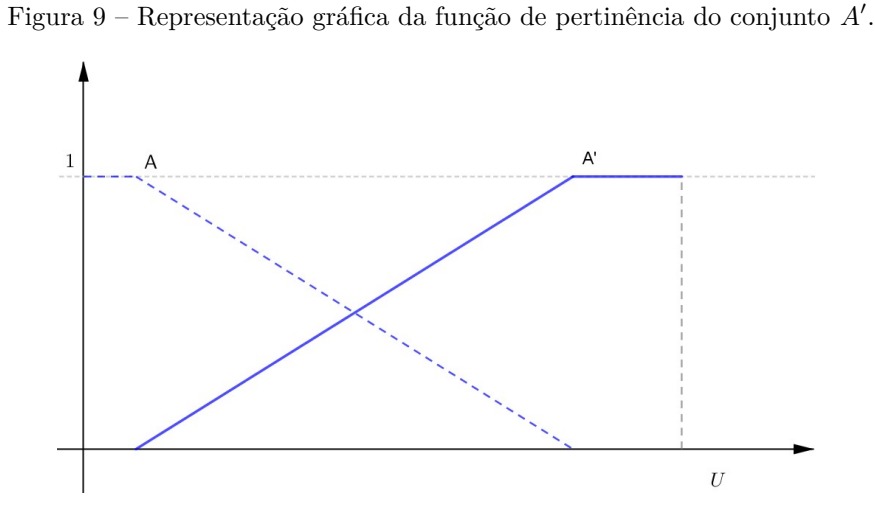

**Definição 2.6.** *Os subconjuntos fuzzy A e B de U são iguais se suas funções de pertinência*

Sejam as propriedades de máximos e mínimos definida da seguinte forma:

$$
max[\varphi(x), \psi(x)] = \frac{1}{2} \cdot [\varphi(x) + \psi(x) + |\varphi(x) - \psi(x)|]
$$
  

$$
min[\varphi(x), \psi(x)] = \frac{1}{2} \cdot [\varphi(x) + \psi(x) - |\varphi(x) - \psi(x)|]
$$

tal que,  $\varphi$  e  $\psi$  são funções com imagens em  $\mathbb{R}$ , o conjunto dos números reais [\[2\]](#page-74-0).

A partir dessas definições podemos demostrar que as operações de união, intersecção e complemento satisfazem as seguintes propriedades:

**Proposição 2.1.** *Involução*

.

$$
(A')' = A.
$$

*Demonstração.* Pela definição temos que:

*coincidem, isto é, se*  $\varphi_A(x) = \varphi_B(x)$  *para todo*  $x \in U$ *.* 

$$
\varphi_{A'}(x) = 1 - \varphi_A(x), \ x \in U \ .
$$

 $\Box$ 

Logo:

$$
\varphi_{(A')'}(x) = 1 - \varphi_{(A)'}(x)
$$

$$
= 1 - (1 - \varphi_A(x))
$$

$$
= 1 - 1 + \varphi_A(x)
$$

$$
= \varphi_A(x)
$$

Portanto,

$$
(A')' = A.
$$

 $A ∪ A = A$ 

 $A \cap A = A$ 

**Proposição 2.2.** *Idempotência*

*e*

*Demonstração.* Pela definição de união temos que:

$$
\varphi_{(A\cup A)}(x) = \max[\varphi_A(x), \varphi_A(x)]
$$
  
=  $\frac{1}{2} \cdot [\varphi_A(x) + \varphi_A(x) + |\varphi_A(x) - \varphi_A(x)|]$   
=  $\frac{1}{2} \cdot [2 \cdot \varphi_A(x)]$   
=  $\varphi_A(x)$ 

Portanto,

 $A \cup A = A$ 

Pela definição de intersecção temos que:

$$
\varphi_{(A \cap A)}(x) = \min[\varphi_A(x), \varphi_A(x)]
$$
  
=  $\frac{1}{2} \cdot [\varphi_A(x) + \varphi_A(x) - |\varphi_A(x) - \varphi_A(x)|]$   
=  $\frac{1}{2} \cdot [2 \cdot \varphi_A(x)]$   
=  $\varphi_A(x)$ 

Portanto,

 $A \cap A = A$ 

**Proposição 2.3.** *Comutatividade*

$$
A \cup B = B \cup A
$$

*e*

$$
A \cap B = B \cap A
$$

*Demonstração.* Pela definição de união temos que:

$$
\varphi_{(A\cup B)}(x) = \max[\varphi_A(x), \varphi_B(x)]
$$
  
=  $\frac{1}{2} \cdot [\varphi_A(x) + \varphi_B(x) + |\varphi_A(x) - \varphi_B(x)|]$   
=  $\frac{1}{2} \cdot [\varphi_A(x) + \varphi_B(x) + |\varphi_B(x) - \varphi_A(x)|]$   
=  $\max[\varphi_B(x), \varphi_A(x)]$   
=  $\varphi_{(B\cup A)}(x)$ 

Portanto,

$$
A \cup B = B \cup A
$$

Pela definição de intersecção temos que:

$$
\varphi_{(A \cap B)}(x) = \min[\varphi_A(x), \varphi_B(x)]
$$
  
=  $\frac{1}{2} \cdot [\varphi_A(x) + \varphi_B(x) - |\varphi_A(x) - \varphi_B(x)|]$   
=  $\frac{1}{2} \cdot [\varphi_A(x) + \varphi_B(x) - |\varphi_B(x) - \varphi_A(x)|]$   
=  $\min[\varphi_B(x), \varphi_A(x)]$   
=  $\varphi_{(B \cap A)}(x)$ 

Portanto,

$$
A \cap B = B \cap A
$$

 $\Box$ 

**Proposição 2.4.** *Associatividade*

$$
(A \cup B) \cup C = A \cup (B \cup C)
$$

*e*

$$
(A \cap B) \cap C = A \cap (B \cap C)
$$

*Demonstração.* Pela definição de união temos que: :

$$
\varphi_{A \cup (B \cup C)}(x) = \max[\varphi_A(x), \varphi_{(B \cup C)}(x)]
$$
  
= 
$$
\max[\varphi_A(x), \max[\varphi_B(x), \varphi_C(x)]].
$$

Além disso, podemos afirmar que:

$$
\varphi_{(A\cup B)\cup C}(x) = \max[\varphi_{A\cup B}(x), \varphi_C(x)]
$$
  
= 
$$
\max[\max[\varphi_A(x), \varphi_B(x)], \varphi_C(x)].
$$

Vamos considerar todas as possibilidades entre as três funções de pertinência, listando todos os casos obtém-se as seguintes possibilidades:

- 1.  $\varphi_A(x) \leq \varphi_B(x) \leq \varphi_C(x)$
- 2.  $\varphi_A(x) \leq \varphi_C(x) \leq \varphi_B(x)$
- 3.  $\varphi_B(x) \leq \varphi_A(x) \leq \varphi_C(x)$
- 4.  $\varphi_B(x) \leq \varphi_C(x) \leq \varphi_A(x)$
- 5.  $\varphi_C(x) \leq \varphi_A(x) \leq \varphi_B(x)$
- 6.  $\varphi_C(x) \leq \varphi_B(x) \leq \varphi_A(x)$

Vamos demonstrar para o primeiro caso e os demais são análogos. Para o caso  $(1)$ , tem-se:

$$
\varphi_{A \cup (B \cup C)}(x) = \max[\varphi_A(x), \varphi_{(B \cup C)}(x)]
$$
  
= 
$$
\max[\varphi_A(x), \max[\varphi_B(x), \varphi_C(x)]]
$$
  
= 
$$
\max[\varphi_A(x), \varphi_C(x)]
$$
  
= 
$$
\varphi_C(x),
$$

e:

$$
\varphi_{(A\cup B)\cup C}(x) = \max[\varphi_{A\cup B}(x), \varphi_C(x)]
$$
  
= 
$$
\max[\max[\varphi_A(x), \varphi_B(x)], \varphi_C(x)]
$$
  
= 
$$
\max[\varphi_B(x), \varphi_C(x)]
$$
  
= 
$$
\varphi_C(x).
$$

Portanto,  $A \cup (B \cup C) = (A \cup B) \cup C$ .

Pela definição de intersecção temos que:

$$
\varphi_{(A \cap B) \cap C}(x) = \min[\varphi_{(A \cap B)}(x), \varphi_C(x)]
$$
  
= 
$$
\min[\min[\varphi_A(x), \varphi_B(x)], \varphi_C(x)].
$$

Além disso, podemos afirmar que:

$$
\varphi_{A \cap (B \cap C)}(x) = \min[\varphi_A(x), \varphi_{B \cap C}(x)]
$$
  
= 
$$
\min[\varphi_A(x), \min[\varphi_B(x), \varphi_C(x)]].
$$

Mais uma vez para demonstrar, vamos considerar todas as possibilidades entre as três funções de pertinência, listando todos os casos obtém-se as seguintes possibilidades:

- 1.  $\varphi_A(x) \leq \varphi_B(x) \leq \varphi_C(x)$
- 2.  $\varphi_A(x) \leq \varphi_C(x) \leq \varphi_B(x)$
- 3.  $\varphi_B(x) \leq \varphi_A(x) \leq \varphi_C(x)$
- 4.  $\varphi_B(x) \leq \varphi_C(x) \leq \varphi_A(x)$
- 5.  $\varphi_C(x) \leq \varphi_A(x) \leq \varphi_B(x)$
- 6.  $\varphi_C(x) \leq \varphi_B(x) \leq \varphi_A(x)$

Vamos demonstrar para o primeiro caso e os demais são análogos.

$$
\varphi_{(A \cap B) \cap C}(x) = \min[\varphi(A \cap B)(x), \varphi_C(x)]
$$
  
= 
$$
\min[\min[\varphi_A(x), \varphi_B(x)], \varphi_C(x)]
$$
  
= 
$$
\min[\varphi_A(x), \varphi_C(x)]
$$
  
= 
$$
\varphi_A(x),
$$

e:

$$
\varphi_{A \cap (B \cap C)}(x) = \min[\varphi_A(x), \varphi_{B \cap C}(x)]
$$
  
= 
$$
\min[\varphi_A(x), \min[\varphi_B(x), \varphi_C(x)]]
$$
  
= 
$$
\min[\varphi_A(x), \varphi_B(x)]
$$
  
= 
$$
\varphi_A(x).
$$

Portanto,  $A \cap (B \cap C) = (A \cap B) \cap C$ .

**Proposição 2.5.** *Distributividade*

$$
A \cap (B \cup C) = (A \cap B) \cup (A \cup C)
$$

*e*

$$
A \cup (B \cap C) = (A \cup B) \cap (A \cup C)
$$

*Demonstração.* Pelas definições de intersecção e união temos que:

$$
\varphi_{A \cap (B \cup C)}(x) = \min[\varphi_A(x), \varphi_{B \cup C}(x)]
$$
  
= 
$$
\min[\varphi_A(x), \max[\varphi_B(x), \varphi_C(x)]].
$$

Além disso, podemos afirmar que:

$$
\varphi_{(A \cap B) \cup (A \cap C)}(x) = \max[\varphi_{(A \cap B)}(x), \varphi_{(A \cap C)}]
$$
  
= 
$$
\max[\min[\varphi_A(x), \varphi_B(x)], \min[\varphi_A(x), \varphi_C(x)]].
$$

Vamos considerar todas as possibilidades entre as três funções de pertinência, listando todos os casos obtém-se as seguintes possibilidades:

- 1.  $\varphi_A(x) \leq \varphi_B(x) \leq \varphi_C(x)$
- 2.  $\varphi_A(x) \leq \varphi_C(x) \leq \varphi_B(x)$
- 3.  $\varphi_B(x) \leq \varphi_A(x) \leq \varphi_C(x)$
- 4.  $\varphi_B(x) \leq \varphi_C(x) \leq \varphi_A(x)$
- 5.  $\varphi_C(x) \leq \varphi_A(x) \leq \varphi_B(x)$
- 6.  $\varphi_C(x) \leq \varphi_B(x) \leq \varphi_A(x)$

Vamos demonstrar para o primeiro caso e os demais são análogos.

$$
\varphi_{A \cap (B \cup C)} = min[\varphi_A(x), \varphi_{B \cup C}(x)]
$$
  
=  $min[\varphi_A(x), max[\varphi_B(x), \varphi_C(x)]]$   
=  $min[\varphi_A(x), \varphi_C(x)]$   
=  $\varphi_A(x)$ ,

e:

$$
\varphi_{(A \cap B) \cup (A \cap C)}(x) = \max[\varphi_{(A \cap B)}(x), \varphi_{(A \cap C)}(x)]
$$
  
= 
$$
\max[\min[\varphi_A(x), \varphi_B(x)], \min[\varphi_A(x), \varphi_C(x)]]
$$
  
= 
$$
\max[\varphi_A(x), \varphi_A(x)]
$$
  
= 
$$
\varphi_A(x).
$$

Portanto,  $A \cap (B \cup C) = (A \cap B) \cup (A \cap C)$ .

Pelas definições de intersecção e união temos que:

$$
\varphi_{A \cup (B \cap C)}(x) = \max[\varphi_A(x), \varphi_{(B \cap C)}(x)]
$$
  
= 
$$
\max[\varphi_A(x), \min[\varphi_B(x), \varphi_C(x)]].
$$

Além disso, podemos afirmar que:

$$
\varphi_{(A\cup B)\cap (A\cup C)}(x) = min[\varphi_{(A\cup B)}(x), \varphi_{(A\cup C)}(x)]
$$
  
=  $min[max[\varphi_A(x), \varphi_B(x)], max[\varphi_A(x), \varphi_C(x)]].$ 

Mais uma vez para demonstrar, vamos considerar todas as possibilidades entre as três funções de pertinência, listando todos os casos obtém-se as seguintes possibilidades:

- 1.  $\varphi_A(x) \leq \varphi_B(x) \leq \varphi_C(x)$
- 2.  $\varphi_A(x) \leq \varphi_C(x) \leq \varphi_B(x)$
- 3.  $\varphi_B(x) \leq \varphi_A(x) \leq \varphi_C(x)$
- 4.  $\varphi_B(x) \leq \varphi_C(x) \leq \varphi_A(x)$
- 5.  $\varphi_C(x) \leq \varphi_A(x) \leq \varphi_B(x)$
- 6.  $\varphi_C(x) \leq \varphi_B(x) \leq \varphi_A(x)$

Vamos demonstrar para o primeiro caso e os demais são análogos.

$$
\varphi_{A \cup (B \cap C)}(x) = \max[\varphi_A(x), \varphi_{(B \cap C)}(x)]
$$
  
= 
$$
\max[\varphi_A(x), \min[\varphi_B(x), \varphi_C(x)]]
$$
  
= 
$$
\max[\varphi_A(x), \varphi_B(x)]
$$
  
= 
$$
\varphi_B(x),
$$

e:

$$
\varphi_{(A\cup B)\cap(A\cup C)}(x) = \min[\varphi_{(A\cup B)}, \varphi_{(A\cup C)}]
$$
  
= 
$$
\min[\max[\varphi_A(x), \varphi_B(x)], \max[\varphi_A(x), \varphi_C(x)]]
$$
  
= 
$$
\min[\varphi_B(x), \varphi_C(x)]
$$
  
= 
$$
\varphi_B(x).
$$

Portanto,  $A \cup (B \cap C) = (A \cup B) \cap (A \cup C)$ .

**Proposição 2.6.** *Complementar da intersecção:*  $(A \cap B)' = A' \cup B'$ 

*Demonstração.* Pelas definições de intersecção e união temos que:

$$
\varphi_{A' \cup B'}(x) = max[\varphi'_{A}(x), \varphi'_{B}(x)]
$$
  
=  $\frac{1}{2} \cdot [\varphi'_{A}(x) + \varphi'_{B}(x) + |\varphi'_{A}(x) - \varphi'_{B}(x)|]$   
=  $\frac{1}{2} \cdot [1 - \varphi_{A}(x) + 1 - \varphi_{B}(x) + |(1 - \varphi_{A}(x)) - (1 - \varphi_{B}(x))|]$   
=  $\frac{1}{2} \cdot [2 - \varphi_{A}(x) - \varphi_{B}(x) + | - \varphi_{A}(x) + \varphi_{B}(x)|]$   
=  $\frac{1}{2} \cdot [2 - (\varphi_{A}(x) + \varphi_{B}(x) - | - \varphi_{A}(x) + \varphi_{B}(x)|)]$   
=  $\frac{1}{2} \cdot [2 - (\varphi_{A}(x) + \varphi_{B}(x) - |\varphi_{A}(x)) - \varphi_{B}(x)|)]$   
=  $1 - min[\varphi_{A}(x), \varphi_{B}(x)]$   
=  $1 - \varphi_{A \cap B}(x)$   
=  $\varphi_{(A \cap B)'}(x)$ 

Portanto,  $(A \cap B)' = A' \cup B'$ .

**Proposição 2.7.** *Complementar da união:*  $(A \cup B)' = A' \cap B'$ 

*Demonstração.* Pelas definições de intersecção e união temos que::

$$
\varphi_{A' \cap B'}(x) = \min[\varphi'_{A}(x), \varphi'_{B}(x)]
$$
  
=  $\frac{1}{2} \cdot [\varphi'_{A}(x) + \varphi'_{B}(x) - |\varphi'_{A}(x) - \varphi'_{B}(x)|]$   
=  $\frac{1}{2} \cdot [1 - \varphi_{A}(x) + 1 - \varphi_{B}(x) - |(1 - \varphi_{A}(x)) - (1 - \varphi_{B}(x))|]$   
=  $\frac{1}{2} \cdot [2 - \varphi_{A}(x) - \varphi_{B}(x) - | - \varphi_{A}(x) + \varphi_{B}(x)|]$   
=  $\frac{1}{2} \cdot [2 - (\varphi_{A}(x) + \varphi_{B}(x) + | - \varphi_{A}(x)) + \varphi_{B}(x)|)]$   
=  $\frac{1}{2} \cdot [2 - (\varphi_{A}(x) + \varphi_{B}(x) + |\varphi_{A}(x)) - \varphi_{B}(x)|)]$   
=  $1 - \max[\varphi_{A}(x), \varphi_{B}(x)]$   
=  $1 - \varphi_{A \cup B}(x)$   
=  $\varphi_{(A \cup B)'}(x)$ 

Portanto,  $(A \cup B)' = A' \cap B'$ .

**Proposição 2.8.** *União com o conjunto universo:*  $A \cup U = U$ .

 $\Box$ 

*Demonstração.* Pela definição de união temos que:

$$
\varphi_{A\cup U}(x) = \max[\varphi_A(x), \varphi_U(x)]
$$

$$
= \max[\varphi_A(x), 1]
$$

$$
= 1
$$

$$
= \varphi_U(x).
$$

Portanto,  $A \cup U = U$ .

**Proposição 2.9.** *Intersecção com o conjunto vazio:*  $A \cap \emptyset = \emptyset$ *.* 

*Demonstração.* Pela definição de intersecção temos que:

$$
\varphi_{A \cap \emptyset}(x) = min[\varphi_A(x), \varphi_{\emptyset}(x)]
$$
  
=  $min[\varphi_A(x), 0]$   
= 0  
=  $\varphi_{\emptyset}(x)$ .

Portanto,  $A \cap \emptyset = \emptyset$ .

**Proposição 2.10.** *União com o conjunto vazio:*  $A \cup \emptyset = A$ *.* 

*Demonstração.* Pela definição de união temos que:

$$
\varphi_{A\cup\emptyset}(x) = \max[\varphi_A(x), \varphi_{\emptyset}(x)]
$$

$$
= \max[\varphi_A(x), 0]
$$

$$
= \varphi_A(x).
$$

Portanto,  $A \cup \emptyset = A$ .

**Proposição 2.11.** *Intersecção com o conjunto universo:*  $A \cap U = A$ *.* 

*Demonstração.* Pela definição de intersecção temos que:

$$
\varphi_{A \cap U}(x) = min[\varphi_A(x), \varphi_U(x)]
$$
  
=  $min[\varphi_A(x), 1]$   
=  $\varphi_A(x)$ .

Portanto,  $A \cap U = A$ .

 $\Box$ 

 $\Box$ 

 $\Box$ 

Por fim, é importante ressaltar que as seguintes propriedades não se verificam para conjuntos fuzzy:

$$
A \cap A' = \emptyset \text{ e } A \cup A' = U
$$

<span id="page-34-0"></span>**Exemplo 2.5.** Seja *A* um subconjunto fuzzy representadado na Figura [10,](#page-34-0) e *A'* o seu complementar representado na Figura [11:](#page-34-1)

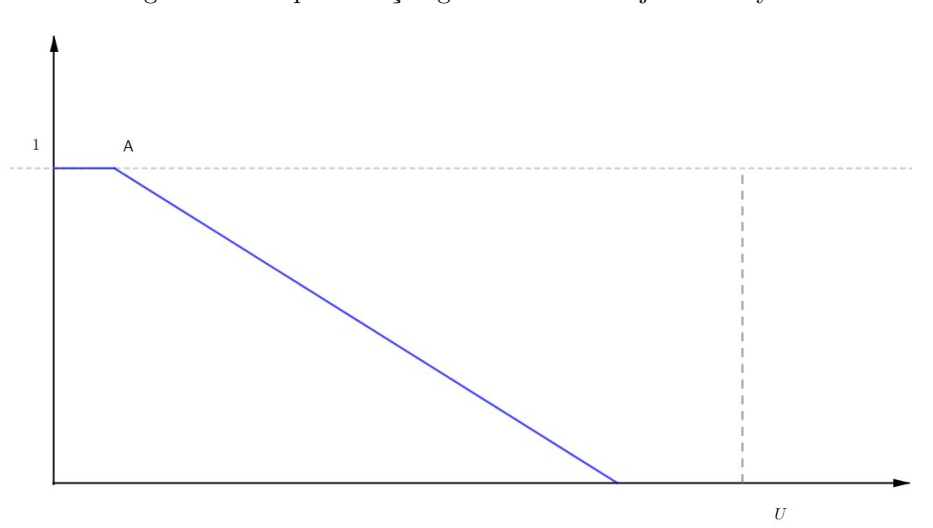

Figura 10 – Representação gráfica do subconjunto fuzzy *A*.

Figura 11 – Representação gráfica do subconjunto fuzzy A'.

<span id="page-34-1"></span>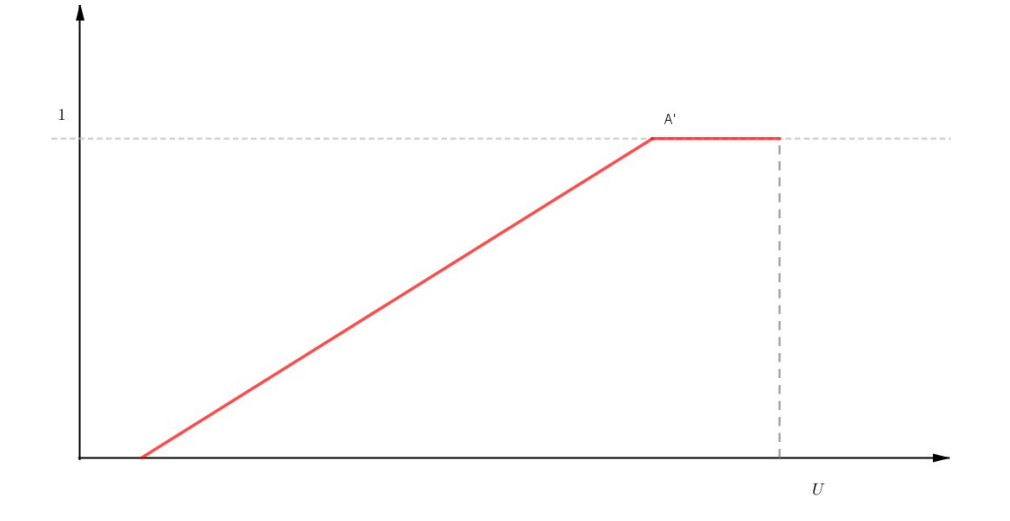

Temos que, pela definição de intersecção,  $A \cap A' \neq \emptyset$ , como ilustra a Figura [12](#page-35-0)

<span id="page-35-0"></span>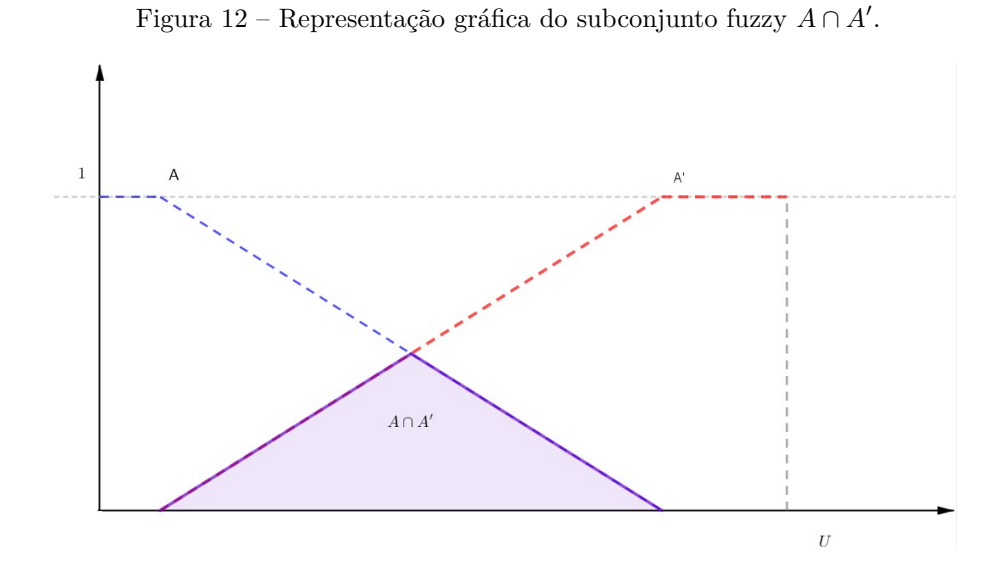

<span id="page-35-1"></span>Temos também que, pela definição de união,  $A \cup A' \neq U$ , como ilustra a figura [13](#page-35-1) :

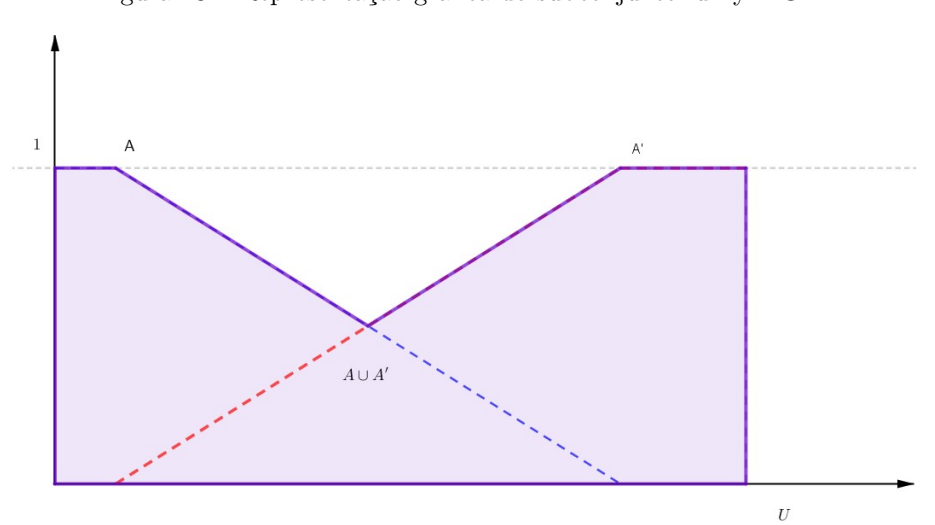

### Figura 13 – Representação gráfica do subconjunto fuzzy  $A \cup A'$ .

### <span id="page-35-2"></span>**2.4 O CONCEITO** *α***-NÍVEL**

O conjunto dos elementos *x* de um subconjunto fuzzy *A* de *U* podem ser determinados por um conjunto chamado de *α* − *nível*, tal que,  $\varphi_A(x) \geq \alpha$ , com  $0 < \alpha \leq 1$  e denotado por  $[A]^{\alpha}$ .

**Definição 2.7.** *Seja A um subconjunto fuzzy em U e α* ∈ [0*,* 1]*. O α-nível de A é o subconjunto de U definido por*

$$
[A]^\alpha = \{x : \varphi_A(x) \le \alpha\}
$$

*para*  $0 < \alpha \leq 1$ *.*
Evidentemente, se existem  $\alpha \in \beta$ , tal que,  $1 > \beta > \alpha > 0$ , então,  $[A]^{\beta} \subset [A]^{\alpha}$ , pois,  $\mathbf{a} \in \mathbb{R}^d \mathbb{R}^d \Rightarrow \varphi_A(x) \geq \beta > \alpha$ , para todo *x*, logo,  $x \in [A]^\alpha$  e portanto,  $[A]^\beta \subset [A]^\alpha$ .

**Definição 2.8.** *Seja A um subconjunto fuzzy definido em um conjunto universo U. O α-nível zero é definido como fecho do suporte de A, isto é,* [*A*] <sup>0</sup> = *suppA.*

**Exemplo 2.6.** Sejam *U* ∈ R e *A* um subconjunto fuzzy de R com a seguinte função de pertinência:

$$
\varphi_A(x) = \begin{cases} \frac{1}{2}x - 1, & \text{se } 2 \le x \le 4 \\ -\frac{1}{2}x + 3, & \text{se } 4 < x < 6 \\ 0, & \text{se } x \notin [2, 6) \end{cases}
$$

<span id="page-36-0"></span>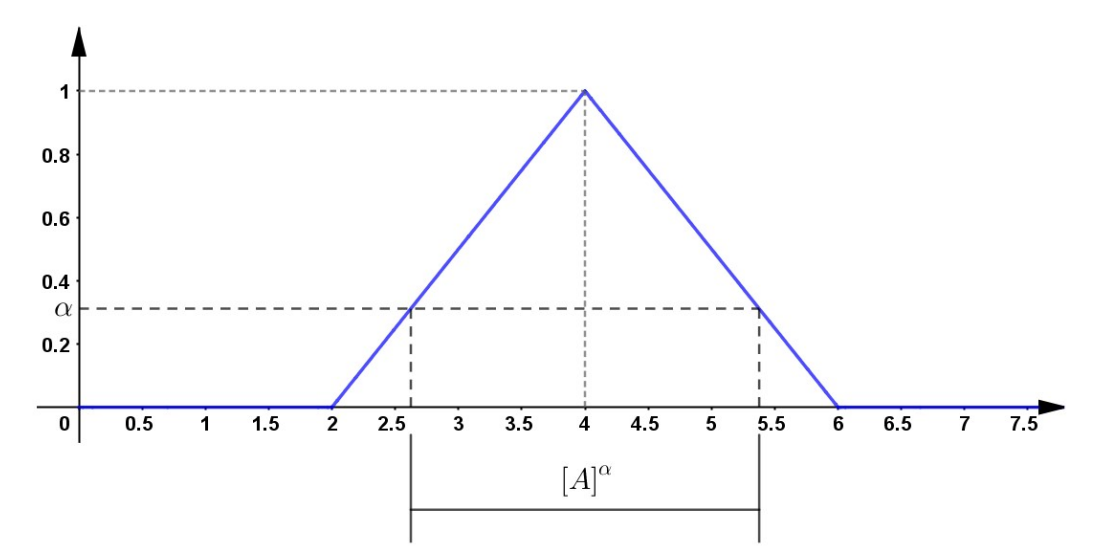

Figura 14 – Representação gráfica do *α*-nível de um conjunto fuzzy *A*.

Neste caso, temos que *α*-nível é determinado a partir de cada intervalo na figura [14,](#page-36-0) ou seja:

$$
[A]^\alpha = [2\alpha + 2; -2\alpha + 6]
$$

 $[A]^0 = \overline{\overline{|2,6|}} = [2,6]$ 

e

**Definição 2.9.** Dado um conjunto fuzzy A definido em um conjunto universo 
$$
U
$$
, o conjunto core de A é o conjunto clássico que contém todos os elementos de  $U$  que possuem grau de pertinência igual a 1 em A. Formalmente,

Neste caso, tem-se  $core(A) = [A]^1$ .

**Definição 2.10.** *Um subconjuto fuzzy é dito normal se todos seus α-níveis forem não vazios, ou seja, se*  $[A]^1 \neq \emptyset$ *.* 

**Exemplo 2.7.** O gráfico, representado na Figura [15,](#page-37-0) ilustra o *α*-nível, o suporte e o *core* de um conjunto fuzzy *A* representado pela seguinte função de pertinência trapezoidal:

$$
\varphi_A(x) = \begin{cases}\n0, & \text{se } 0 < x \le 2 \\
+\frac{1}{2}x - 1, & \text{se } 2 < x \le 4 \\
1, & \text{se } 4 < x \le 6 \\
-\frac{1}{2}x + 3, & \text{se } 6 < x \le 8 \\
0, & \text{se } 8 < x \le 10\n\end{cases}
$$

<span id="page-37-0"></span>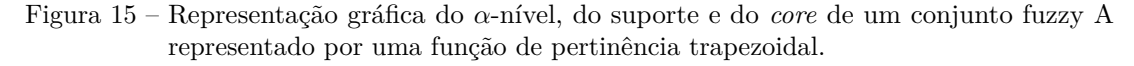

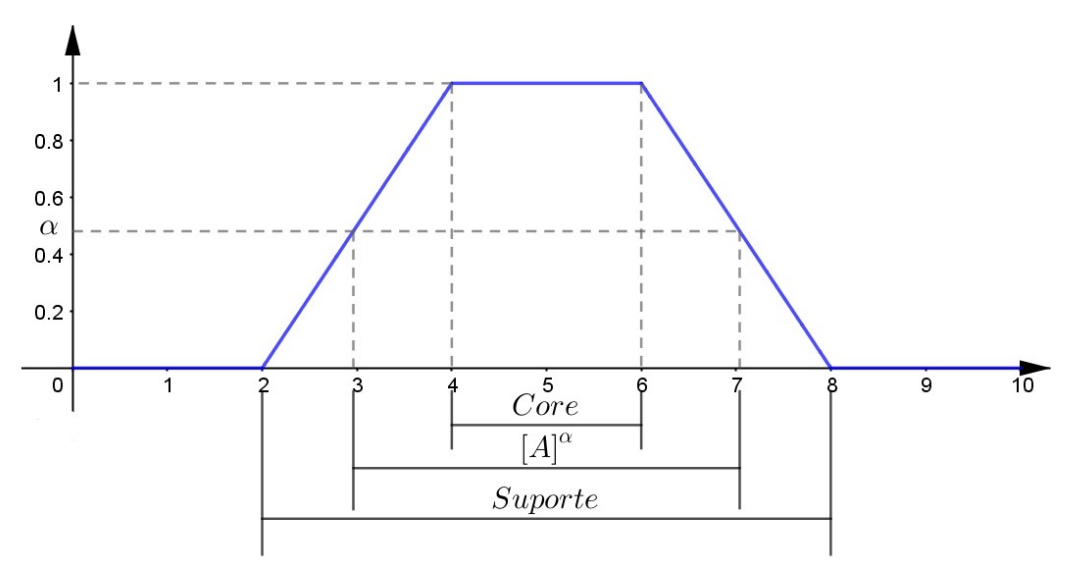

Observamos que o conjunto também é normal, pois a função é contínua e existe  $x \in U$  tal que  $\varphi_A(x) = 1$ .

**Teorema 2.1.** *Sejam A e B subconjuntos fuzzy do conjunto universo U. Uma condição necessária e suficiente para que*  $A = B$  *é que*  $[A]^{\alpha} = [B]^{\alpha}$ , para todo  $\alpha \in [0, 1]$ *.* 

*Demonstração.* Primeiramente temos que que  $A = B \Rightarrow [A]^\alpha = [B]^\alpha$  para todo  $\alpha \in [0, 1]$ .

Seja  $[A]^\alpha = [B]^\alpha$  para todo  $\alpha \in [0, 1]$ . Vamos admitir, por absurdo que,  $A \neq B$  então existe  $x \in U$  tal que  $\varphi_A(x) \neq \varphi_B(x)$ . Logo, temos que  $\varphi_A(x) < \varphi_B(x)$  ou  $\varphi_A(x) > \varphi_B(x)$ . Vamos supor  $\varphi_A(x) > \varphi_B(x)$ , assim podemos concluir que  $x \in [A]^{\varphi_A(x)}$  e  $x \notin [B]^{\varphi_B(x)}$  e,

portanto,  $[A]^{\varphi_A(x)} \neq [B]^{\varphi_B(x)}$ , o que contradiz a hipótese  $[A]^\alpha = [B]^\alpha$  para todo  $\alpha \in [0,1]$ . De maneira análoga chegamos a uma contradição para o caso em que  $\varphi_A(x) < \varphi_B(x)$ . □

Uma consequência deste teorema é a relação existente entre a função de pertinência de um subconjunto fuzzy e as funções características de seus *α*-níveis.

**Corolário 2.1.** *A função de pertinência*  $\varphi_A$  *de um conjunto fuzzy A pode ser expressa em termos de funções características de seus α-níveis, isto é,*

$$
\varphi_A(x) = \sup_{\alpha \in [0,1]} min[\alpha, \chi_{[A]^\alpha}(x)], \text{ onde } \chi_{[A]^\alpha}(x) = \begin{cases} 1, & \text{se } x \in [A]^\alpha \\ 0, & \text{se } x \notin [A]^\alpha \end{cases}
$$

**Proposição 2.12.** *Sejam A e B subconjuntos fuzzy. Usando a definição de α-nível, pode-se elencar as seguintes propriedades:*

- **i)**  $[A \cup B]^\alpha = [A]^\alpha \cup [B]^\alpha$ ,
- **ii)**  $[A \cap B]^\alpha = [A]^\alpha \cap [B]^\alpha$ .

 $D$ *emonstração.* **i)** Se  $x \in [A \cup B]^{\alpha}$ , então  $\varphi_{A \cup B}(x) \ge \alpha$ .

Como  $\varphi_{A\cup B}(x) = \max_{x\in U} {\varphi_A(x), \varphi_B(x)}$ , então:

$$
\varphi_{A \cup B}(x) = \begin{cases} \varphi_A(x), & \text{se } \varphi_A(x) \ge \varphi_B(x) \\ \varphi_B(x), & \text{se } \varphi_A(x) < \varphi_B(x) \end{cases}
$$

Logo,  $\varphi_A(x) \geq \alpha$  ou  $\varphi_B(x) \geq \alpha$ .

Portanto,  $x \in [A]^{\alpha} \cup [B]^{\alpha}$ .

Por outro lado, se  $x \in [A \cup B]^{\alpha}$ , então  $x \in [A]^{\alpha}$  ou  $x \in [B]^{\alpha}$ . Logo,  $\varphi_A(x) \ge \alpha$  ou  $\varphi_B(x) \geq \alpha$ .

Desse modo  $\max_{x \in U} {\{\varphi_A(x), \varphi_B(x)\}} \ge \alpha$ , e portanto,  $\varphi_{A \cup B}(x) \ge \alpha \Rightarrow x \in [A \cup B]^{\alpha}$ . Portanto,  $[A \cup B]^{\alpha} = [A]^{\alpha} \cup [B]^{\alpha}$ .

**ii**) Se  $x \in [A \cap B]^{\alpha}$ , então  $\varphi_{A \cap B}(x) \ge \alpha$ .

Como  $\varphi_{A \cap B}(x) = \min_{x \in U} {\varphi_A(x), \varphi_B(x)}$ , então:

$$
\varphi_{A \cap B}(x) = \begin{cases} \varphi_A(x), & \text{se } \varphi_A(x) \le \varphi_B(x) \\ \varphi_B(x), & \text{se } \varphi_A(x) > \varphi_B(x) \end{cases}
$$

Logo,  $\varphi_A(x) > \alpha$  e  $\varphi_B(x) > \alpha$ .

Portanto,  $x \in [A]^\alpha \cap [B]^\alpha$ .

Por outro lado, se  $x \in [A \cap B]^{\alpha}$ , então  $x \in [A]^{\alpha}$  e  $x \in [B]^{\alpha}$ . Logo,  $\varphi_A(x) \ge \alpha \cdot e \varphi_B(x) \ge \alpha$ . Desse modo  $\min_{x \in U} {\{\varphi_A(x), \varphi_B(x)\}} \ge \alpha$ , e portanto,  $\varphi_{A \cap B}(x) \ge \alpha \Rightarrow x \in [A \cap B]^{\alpha}$ . Portanto,  $[A \cap B]^{\alpha} = [A]^{\alpha} \cap [B]^{\alpha}$ .

Para um melhor entendimento do exemplo a seguir, vamos introduzir uma notação especial para conjuntos fuzzy com suporte finito ou enumerável.

Seja *A* um conjunto fuzzy contido em um conjunto universo finito  $U, x_1, x_2, x_3, ..., x_n$ elementos do conjunto *suppA* e *a*1*, a*2*, a*3*, ..., a<sup>n</sup>* o grau de pertinência de cada elemento ao conjunto *A*. Então, *A* é denotado da seguinte forma:

$$
A = a_1/x_1 + a_2/x_2 + a_3/x_3 + \dots + a_n/x_n = \sum_{i=1}^n a_i/x_i
$$

Se *A* for um conjunto infinito e enumerável, temos a seguinte notação:

$$
A = a_1/x_1 + a_2/x_2 + a_3/x_3 + \dots = \sum_{i=1}^{\infty} a_i/x_i
$$

Igualmente, quando *U* é um intervalo real, o conjunto *A* é frequentemente denotado da seguinte forma:

$$
A = \int_U A(x)/x
$$

O sinal de intergral, nesta notação, não possui significado operatório, este somente indica que todos os pares *x* e *A*(*x*) no intervalo *U* de forma conjunta estão em *A*.

**Exemplo 2.8.** Seja  $A = 0, 1/x_1 + 0, 3/x_2 + 0, 5/x_3 + 0, 7/x_4 + 0, 9/x_5$  um subconjunto fuzzy.

O conjunto fuzzy *A* está associado a cinco *α*−níveis:

- $[A]^{0,1} = \{x_1, x_2, x_3, x_4, x_5\};$
- $[A]^{0,2} = \{x_2, x_3, x_4, x_5\};$
- $[A]^{0,5} = \{x_3, x_4, x_5\};$
- $[A]^{0,9} = \{x_5\};$
- $[A]^{1,0} = \emptyset$ .

 $\Box$ 

## **2.5 PRINCÍPIO DE EXTENSÃO**

Fundamentalmente, o Princípio de Extensão tem por objetivo obter uma imagem de um subconjuntos fuzzy a partir de uma função crisp (clássica).

**Definição 2.11.** *Sejam f uma função tal que*  $f: X \rightarrow Z$  *e A um subconjunto fuzzy de X. O Princípio de Extensão de f é a função ˆf que, aplicada a A, fornece o subconjunto fuzzy ˆf(A) de Z, cuja função de pertinência é dada por:*

$$
\varphi_{\hat{f}(A)}(z) = \begin{cases} \sup_{f^{-1}(z)} \varphi_A(x), & \text{se } f^{-1}(z) \neq \emptyset \\ 0, & \text{se } f^{-1}(z) = \emptyset \end{cases},
$$

*onde*  $f^{-1}(z) = \{x : f(x) = z\}$  *denomina-se a pré-imagem de z.* 

Basicamente, utilizasse um modelo sistêmico, no qual o "input"é uma imagem de um função de pertinência, o processo é feito por uma função clássica e o "output"é uma nova função de pertinência. Essas saídas são obtida pelas combinação de entradas através do operador **sup**.

**Exemplo 2.9.** Considere  $f(x) = x^2 - 2x + 1$  e o subconjunto fuzzy A de números reais cuja função de pertinência é dada por:

$$
\varphi_A(x) = \begin{cases} \frac{x-4}{2}, & \text{se } 4 \le x \le 6\\ \frac{10-x}{4}, & \text{se } 6 \le x \le 10\\ 0, & \text{caso contrário} \end{cases}
$$

Representando a função de pertinência na Figura [16](#page-41-0) e  $f(x) = x^2 - 2x + 1$  na Figura [17,](#page-41-1) tem-se:

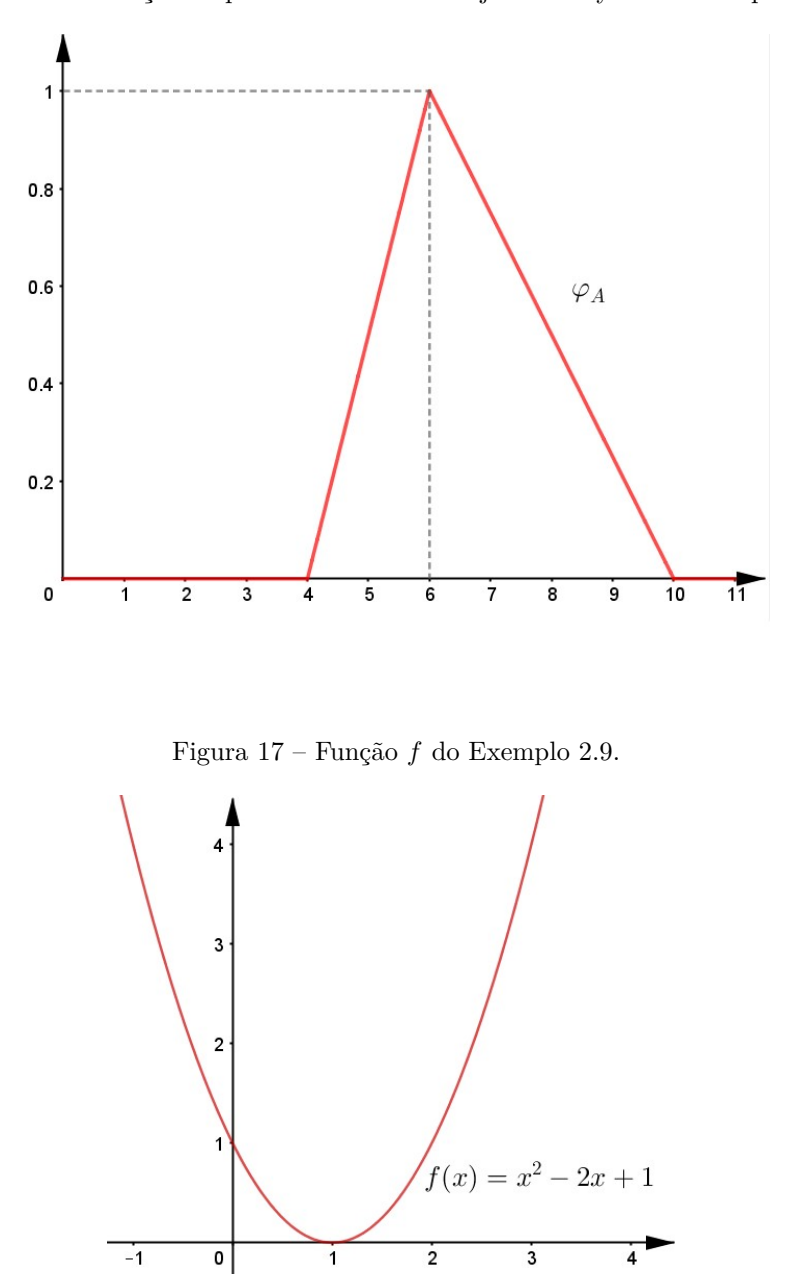

<span id="page-41-0"></span>Figura 16 – Função de pertinência do subconjunto fuzzy A do Exemplo 2.9.

<span id="page-41-1"></span>O Princípio de Extensão de  $f$ aplicada a  $A$ , é o subconjunto fuzzy  $\hat{f}(A)$ , cuja função de pertinência está representada na Figura [18.](#page-42-0)

<span id="page-42-0"></span>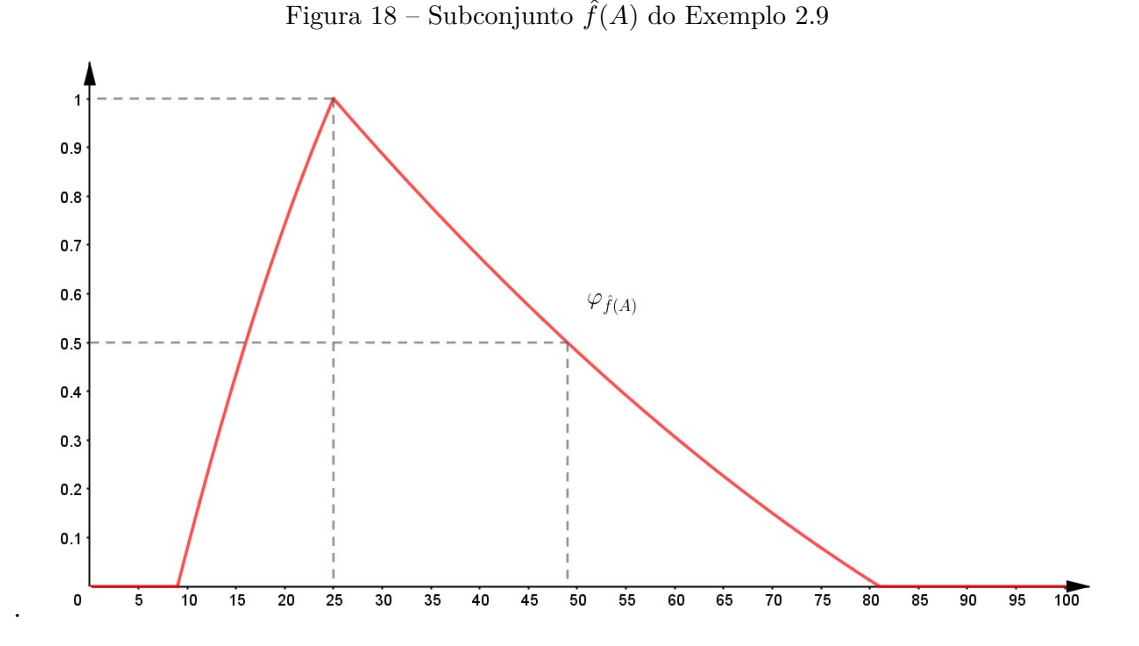

Note que, o grau de pertinência do *supp<sup>A</sup>* é o mesmo de sua imagem em *f*, isto é, o grau de pertinência de  $f(10) = 10^2 - 2 \cdot 10 + 1 = 81$  em  $\hat{f}(A)$  é 0, ou seja, o mesmo grau de pertinência de 10 em *A*. Bem como o grau de pertinência de  $f(6) = 16^2 - 2 \cdot 16 + 1 = 25$ em ˆ*f*(*A*) é 1, ou seja, o mesmo grau de pertinência de 6 em *A*.

Esse principio pode ser ilustrado através do esquema mostrado na Figura [19.](#page-42-1)

<span id="page-42-1"></span>Figura 19 – Esquema mostra a realação para obter a imagem de um subconjunto fuzzy a partir do princípio de extensão para o Exemplo 2.9.

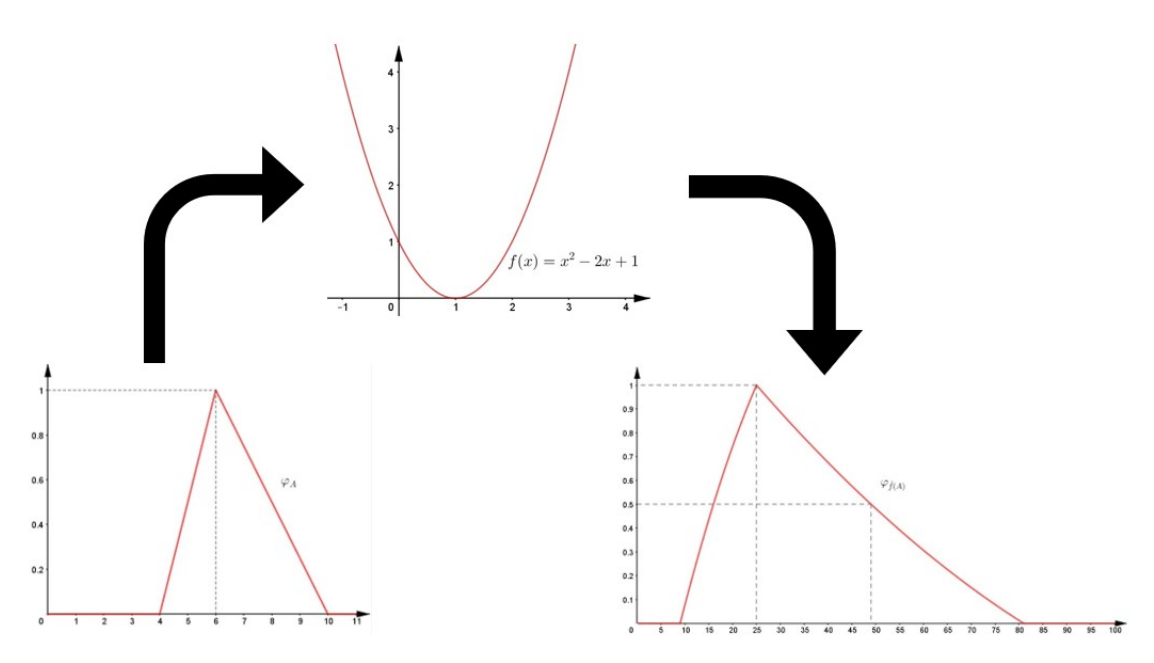

**Exemplo 2.10.** Seja  $A = 0, 3/1 + 0, 4/2 + 0, 5/3 + 0, 7/4 + 0, 9/5$  um subconjunto fuzzy e a função *f*(*x*) = *x* <sup>2</sup> + 1. O Princípio de Extensão de *f* aplicado em *A*, é o subconjunto

fuzzy  $f(A)$ , logo:

- (i) para  $x = 1$  temos,  $f(1) = 1^2 + 1 = 2$ , logo 0, 3/2.
- (ii) para  $x = 2$  temos,  $f(2) = 2^2 + 1 = 5$ , logo 0, 4/5.
- (iii) para  $x = 3$  temos,  $f(3) = 3^2 + 1 = 10$ , logo 0, 5/10.
- (iv) para  $x = 4$  temos,  $f(4) = 4^2 + 1 = 17$ , logo 0, 7/17.
- (v) para  $x = 5$  temos,  $f(5) = 5^2 + 1 = 2$ , logo 0, 9/26. Portanto,

$$
f(A) = 0,3/2 + 0,4/5 + 0,5/10 + 0,7/17 + 0,9/26
$$

## **3 RELAÇÕES FUZZY**

#### **3.1 RELAÇÕES FUZZY**

As principais referências adotadas para esse capítulo são: [\[2\]](#page-74-0), [\[8\]](#page-74-1), [\[11\]](#page-74-2) e [\[10\]](#page-74-3).

Intuitivamente, relação é uma correspondência entre dois ou mais elementos ou conjuntos na matemática, por exemplo, a relação de pertinência, igualdade ou inclusão. Em um conjunto clássico essas relações são binárias, ou seja, são verdadeiras ou falsas. Mas aqui vamos apresentar essas relações em uma perspectiva fuzzy.

Uma relação fuzzy atribui um valor do intervalo [0*,* 1] as associações entre os membros da relação.

**Definição 3.1.** *Uma relação fuzzy R sobre*  $U_1 \times U_2 \times \ldots \times U_n$  é qualquer subconjunto fuzzy *de U*<sup>1</sup> × *U*<sup>2</sup> × *...* × *Un. Assim, uma relação fuzzy é definida por uma função de pertinência*  $\varphi_R: U_1 \times U_2 \times \ldots \times U_n \to [0,1].$ 

Se o produto cartesiano for formado por apenas dois conjuntos  $U_1 \times U_2$ , a relação é chamada de fuzzy binária sobre *U*<sup>1</sup> × *U*2.

Com um olhar conclusivo, com o objetivo de tomada de decisões, uma relação fuzzy de grande relevânciaa é o produto cartesiano.

**Definição 3.2.** *O produto cartesiano fuzzy dos subconjuntos fuzzy A*1*, A*2*, ..., A<sup>n</sup> de*  $U_1, U_2, ..., U_n$ , respectivamente, é a relação fuzzy  $A_1 \times A_2 \times ... \times A_n$  cuja função de perti*nência é dada por:*

$$
\varphi_{A_1 \times A_2 \times \ldots \times A_n} = \varphi_{A_1} \wedge \varphi_{A_2} \wedge \ldots \wedge \varphi_{A_n},
$$

*onde* ∧ *representa o mínimo.*

Vamos ilustrar, com um exemplo, a aplicabilidade desse produto cartesiano.

**Exemplo 3.1.** Suponha que o conjunto universo *U* seja composto pelos pacientes de um hospital, todos com supeita de dengue, identificados por *P*1, *P*2, *P*3, *P*<sup>4</sup> e *P*5. Sejam *F*, *C* e *M* os subconjuntos fuzzy que representam os pacientes com os sintomas febre, dor de cabeça e dor muscular, respectivamente, sendo esses alguns dos principais sintomas, representados na Tabela [2.](#page-45-0)

|         |     | Paciente   $F$ : Febre   $C$ : Dor de cabeça | $M:$ Dor muscular |
|---------|-----|----------------------------------------------|-------------------|
|         | 0.5 |                                              | 0.3               |
| $P_{2}$ |     |                                              |                   |
| $P_3$   | 0.2 | 0.5                                          | 0.6               |
|         |     |                                              |                   |
|         |     |                                              |                   |

<span id="page-45-0"></span>Tabela 2 – Ilustração de pacientes com febre e dor de cabeça e dor muscular.

Como a infecção da dengue pode ser assintomática, leve ou grave, para diagnosticar o médico faz uma avaliação da intensidade de cada sintoma característico da doença.

Para indicar o quanto o paciente está propenso a ter dengue definiremos um grau de pertinência ao conjunto dos sintomas febre, dor de cabeça e dor muscular.

Vamos verificar o grau de cada paciente:

$$
\varphi_{\text{dengueP}_1}(x, y, z) = \varphi_F(x) \land \varphi_C(y) \land \varphi_M(z) = 0, 5 \land 1, 0 \land 0, 3 = 0, 3.
$$
  

$$
\varphi_{\text{dengueP}_2}(x, y, z) = \varphi_F(x) \land \varphi_C(y) \land \varphi_M(z) = 0, 7 \land 0, 8 \land 0, 7 = 0, 7.
$$
  

$$
\varphi_{\text{dengueP}_3}(x, y, z) = \varphi_F(x) \land \varphi_C(y) \land \varphi_M(z) = 0, 2 \land 0, 5 \land 0, 6 = 0, 2.
$$
  

$$
\varphi_{\text{dengueP}_4}(x, y, z) = \varphi_F(x) \land \varphi_C(y) \land \varphi_M(z) = 1, 0 \land 0, 8 \land 0, 9 = 0, 8.
$$
  

$$
\varphi_{\text{dengueP}_5}(x, y, z) = \varphi_F(x) \land \varphi_C(y) \land \varphi_M(z) = 0, 8 \land 0, 4 \land 0, 6 = 0, 4.
$$

Isto significa que o paciente *P*<sup>4</sup> está com o maior grau de pertinência ao subconjunto fuzzy dos pacientes infectados com o vírus dangue, tendo grau de pertinência 0,8.

## **3.2 PROPRIEDADES DAS RELAÇÕES BINÁRIAS**

É de conhecimento comum que na Matemática uma matriz é uma tabela formada em números distribuídos por linhas e colunas.

Este será um de nossos recursos, quando o universo for um conjunto discreto, para representar uma relação fuzzy.

Quando relações são representadas por matrizes é preciso primeiro considerar uma ordenação dos elementos do conjunto que definem a relação [\[15\]](#page-75-0).

Sejam as relações fuzzy *R* sobre  $X \times Y$  tais que  $X = \{x_1, x_2, x_3, ..., x_n\}$  e  $Y =$  $\{y_1, y_2, y_3, ..., y_m\}$ , com função de pertinência dada por  $\varphi_R(x_i, y_i) = r_{ij}$ , para  $1 \leq i \leq m$  e  $1 \leq i \leq n$ .

A representação de *R* podem ser na forma de tabela ou de matriz como mostra a figura abaixo:

| R       | $y_1$        | $y_{2}$      | $\cdots$ | $y_n$        |
|---------|--------------|--------------|----------|--------------|
| $X_1$   | $r_{11}$     | $r_{12}$     |          | $r_{1n}$     |
| $X_2$   | $r_{21}$     | $r_{22}$     |          | $r_{2n}$     |
|         | ፡            | ÷            | ٠.       | $\vdots$     |
| $x_{m}$ | $r_{\rm m1}$ | $r_{\rm m2}$ |          | $r_{\rm mn}$ |

Figura 20 – Representação em tabela da relação fuzzy R [\[2\]](#page-74-0)

a tabela de relação fuzzy R pode ser representada como:

$$
R = \begin{bmatrix} r_{11} & r_{12} & \dots & r_{1n} \\ r_{21} & r_{22} & \dots & r_{2n} \\ \vdots & \vdots & \ddots & \vdots \\ r_{m1} & r_{m2} & \dots & r_{mn} \end{bmatrix}_{m \times n}
$$

*.*

*.*

*.*

em que  $r_{ij} = R(x_i, y_j) = \varphi_R(x_i, y_j)$ , para cada  $i = 1, 2, ..., m$  e  $j = 1, 2, ..., n$ . O valor encontrado na intersecção da i-ésima linha com a j-ésima coluna representa o grau de pertinência do par *< x<sup>i</sup> , y<sup>j</sup> >* à relação R.

**Definição 3.3.** *Seja R uma relação fuzzy binária definida em X* × *Y . A relação fuzzy binária inversa,*  $R^{-1}$ *, definida em*  $Y \times X$ *, tem função de pertinência*  $\varphi_{R^{-1}}(y, x) = \varphi_R(x, y)$ *.* 

Fora do comum no campo matricial *R* −1 representa a transposta de *R*, já que  $\varphi_{R^{-1}}(y, x) = \varphi_R(x, y)$ , em vista disso, muitos textos de Lógica Fuzzy adotam o termo relação transposta no lugar de inversa.

Portanto, a matriz  $R^{-1}$  é dada por:

$$
R^{-1} = \begin{bmatrix} r_{11} & r_{21} & \dots & r_{m1} \\ r_{12} & r_{22} & \dots & r_{m2} \\ \vdots & \vdots & \ddots & \vdots \\ r_{1n} & r_{2n} & \dots & r_{mn} \end{bmatrix}_{n \times m}
$$

**Exemplo 3.2** (Adaptado de [\[15\]](#page-75-0)). Sejam as relações  $R: X \times Y \rightarrow [0,1]$ , em que  $X = \{x_1, x_2, x_3\}$  e  $Y = \{y_1, y_2, y_3, y_4\}$ , cuja representação matricial é:

$$
R = \left[ \begin{array}{cccc} 0,1 & 0,3 & 0,1 & 0,2 \\ 0,3 & 1,0 & 0,1 & 0,9 \\ 0,5 & 0,0 & 0,3 & 0,4 \end{array} \right]
$$

Cada elemento de *R* está associado a um elemento de *X* e *Y* , respectivamente, de modo genérico  $r_{ij} = \langle x_i, y_j \rangle$ , com  $i = \{1, 2, 3\}$  e  $j = \{1, 2, 3, 4\}$ .

Logo a relação inversa, ou transposta,  $R^{-1}$  : *Y* × *X* → [0, 1] é dada pela matriz:

$$
R^{-1} = \left[ \begin{array}{cccc} 0,1 & 0,3 & 0,5 \\ 0,3 & 1,0 & 0,0 \\ 0,1 & 0,1 & 0,3 \\ 0,2 & 0,9 & 0,4 \end{array} \right].
$$

#### **3.3 OPERAÇÕES T-NORMA E T-CONORMA**

Vamos definir duas operações para modelos fuzzy,*t-norma* e *t-conorma*. Essas operação facilitam a modelagem de dois conectivos frequentes *"e"* e *"ou"*.

**Definição 3.4.** *(t-norma). Uma norma triangular ou t-norma é uma operação* ∆ : [0*,* 1] × [0*,* 1] → [0*,* 1]*, com* ∆(*a, b*) = *a*∆*b, se satisfizer as seguintes condições:*

- *1. Comutativa:*  $a\Delta b = b\Delta a$ *;*
- 2. *Elemento neutro:*  $a\Delta 1 = a$ ;
- *3. Associativa:*  $a\Delta(b\Delta c) = (a\Delta b)\Delta c$ *;*
- *4. Monotonicidade: se*  $a \leq c$  *<i>e b*  $\leq d$ *, então*  $a\Delta b \leq c\Delta d$ *.*

A operação t-norma ∆ : [0*,* 1] × [0*,* 1] → [0*,* 1] estende o operador ∧ que modela o conectivo "e".

Para t-norma, vamos demostrar que o operador ∧ satisfaz todas as condições:

$$
\wedge : [0,1] \times [0,1] \rightarrow [0,1]
$$
  

$$
x \wedge y = \min\{x, y\}.
$$

*Demonstração.*

(i) ∆(1*, x*) = 1 ∧ *x* = *min*{1*, x*} = *x*, pois *x* ∈ [0*,* 1]. Portanto, satisfaz a condição do elemento neutro.

(ii) 
$$
\Delta(x, y) = x \wedge y = min\{x, y\} = min\{y, x\} = y \wedge x = \Delta(y, x)
$$
. Portanto, é comutativa.

(iii)  $x\Delta(y\Delta z) = x \wedge (y \wedge z) = min\{x, min\{y, z\}\}.$ 

Por outro lado, tem-se:  $(x \Delta y) \Delta z = (x \wedge y) \wedge z = min\{min\{x, y\}, z\}.$ 

Vamos analisar cada um dos seguintes:

- 1)  $x \leq y \leq z$ ; 2)  $x \leq z \leq y$ ; 3)  $y < x < z$ ;
- 4)  $y < z < x$ ;
- 5)  $z \leq x \leq y$ ;
- 6)  $z \leq y \leq x$ .

Vamos demonstrar o primeiro caso e os demais são análogos.

Supõe-se que  $x\leq y\leq z.$  Então:

$$
x\Delta(y\Delta z) = x \wedge (y \wedge z)
$$
  
= min{x, min{y, z}}  
= min{x, y}  
= x.

$$
(x\Delta y)\Delta z = (x \wedge y) \wedge z
$$
  
= min{min{x, y}, z}  
= min{x, z}  
= x.

Portanto, pela associatividade,  $x\Delta(y\Delta z) = (x\Delta y)\Delta z$ .

(iv)Para o caso "se *x* ≤ *u* e *y* ≤ *v* então *x*∆*y* ≤ *u*∆*v*", deve-se analisar as seguintes possibilidades:

1)  $x \leq y \leq u \leq v$ ; 2)  $x \leq y \in v \leq u$ ; 3)  $y \leq x \in u \leq v$ ; 4)  $y \leq x \in v \leq u$ .

Vamos demonstrar para o primeiro caso e os demais são análogos.

Supõe-se que  $x \leq y$  e  $u \leq v$ . Então:

$$
\Delta(x, y) = x \Delta y
$$
  
=  $x \wedge y$   
=  $min\{x, y\}$   
=  $x$ .

$$
\Delta(u, v) = u\Delta y
$$
  
=  $u \wedge v$   
=  $min\{u, v\}$   
=  $u$ .

Como, por hipótese,  $x \le u$ , tem-se que  $x \Delta y \le u \Delta v$ .

Portanto, se $x\leq u$ e $y\leq v$ então $x\Delta y\leq u\Delta v.$ 

Logo, por (i), (ii), (iii) e (iv) pode-se concluir que o operador  $\Delta(x, y) = x \wedge y =$ *min*{*x, y*} satifaz as condiçãos para ser t-norma.

**Definição 3.5.** *Uma conorma triangular ou t-conorma é uma operação*  $\bigtriangledown : [0,1] \times [0,1] \rightarrow$  $[0,1]$ *, com*  $\bigtriangledown(a,b) = a \bigtriangledown b$ *, se satisfizer as seguintes condições:* 

- *1. Comutativa:*  $a \bigtriangledown b = b \bigtriangledown a$ *;*
- 2. *Elemento neutro:*  $a \bigtriangledown 1 = a$ ;
- *3. Associativa:*  $a \bigtriangledown (b \bigtriangledown c) = (a \bigtriangledown b) \bigtriangledown c$ ;
- *4. Monotonicidade: se*  $a \leq c$  *e*  $b \leq d$ *, então*  $a \nabla b \leq c \nabla d$ *.*

A operação t-conorma  $\bigtriangledown$  : [0, 1]  $\times$  [0, 1] → [0, 1] estende o operador  $\vee$  do conectivo "ou".

Para t-conorma, vamos demostrar que o operador ∨ safisfaz todas as condições:

$$
\lor : [0, 1] \times [0, 1] \rightarrow [0, 1]
$$

$$
x \lor y = max\{x, y\}.
$$

*Demonstração.*

 $\Box$ 

(i)  $\bigtriangledown(0, x) = 0 \vee x = max\{0, x\} = x$ , pois  $x \in [0, 1]$ . Portanto, satisfaz a condição do elemento neutro.

(ii)  $\nabla(x, y) = x \lor y = max\{x, y\} = max\{y, x\} = y \lor x = \nabla(y, x)$ . Logo, é comutativa.

(iii)  $x \triangledown (y \triangledown z) = x \vee (y \vee z) = max\{x, max\{y, z\}\}.$ 

Em contrapartida, tem-se:  $(x \bigtriangledown y) \bigtriangledown z = (x \vee y) \vee z = max\{max\{x, y\}, z\}.$ 

É preciso analisar os seguintes casos:

1)  $x \leq y \leq z$ ; 2)  $x \leq z \leq y$ ; 3)  $y < x < z$ ; 4)  $y < z < x$ ; 5)  $z \leq x \leq y$ ; 6)  $z \leq y \leq x$ .

Vamos demonstrar para o primeiro caso e os demais são análogos.

Supõe-se que  $x \leq y \leq z$ . Então:

$$
x \bigtriangledown (y \bigtriangledown z) = x \vee (y \vee z)
$$

$$
= max\{x, max\{y, z\}\}
$$

$$
= max\{x, z\}
$$

$$
= z.
$$

$$
(x \bigtriangledown y) \bigtriangledown z = (x \vee y) \vee z
$$

$$
= max\{max\{x, y\}, z\}
$$

$$
= max\{y, z\}
$$

$$
= z.
$$

Portanto, pela associatividade,  $x \bigtriangledown (y \bigtriangledown z) = (x \bigtriangledown y) \bigtriangledown z$ .

(iv) Para o caso "se  $x \le u$  e  $y \le v$  então  $x \nabla y \le u \nabla v$ ", deve-se analisar as seguintes propriedades:

1)  $x \leq y \leq u \leq v$ ; 2)  $x \leq y \leq v \leq u$ ; 3)  $y \leq x \leq u \leq v$ ; 4)  $y < x e v \leq u$ . Vamos demonstrar para o primeiro caso e os demais são análogos.

Supõe-se que $x\leq y$ e $u\leq v.$  Então:

$$
\nabla(x, y) = x \nabla y
$$

$$
= x \vee y
$$

$$
= max\{x, y\}
$$

$$
= y.
$$

$$
\nabla(u, v) = u \nabla v
$$

$$
= u \vee v
$$

$$
= max\{u, v\}
$$

$$
= v.
$$

Como, por hipótese,  $y\leq v,$ tem-se que  $x\bigtriangledown y\leq u\bigtriangledown v.$ 

Portanto, se $x \leq u$ e $y \leq v$ então  $x \bigtriangledown y \leq u \bigtriangledown v.$ 

Logo, por (i), (ii), (iii) e (iv) pode-se concluir que o operador  $\bigtriangledown(x, y) = x \vee y =$  $max\{x,y\}$  satifaz as condiçãos para ser t-conorma.

 $\Box$ 

## **4 SISTEMA BASEADO EM REGRAS FUZZY**

As principais referências adotadas para esse capítulo são: [\[2\]](#page-74-0), [\[3\]](#page-74-4), [\[11\]](#page-74-2), [\[10\]](#page-74-3) e [\[17\]](#page-75-1). Um sistema fuzzy é composto por quatro etapas:

- (i) Módulo de fuzzificação;
- (ii) Base de regras;
- (iii) Módulo de inferência fuzzy;
- (iv) Módulo de defuzzificação.

Modelo ilustrado no esquema geral de um controlador fuzzy [\[2\]](#page-74-0).

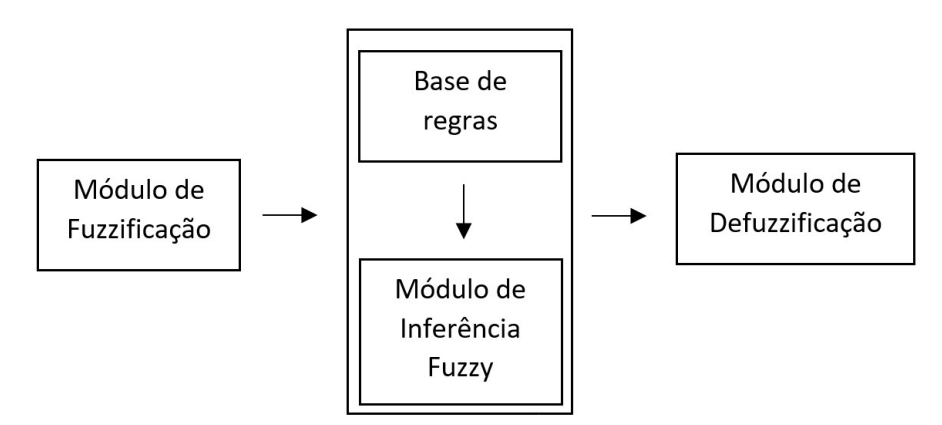

Figura 21 – Esquema geral de um controladro fuzzy [\[2\]](#page-74-0)

Vamos descrever cada etapa:

(i) Módulo de fuzzificação.

Nesse estágio é traduzida as entradas, em seus respectivos domínios, do sistema em conjuntos fuzzy. É nessa etapa a atuação de um especialista na área do fenômeno é de fundamental importância para a formulação de cada conjunto fuzzy envolvidos no processo.

(ii) Base de regras.

Esta etapa é a parametrização da essência do controlador fuzzy. Ela é composto pelas proposições fuzzy da forma:

 $\textbf{Se } x_1 \in A_1 \text{ } e \ x_2 \in A_2 \text{ } ... \text{ } e \ x_n \in A_n$ **então**  $u_1 \in B_1$  e  $x_2 \in B_2$  ... e  $x_n \in B_n$ 

de acordo com o conhecimento de um especialista da área de estudo, por exemplo, um médico. A base de regras descreve as relações entre as variáveis linguísticas, para serem utilizadas no Módulo de inferência fuzzy.

(iii) Módulo de inferência fuzzy.

É neste componente que cada proposição fuzzy é traduzida matematicamente por intermédio das técnicas da lógica fuzzy. Os operadores t-norma, t-conorma e regras de inferência serão aplicados para obtenção da relação fuzzy que modela a base de regras.

Aqui vamos utilizar o *Método de Inferência de Mandani*.

Do ponto de vista técnico Mamdani propõe uma relação fuzzy binária M entre *x* e *u* para a modelação da base de regras.

Esse método é baseado na regra de composição de inferência max-mim, que consiste no seguinte procedimento:

• Na base de fuzzy, cada regra *R<sup>j</sup>* é modelada pela aplicação ∧ a partir da condicional "se  $x$  é  $A_j$ , então  $u$  é  $B_j$ ".

• Para as relações "se *x*<sup>1</sup> é *A*1*j* **e** se *x*<sup>2</sup> é *Aj*2, então *u* **é** *B<sup>j</sup>* "utilizamos t-norma ∧ (mínimo).

• Para as relações "se *x*<sup>1</sup> é *A*1*j* **ou** se *x*<sup>2</sup> é *Aj*2, então *u* **é** *B<sup>j</sup>* "utilizamos t-conorma ∨ (máximo).

Rigorosamente,  $M \subset (X \times U)$  cuja função de pertinência é dada por:

$$
\varphi_{\mathcal{M}}(x, u) = max_{1 \leq j \leq r} (\varphi_{R_j}(x, u)) = max_{1 \leq j \leq r} [\varphi_{A_j}(x) \land \varphi_{B_j}(u)]
$$

tal que, *r* é o "número de regras que compõem a base de regras"e , *A<sup>j</sup>* e *B<sup>j</sup>* são os subconjuntos fuzzy de regra *j*.

Note que os graus de pertiência de *x* e *u* nos subconjuntos *A<sup>j</sup>* e *B<sup>j</sup>* , respectivamente, são os valores  $\varphi_{A_j}(x)$  e  $\varphi_{B_j}(u)$ , de modo que  ${\cal M}$  é a união dos produtos cartesianos fuzzy entre os antecedentes e os consequentes das regras.

(iv) Módulo de defuzzificação.

Defuzzificação é o método utilizado para se obter um valor crisp a partir de um conjunto fuzzy.

Utilizaremos o método *Centro de Gravidade*.

Também conhecido como *Centroide* ou *Centro de Área*, e denotado por *G*(*B*), esse método é semelhante à média aritmética para uma distribuição de frequência de uma dada variável, de modo que os pesos passam a ser os valores  $\varphi_A(u_i)$ , que indicam o grau de conformidade do valor *u<sup>i</sup>* com o conceito modelado pelo conjunto fuzzy *A*.

O centro de gravidade *G*(*B*) é dada pelas equações de acordo com o tipo de seu domínio:

(i) Domínio discreto:

$$
G(B) = \frac{\sum_{i=a}^{n} u_i \varphi_B(u_i)}{\sum_{i=a}^{n} \varphi_B(u_i)}
$$

(ii) Domínio contínuo:

$$
G(B) = \frac{\int_{\mathbb{R}} u_i \varphi_B(u_i) du}{\int_{\mathbb{R}} \varphi_B(u_i) du}
$$

Neste trabalho, utilizaremos o toolbox Fuzzy do software Matlab.

**Exemplo 4.1.** Uma criança deseja construir uma pipa. Ela pode escolher entre dois tipos de material *leve ou pesado* e entre três tamanhos *pequena, média ou grande*. Vamos modelar essa situação com os conjuntos de entrada tipo de material e tamanho da pipa e saída se a pipa não vai subir, vai subir mas não permanece no ar ou sobe e permanece no ar.

Vamos modelar o tipo de material utilizando dois subconjuntos triângulares opostos simétricos *leve* dado por [0; 0; 1] e *pesado* dado por [0; 1; 1], tal que, a entrada é um intervalo real [0*,* 1], em que 0 o material tem 1 de pertinência ao subconjunto leve e 0 de pertinência no subconjunto pesado, e 1 o material tem 0 de pertinência ao subconjunto leve e 1 de pertinência no subconjunto pesado, Figura [22.](#page-55-0)

<span id="page-55-0"></span>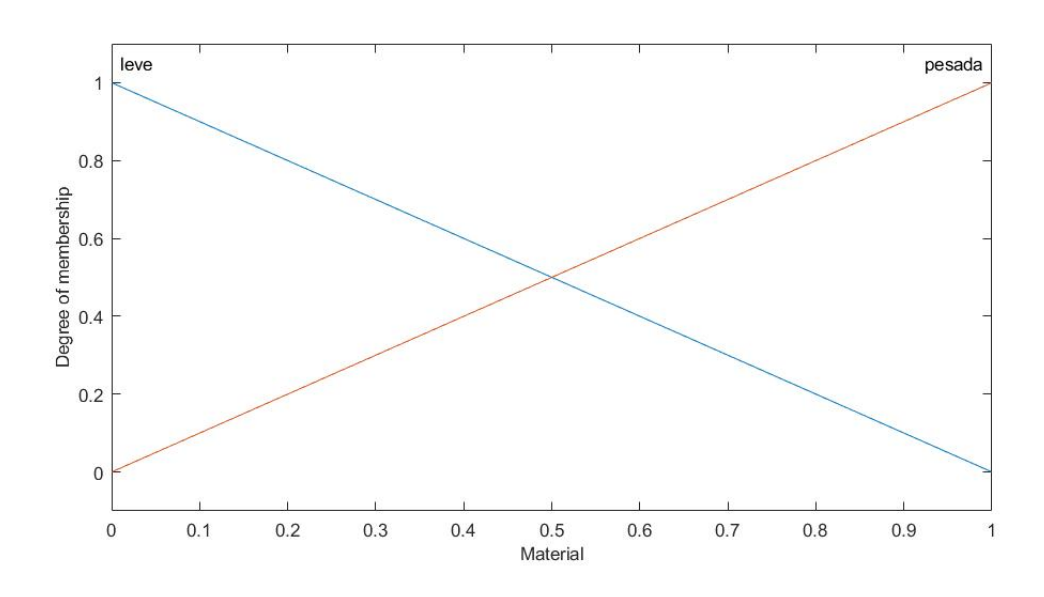

Figura 22 – Conjunto fuzzy de entrada *tipo de material*

Para a entrada "tamanho da pipa"serão utilizandos três subconjuntos triângulares *pequena* [0; 0; 0*,* 5] que é dado por , *média* dado por [0; 0*,* 5; 1] e *grande* dado por [0*,* 5; 1; 1], de modo que, a entrada é um intervalo real [0*,* 1]. Como ilustrado na Figura [23.](#page-55-1)

<span id="page-55-1"></span>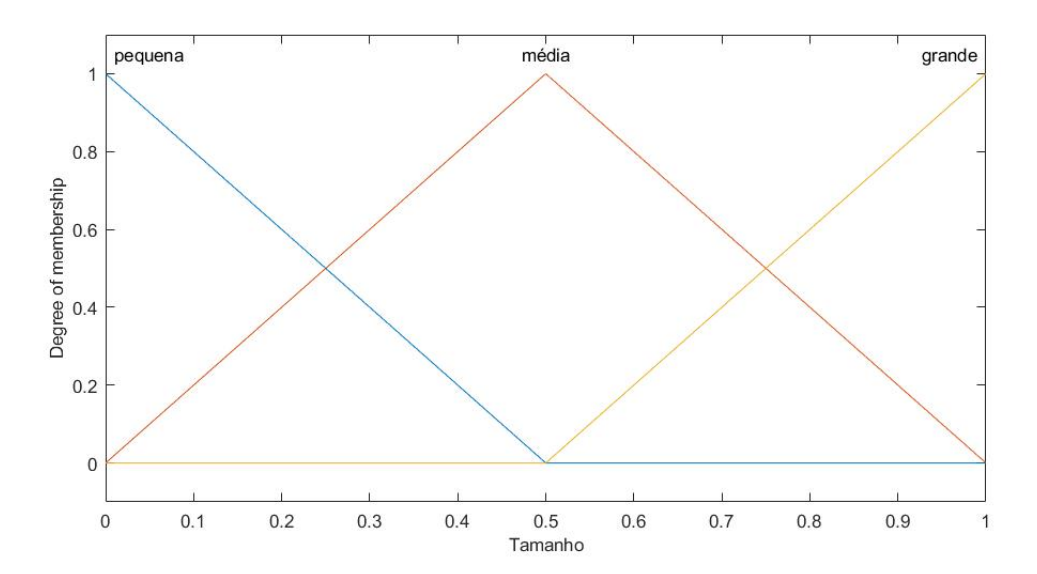

Figura 23 – Conjunto fuzzy de entrada *tamanho*

E por fim, para os subconjuntos saídas serão utilizandos três subconjuntos triângulares *não sobe* [0; 0; 0*,* 5] que é dado por , *sobe e não permanece* [0; 0*,* 5; 1] e *permanece no ar* [0*,* 5; 1; 1], figura [24.](#page-56-0)

Figura 24 – Conjunto fuzzy de *saída*

<span id="page-56-0"></span>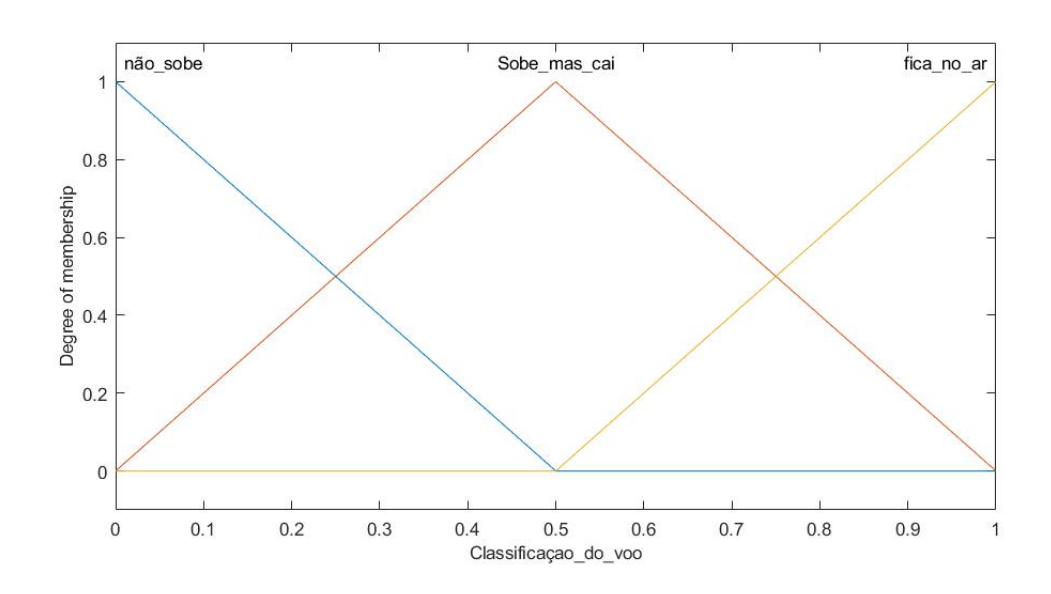

Pela quantidade de entradas, vamos definir seis regras:

- se *x*<sup>1</sup> é *pequena* e *x*<sup>2</sup> é *leve* então u é *sobe e permanece no ar*.
- se *x*<sup>1</sup> é *pequena* e *x*<sup>2</sup> é *pesada* então u é *não sobe*.
- se *x*<sup>1</sup> é *média* e *x*<sup>2</sup> é *leve* então u é *sobe e permanece no ar*.
- se *x*<sup>1</sup> é *média* e *x*<sup>2</sup> é *pesada* então u é *sobe e não permanece no ar*
- se *x*<sup>1</sup> é *grande* e *x*<sup>2</sup> é *leve* então u é *sobe e permanece no ar*
- se *x*<sup>1</sup> é *grande* e *x*<sup>2</sup> é *pesada* então u é *sobe e não permanece no ar* E podemos observar um exemplo na Figura [25.](#page-57-0)

<span id="page-57-0"></span>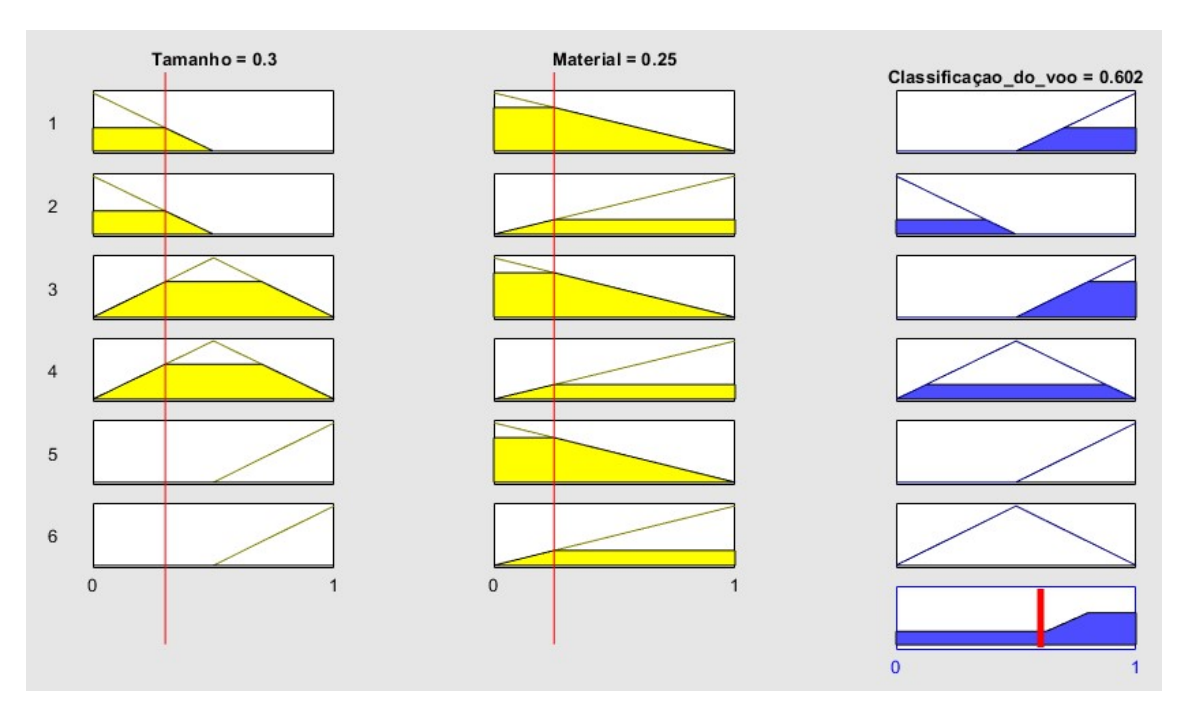

Figura 25 – Esquema gráfico para o exemplo [4.1](#page-57-0)

Note que nesse exemplo, a entrada *tamanho* é 0*,* 3 e a entrada *material* é 0*,* 25 e a saída *classificação de voo* é 0*,* 602, que indica que a pipa está com grau de pertinência 0 no conjunto *não sobe*, 0*,* 796 no conjunto *sobe mas cai* e 0*,* 204 no conjunto *fica no ar*.

# **5 UMA APLICAÇÃO**

#### **5.1 DOENÇA DE CROHN**

O modelo proposto será baseado no Índice de Harvey-Bradshaw(IHB) para determinação da fase da doença inflamatória intestinal, a doença de Crohn (DC), em um paciente acometido pela mesma.

A doença de Crohn é uma doença crônica de causa desconhecida, não é curável clinicamente ou cirurgicamente, de manifestação repentina e focal, assimétrica e afeta toda a espessura da parede de qualquer porção do tubo digestivo, da boca ao ânus. O histórico do paciente portador da DC é marcada por quadros agudos e remissões.

O monitoramento desses quadros é essencial para reduzir o nível de insegurança dos portadores e também da equipe de profissionais que os trata, pois a distinção de cada nível da doença é essencial para o profissional definir qual é o tratamento mais adequado.

A avaliação da atividade da DC pode ser dificultosa devido à falta de padrão de ação de localização da doença, bem como o curso de suas complicações.

Atualmente, o padrão ouro para aferição da atividade é o Índice de Atividade da Doença de Crohn (IADC) [\[6\]](#page-74-5). É um sistema métrico, baseado em variáveis subjetivas, detalhado na Tabela [3.](#page-58-0)

<span id="page-58-0"></span>

| Número de evacuações diárias líquidas (diariamente por 7 dias)                                                              |            |  |
|----------------------------------------------------------------------------------------------------|------------|--|
| Dor abdominal (nenhuma =0, leve =1, moderada =2, intensa =3                                                                 |            |  |
| Sensação de bem-estar (bem = 0, desconfortável = 1, ruim = 2, péssimo = 3, terrível = 4                                     |            |  |
| Número de complicações (artrite/artalgia, irite/uveíte,                                                                     |            |  |
| eritema nodoso/pioderma gangrenoso ou estomatite aftosa,                                                                    |            |  |
| fissura/fístula ou abscesso anal, outras fístuas, febre $> 37,8$ rC                                                         |            |  |
| Uso de difelonato ou loperamida                                                                                             |            |  |
| Massa abdominal (não =0, questionável =1, com certeza =5)                                                                   |            |  |
| Hematócrito (homens: 47 - Ht $\%$ , mulheres: 42 - Ht $\%$ )                                                                |            |  |
| Peso $\left(1 - \left(\frac{peso}{peso\,\,pad\,\tilde{a}o \cdot 100}\right)\right)$<br>Adicione ou subtraia segundo o sinal | $\times$ 1 |  |
| Total                                                                                                    |            |  |

Tabela 3 – Índice de Atividade da Doença de Crohn.

A atividade da DC é considerada em remissão se IADC é inferior a 150, leve a moderada quando IADC oscila entre 150 a 219, moderada a grave entre 220 e 450, e grave

ou fulminante quando os valores são superiores a 450 [\[6\]](#page-74-5).

Outro índice que auxilia a diferenciação dos estados ativo ou de remissão da doença é o Índice de Harvey-Bradshaw, é mais simples do que o IADC e o grau de correlação entre eles pelo *Coeficiente de correlação de Person* [\[24\]](#page-75-2) [\[4\]](#page-74-6) é igual à 0*,* 93 (0*,* 001). Igualmente ao IADC, o IHB também é determinado por um questionário apresentado com perguntas subjetivas, detalhado na tabela [4.](#page-60-0)

A Tabela [4](#page-60-0) conta com 5 questões, cada uma delas relacionada a uma característica sobre a sensação do paciente perante aos sintomas da doença. Para cada questão, o paciente dá uma nota ou a frequência de ocorrência do sintoma, no final soma-se o valor de cada nota e com esse valor define-se em qual fase está a doença.

As questões possuem as seguintes formas de avaliação:

• O bem-estar geral deve ter nota de 0, paciente se sentindo muito bem a 3, paciente se sentindo péssimo.

• A dor abdominal deve ter nota de 0, nenhuma a 3, acentuada.

• O número de evacuações diárias durante os últimos sete dias é número inteiro que não negativo.

• A massa abdominal deve ter nota de 0, para ausente a 3, para definida e dolorosa.

• O número de complicações deve ter nota de 0 a 8, sendo que cada ponto equivale a uma doença entre artralgi, uveíte, eritema nodoso, ulceras aftosas, pioderma gangrenoso, fissura anal, nova fístula e abscesso.

De acordo com o valor obtido pelo IHB o paciente pode ser classificado em:

• pacientes com IHB igual ou inferior a 4, sem sintomas e sem uso de corticosteroide são considerados em remissão.

- pacientes com IHB igual a 5, 6 ou 7 são classificados de leve a moderado.
- pacientes com IHB igual ou superior a 8 são considerados moderado a grave.
- pacientes com IHB bem superior a 8 são considerados grave fulminante.

<span id="page-60-0"></span>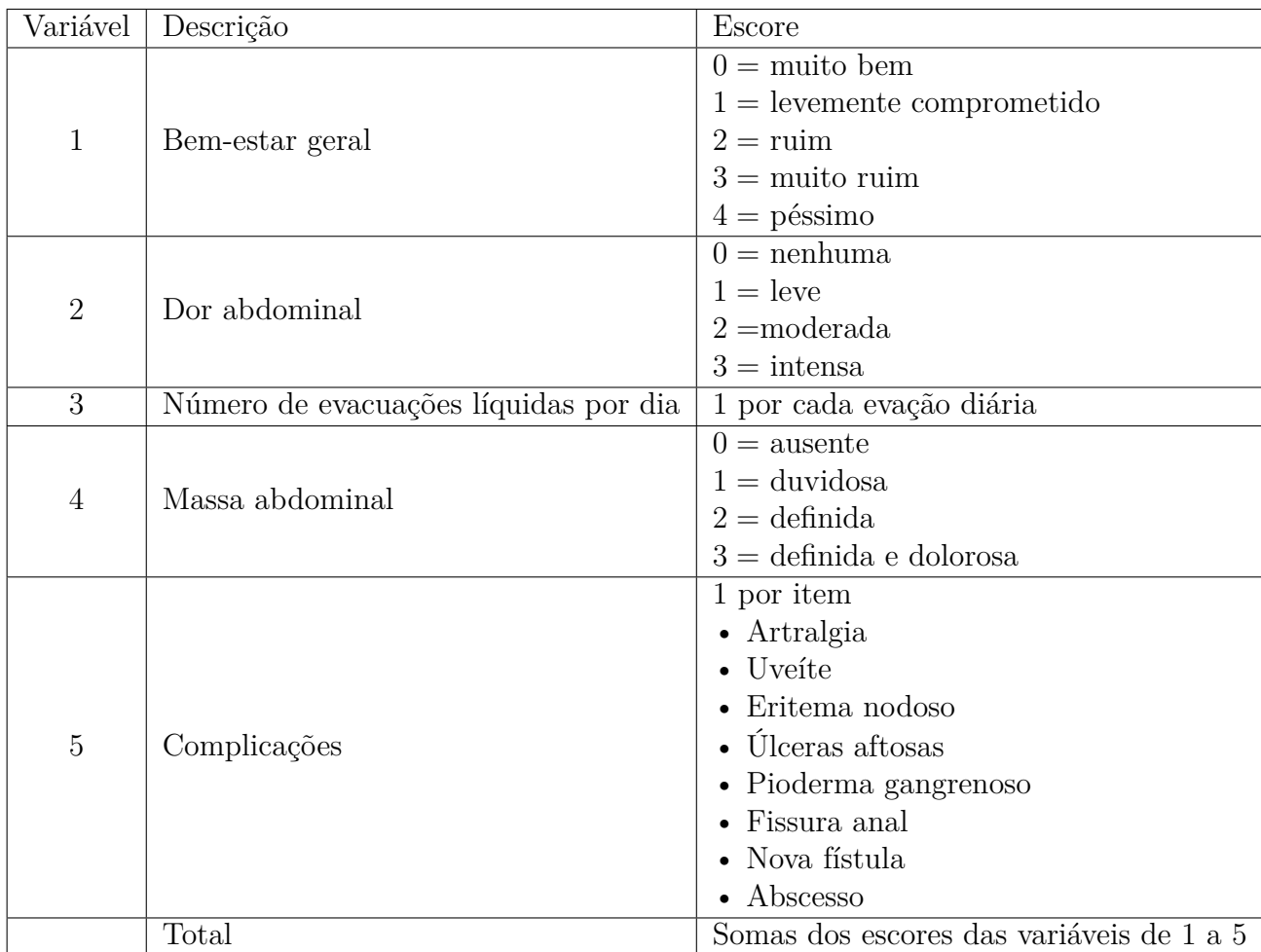

## Tabela 4 – Índice de Harvey-Bradshaw.

# **5.2 MODELO MATEMÁTICO**

A construção do modelo foi feita com base nos trabalhos [\[4\]](#page-74-6) e [\[13\]](#page-75-3).

A ideia inicial foi estruturar um modelo utilizando como parâmetro o Índice de Atividade da Doença de Crohn (IADC), assim teríamos oito perguntas separadas em categorias com as seguintes entradas:

- Número de evacuações diárias- entrada inteira não negativa;
- Dor abdominal quatro possíveis entradas.
- Sensação de bem-estar cinco possíveis entradas.
- Número de complicações nove possíveis entradas.
- Uso de difelonato ou loperamida duas entradas.

• Massa abdominal – três entradas.

• Hematócritos – um valor real menor do que  $47\%$  para homens e menor do que  $42\%$  para mulheres.

• Peso – valor da porcentagem da razão de peso atual sobre o peso padrão.

Levando em consideração apenas as variáveis contáveis, e limitando a primeira variável para cinco possibilidades de valores, usando como referência o artigo [\[4\]](#page-74-6), o modelo apresentaria 5 · 4 · 4 · 9 · 23 = 16*.*560 regras, um valor inviável para a modelação. A falta de um profissional da área também inviabilizou a redução das possibilidades de entrada, tornando impossível a utilização desse índice.

A segunda sugestão foi modelar o Índice de Harvey-Bradshaw, esse índice apresenta apenas cinco variáveis de entrada:

- Bem-estar geral cinco possíveis entradas;
- Dor abdominal quatro possíveis entradas;
- Número de evacuações diárias entrada inteira não negativa;
- Massa abdominal quatro possíveis entradas;
- Número de complicações nove possíveis entradas;

Reduzimos assim o número de variáveis e descartamos os intervalos reais, mas ainda é um número significativo, admitindo que o número de evacuações tenha 5 possibilidades de entrada teríamos assim $5 \cdot 4 \cdot 5 \cdot 4 \cdot 9 = 3600$  regras, ainda um número muito grande.

Com base no artigo [\[4\]](#page-74-6), e em alguns resultados obtidos na dissertação de mestrado [\[13\]](#page-75-3), decidimos proceder no processo de fuzzificação das cinco variáveis de entrada com as seguintes caracterizações: a variável de entrada *sensação de bem-estar* será modelada em dois subconjuntos fuzzy, opostos simétricos, um deles representando o estado *muito bem* do paciente e outro representando o estado *péssimo*. Optamos por um modelo trapezoidal para cada um dos subconjuntos, no qual o primeiro quartil das entradas representa grau 1 pertinência ao subconjunto *muito bem* e "0"ao subconjunto *péssimo*, o segundo e o terceiro quartil das entradas representam a faixa de transição e, por fim, no quarto quartil tem-se pertinência 1 ao subconjunto *péssimo* e "0"ao subconjunto *bem estar*, como pode ser observado na Figura [26.](#page-62-0)

<span id="page-62-0"></span>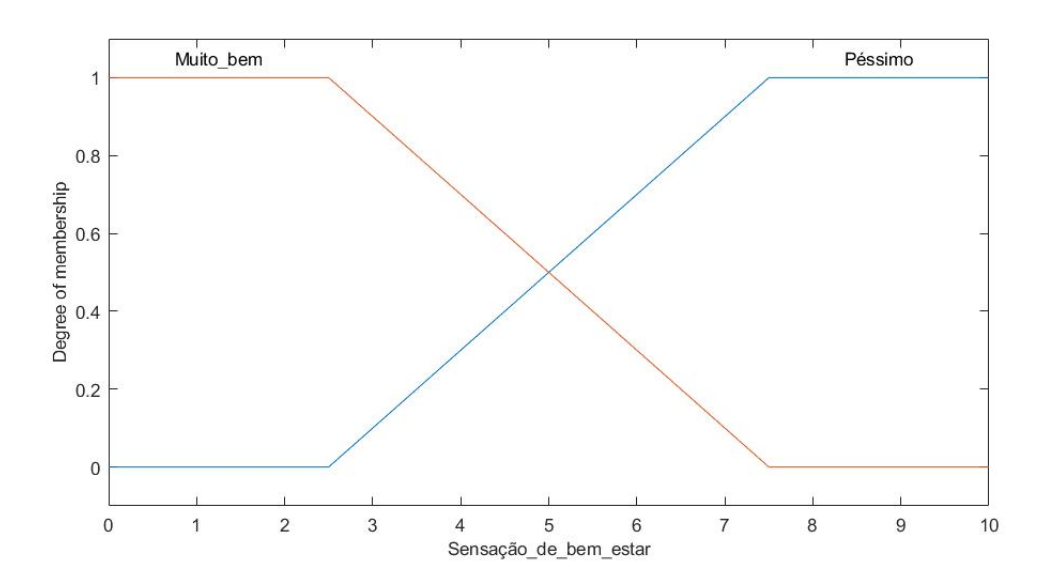

Temos dois subconjuntos fuzzy de pertinência do tipo trapezoidal, a entrada é um número real variando de 0 a 10, na qual *muito bem* é dada por [0; 0; 2*,* 5; 7*,* 5] e a variável *péssimo* é dada por [2*,* 5; 7*,* 5; 10; 10].

A variável de entrada *dor abdominal* será modelada em três subconjuntos , dois triangulares e um trapezoidal. Optamos por esse modelo utilizando como referência as quatro categorias apresentadas no questionário, note que a leve e moderada está deslocada para direita, isso faz com que o triângulo seja assimétrico no qual tem um período mais longo da passagem da ausência para o leve e moderado do que do leve e moderado para intensa, Figura [27.](#page-62-1)

Figura 27 – Função de pertinência *Dor Abdominal*

<span id="page-62-1"></span>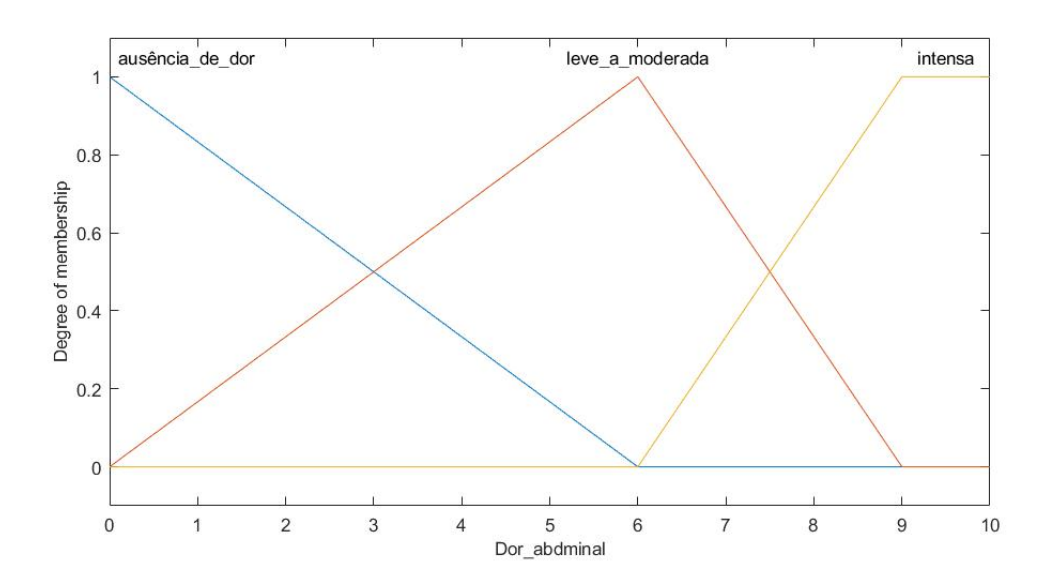

Figura 26 – Função de pertinência *sensação de bem estar*

Mais uma vez, a entrada é um número real variando de 0 a 10, na qual o subconjunto triângular *ausência de dor* é dada por [0; 0; 6],o subconjunto triângular *leve a moderada* é dada por [0; 6; 9] e o subconjunto trapezoidal *intensa* é dada por [6; 9; 10; 10].

A variável de entrada *número de evacuações* será modelada em dois subconjuntos fuzzy, pois utilizando com base o artigo [\[4\]](#page-74-6) a fase da doença de um paciente em um estado moderado a grave tem uma frequência de evacução em média 3-4 ou mais por dia, logo, acima de 4 já será considerada uma alta frequência, por esse motivo, dividimos em dois subconjuntos *baixa frequência* e *alta frequência*, conforme Figura [28.](#page-63-0)

<span id="page-63-0"></span>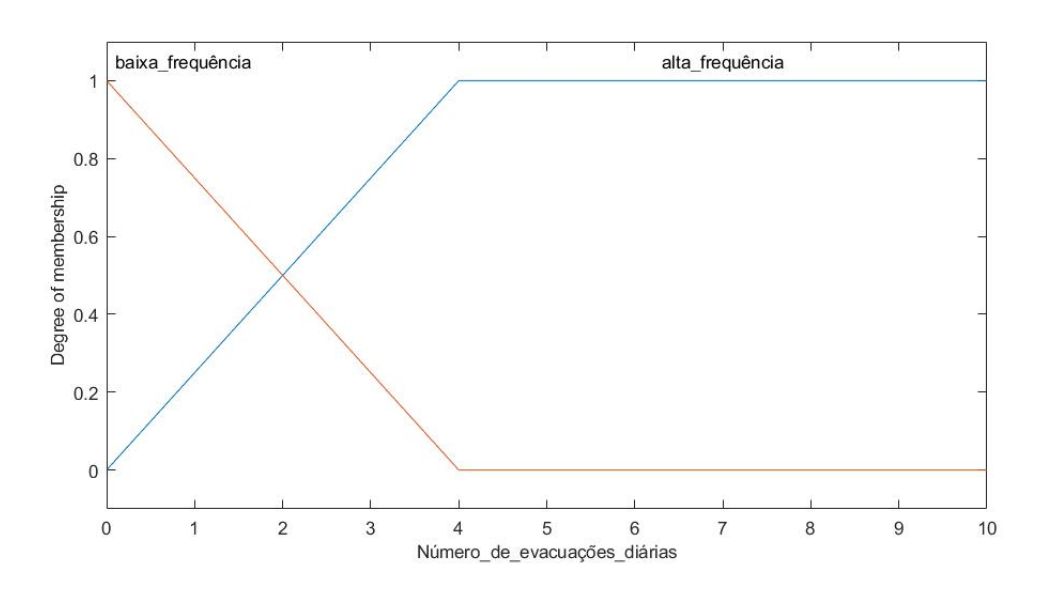

Figura 28 – Função de pertinência *Número de Evacuações*

Note que agora a entrada é um número inteiro não negativo, na qual o subconjunto triângular *baixa frequência* é dado por [0; 0; 4] e o subconjunto trapezoidal *alta frequência* é dado por [0; 6; 10; 10].

A variável de entrada *massa abdominal* será modelada em dois subconjuntos fuzzy, opostos simétricos e triangulares, segundo o questionário apresentado, a presença de uma massa abdominal anormal no paciente vai de ausente a definida, conforme Figura [29.](#page-64-0)

<span id="page-64-0"></span>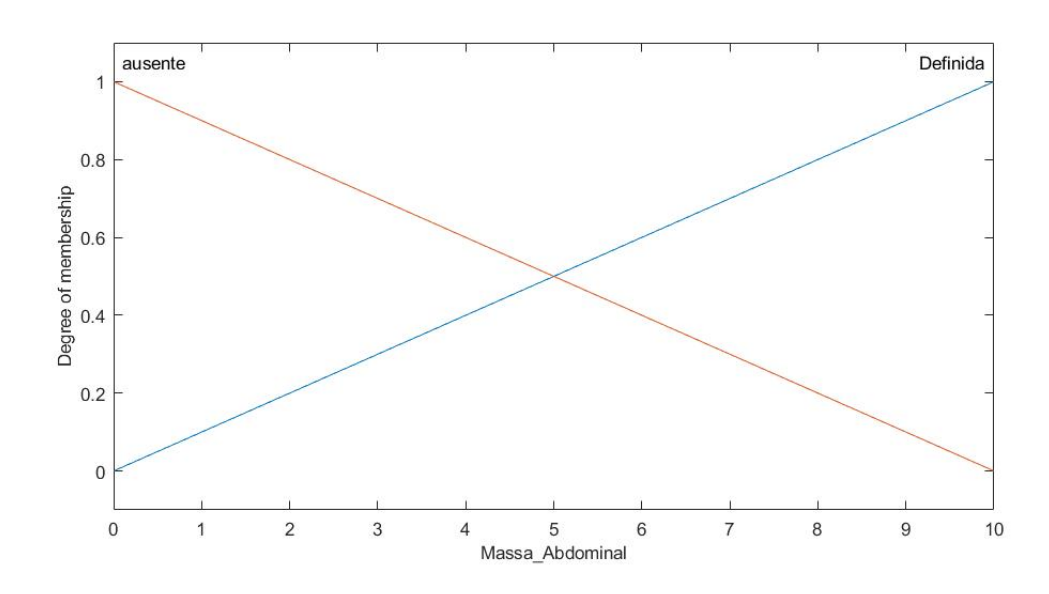

Figura 29 – Função de pertinência *Massa Abdominal*

Os extremos representam a ausência e a presença da massa abdominal, optamos por esse modelo dado que a transição entre os subconjuntos representa a presença duvidosa da massa abdominal, mas uma vez optamos pela entra de 0 a 10, na qual 0 representa total pertinência no subconjunto ausência e 10 a total pertinência no subconjunto *definida*. No modelo, o subconjunto triangular *ausência* é dado por [0; 0; 10] e o subconjunto triangular *definida* é dado por [0; 10; 10].

Por fim, para a variável de entrada *número de complicações* a modelagem será análoga variável a da entrada *número de evacuações*, ou seja, será dividida em dois subconjuntos *poucas* e *muitas*, utilizando como base o quadro de pacientes [\[13\]](#page-75-3), optamos por definir duas funções de pertinência trapezoidais simétrica, conforme Figura [30.](#page-65-0)

<span id="page-65-0"></span>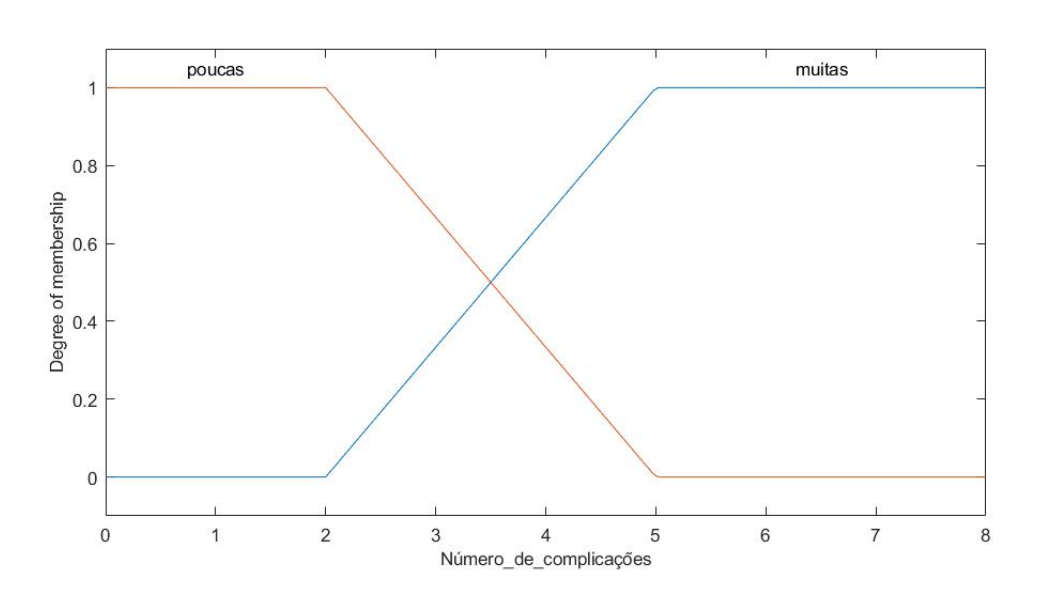

Figura 30 – Função de pertinência *Número de Complicações*

A pertinência 1 ao subconjunto *poucas* seja no intervalo de entrada de 0 a 2 e pertinência 1 ao subconjunto *muitas* o intervalo de entrada de 5 a 8, com subconjuntos trapezoidais *poucas* dado por [0; 0; 2; 5] e *muitas* dado por [2; 5; 8; 8].

Uma vez terminado o processo de fuzzificação das entradas vamos repetir o processo para a variável de saída. Com base nas saídas do Índice de Harvey Bradshaw, temos a variável *fase da DC*, que é composta por subconjuntos com funções de pertinência trapezoidais e triangulares. O subconjunto trapezoidal *remissão* dado por [0; 0; 1*,* 5; 3], o subconjunto triangular *leve* dado por [1*,* 5; 3; 4*,* 5], o subconjunto triangular *moderado* dado por [3; 4*,* 5; 6] e o subconjunto *grave* trapezoidal [4*,* 5; 6; 10; 10] Figura [31,](#page-66-0) ou seja, após processo de inferência podemos determinar o grau de pertinência da saída em cada um dos conjuntos Figura [32,](#page-67-0) ou seja, o valor de saída será aplicado nas funções de cada subconjunto.

Função de pertinência de cada subconjunto de saída:

$$
\varphi_{remiss\tilde{a}o}(x) = \begin{cases} 1, & \text{se } x \le 1, 5, \\ \frac{-2x + 6}{3}, & \text{se } 1, 5 < x \le 3, \\ 0, & \text{se } x \le 3, \end{cases}
$$

$$
\varphi_{leve}(x) = \begin{cases} \frac{2x - 3}{3}, & \text{se } 1, 5 < x \le 3, \\ \frac{-2x + 9}{3}, & \text{se } 3 < x \le 4, 5, \end{cases}
$$

$$
\varphi_{moderado}(x) = \begin{cases} \frac{2x - 6}{3}, & \text{se } 3 < x \le 4, 5, \\ \frac{-2x + 12}{3}, & \text{se } 4, 5 < x \le 6, \\ \varphi_{grave}(x) = \begin{cases} \frac{2x - 9}{3}, & \text{se } 4, 5 < x \le 6, \\ 1, & \text{se } x \ge 6, \end{cases} \end{cases}
$$

Figura 31 – Função de pertinência *Fase da DC*

<span id="page-66-0"></span>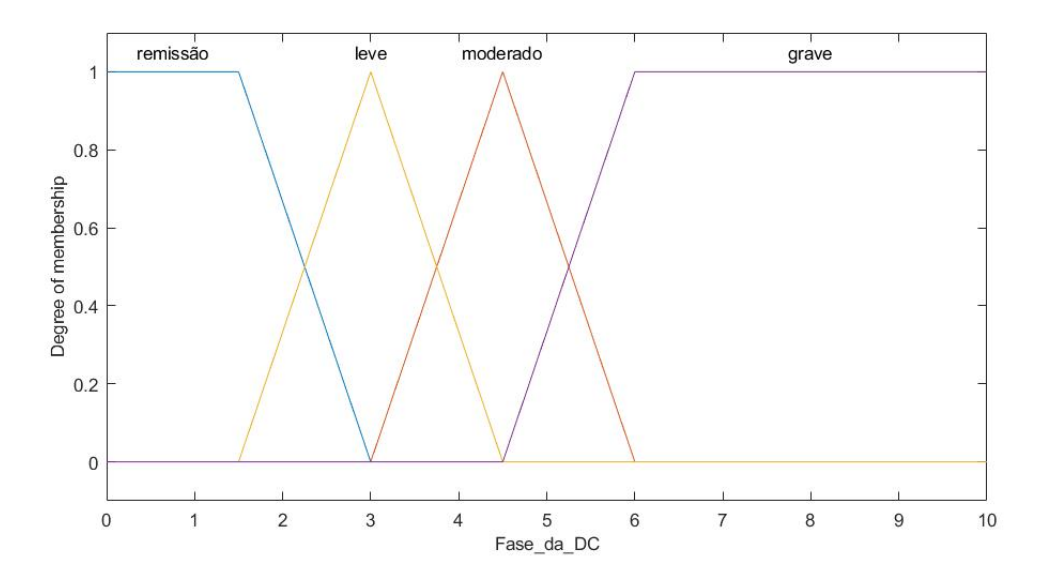

Definidas as variáveis de entrada e saída, vamos determinar a base de regras.

## **5.2.1 BASE DE REGRAS**

Temos 5 variáveis de entrada, *bem estar geral , dor abdominal, número de evacuações, massa abdominal* e *número de complicações*, e cada uma com, respectivamente, 2, 3, 2, 2 e 2 subconjuntos fuzzy, resultando em  $2 \cdot 3 \cdot 2 \cdot 2 \cdot 2 = 48$  regras.

Para tal distribuição foi feito uma árvore de possibilidades, que se encontra no Anexo A, e com base nos resultados do questionário IHB e casos encontrados em [\[13\]](#page-75-3) determinamos as regras. A validação do modelo ainda não se tornou viável pela ausência de uma equipe médica especializada, o modelo é baseado nos artigos já apresentados. Logo, é proposto um novo modelo de mensuração da atividade da DC em fuzzy fundamentado no Índice de Harvey Bradshaw.

Nossa base de regras é composta por 48 regras, a base completa se encontra no Anexo B, seguem algumas:

Regra 1 – *SE* (*bem estar geral é muito bem*) e (*dor abdominal é ausência de dor*) e (*número de evacuações é baixa frequência*) e (*massa abdominal é ausente*) e (*número de complicações são poucas*) *, ENTÃO* (*fase da DC é remissão*).

Regra 26 – *SE* (*bem estar geral é péssimo*) e (*dor abdominal é ausência de dor*) e (*número de evacuações é baixa frequência*) e (*massa abdominal é ausente*) e (*número de complicações são muitas*) *, ENTÃO* (*fase da DC é moderado*).

Regra 43 – *SE* (*bem estar geral é péssimo*) e (*dor abdominal é intensa*) e (*número de evacuações é baixa frequência*) e (*massa abdominal é definida*) e (*número de complicações são poucas*) *, ENTÃO* (*fase da DC é moderado*).

Como apresentado nesse trabalho, método de inferência utilizado é *O Método de Inferência de Mandani* e o processo de defuzzificação *Centro de Gravidade*.

Segue abaixo um esquema que resume este modelo, Figura [32.](#page-67-0)

<span id="page-67-0"></span>Dor abdminal Número de complicações **IHB Fuzzy** Massa Abdominal (mamdani) Sensação\_de\_bem\_estar Fase da DC

Figura 32 – Esquema do resumo do modelo

As simulações e o modelo matemático foram feitos no software *MatLab* utilizando a ferramenta *Toolbox Fuzzy*, algoritmo presente no Anexo C.

O modelo relativo a esse trabalho composto por cinco perguntas, como descrito abaixo:

Baseado no índice IHS para mensuração da atividade da Doença de Crohn, algumas informações serão necessárias para que a avaliação seja feita.

(1) Bem estar geral

Número de evacuações diárias

Avalie sua sensação de bem estar de 0 (para muito bem) até 10 (para péssimo) Insira o valor.

(2) Dor abdominal

Avalie sua sensação de dor abdminal de 0 (para nenhuma) até 10 (para acentuada) Insira o valor.

(3) Número de evacuações líquidas por dia

Digite o número média de evacuções diárias nos últimos 7 dias Insira o valor.

(4) Massa abdominal

Avalie se há crescimento de alguma massa abdominal anormal de 0 (para ausente) até 10 (definida)

Insira o valor.

(5) Complicações

Houve algum tipo de complicações entre: Artralgia, Uveíte, Eritema nodoso, Úlcera oftosas, Pioderma gangrenoso, Fissura anal, Nova fístula ou Abscesso. Se teve algumas dassas complicações, digite a quantidade:

Insira o valor. Saída numérica. *Fase da doença*

# **5.2.2 SIMULAÇÃO DE RESULTADOS**

No trabalho [\[13\]](#page-75-3) encontramos 16 casos de pacientes avaliados pelo IHB, amparado por esses resultados, faremos algumas simulações e comparações. Apresentaremos aqui três casos, e os demais encontram-se no Anexo D.

<span id="page-68-0"></span>**CASO 1:** ver Tabela [5:](#page-68-0)

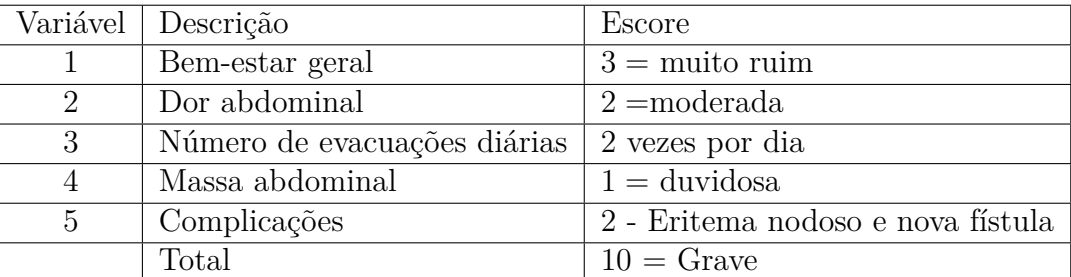

Tabela 5 – Paciente C.F.S

Aplicação no modelo Fuzzy proposto:

(1) Bem estar geral

Avalie sua sensação de bem estar de 0 (para muito bem) até 10 (para péssimo) Insira o valor:8

(2) Dor abdominal

Avalie sua sensação de dor abdminal de 0 (para nenhuma) até 10 (para acentuada) Insira o valor:7

(3) Número de evacuações líquidas por dia

Digite o número média de evacuções diárias nos últimos 7 dias

Insira o valor:2

(4) Massa abdominal

Avalie se há crescimento de alguma massa abdominal anormal de 0 (para ausente) até 10 (definida)

Insira o valor:3

(5) Complicações

Houve algum tipo de complicações entre: Artralgia, Uveíte, Eritema nodoso, Úlcera oftosas, Pioderma gangrenoso, Fissura anal, Nova fístula ou Abscesso. Se teve algumas dassas complicações, digite a quantidade:

Insira o valor:2 Saída numérica: 5.5479 Resultado modelo fuzzy: Moderado com grau de pertinência: 0.3014 Grave com grau de pertinência: 0.6986 Resultado (IHB): Grave.

**CASO 2:** ver Tabela [6:](#page-70-0)

Tabela 6 – Paciente J.R.B.

<span id="page-70-0"></span>

|                             | Variável   Descrição         | Escore                 |
|-----------------------------|------------------------------|------------------------|
|                             | Bem-estar geral              | $0 = \text{muito bem}$ |
| $\mathcal{D}_{\mathcal{L}}$ | Dor abdominal                | $1 = \text{leve}$      |
| 3                           | Número de evacuações diárias | 0 vezes por dia        |
|                             | Massa abdominal              | $0 = \text{ausente}$   |
| -5                          | Complicações                 | $0$ - nenhuma          |
|                             | Total                        | $1 = \text{remissão}$  |

Aplicação no modelo Fuzzy proposto:

Mensuração da atividade da Doença de Crohn Algumas informaçõe serão necessárias para aque a avaliação seja feita.

#### (1) Bem estar geral

Avalie sua sensação de bem estar de 0 (para muito bem) até 10 (para péssimo) Insira o valor:0

(2) Dor abdominal

Avalie sua sensação de dor abdminal de 0 (para nenhuma) até 10 (para acentuada) Insira o valor:3

(3) Número de evacuações líquidas por dia

Digite o número média de evacuções diárias nos últimos 7 dias

Insira o valor:0

(4) Massa abdominal

Avalie se há crescimento de alguma massa abdominal anormal de 0 (para ausente) até 10 (definida)

Insira o valor:0

(5) Complicações

Houve algum tipo de complicações entre: Artralgia, Uveíte, Eritema nodoso, Úlcera oftosas, Pioderma gangrenoso, Fissura anal, Nova fístula ou Abscesso. Se teve algumas dassas complicações, digite a quantidade:

Insira o valor:0

Saída numérica: 1.2955

Resultado modelo fuzzy:

Remissão com grau de pertinência 1

Resultado (IHB): Remissão.

<span id="page-71-0"></span>**CASO 3:** ver Tabela [7:](#page-71-0)

Tabela 7 – Paciente A.M.F.

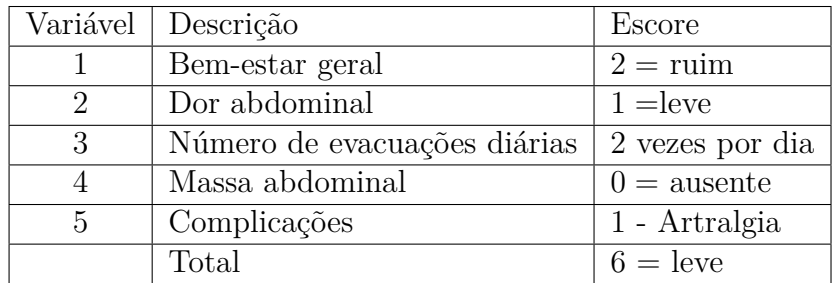

Aplicação no modelo Fuzzy proposto:

Mensuração da atividade da Doença de Crohn Algumas informaçõe serão necessárias para aque a avaliação seja feita.

(1) Bem estar geral

Avalie sua sensação de bem estar de 0 (para muito bem) até 10 (para péssimo) Insira o valor:4

(2) Dor abdominal

Avalie sua sensação de dor abdminal de 0 (para nenhuma) até 10 (para acentuada)

Insira o valor:4

(3) Número de evacuações líquidas por dia

Digite o número média de evacuções diárias nos últimos 7 dias

Insira o valor:2

(4) Massa abdominal

Avalie se há crescimento de alguma massa abdominal anormal de 0 (para ausente) até 10 (definida)

Insira o valor:0
## (5) Complicações

Houve algum tipo de complicações entre: Artralgia, Uveíte, Eritema nodoso, Úlcera oftosas, Pioderma gangrenoso, Fissura anal, Nova fístula ou Abscesso. Se teve algumas dassas complicações, digite a quantidade:

Insira o valor:1 Saída numérica: 2.5710 Resultado modelo fuzzy: Remissão com grau de pertinência 0.2860 Leve com grau de pertinência 0.7140 Resultado (IHB): Leve.

Com relação aos 16 casos reais encontrados na [\[13\]](#page-75-0) de aplicação do IHB em comparação, com a simulação de cada um deles como nosso modelo fuzzy, obtivemos uma equivalência nos resultados de 14 dos casos, isto é, um aproveitamento de 87*,* 5% de, resultado esse que poderia ser melhorado com a presença um profissional da área ou se refeito o questionário com os pacientes nesses novos moldes.

# **6 CONSIDERAÇÕES FINAIS**

Essa dissertação teve como objetivo estudar conceitos básicos da Teoria de Conjuntos Fuzzy e, em seguida, apresentar uma aplicação para um problema de Biomedicina. A Matemática Aplicada quando estuda fenômenos biológicos se depara frequentemente com imprecisões em sua modelagem. Essas incertezas são habituais na Biomedicina, pois a exatidão dos sintomas e comportamentos apresentados pelos pacientes é subjetiva e a mensuração desses é um caminho cheio de possibilidades para a aplicação da Teoria de Conjuntos Fuzzy [\[10\]](#page-74-0). Nessa lógica, essa dissertação tem o objetivo de contribuir para o desenvolvimento das pesquisas realizadas nessa área.

O comportamento da Doença de Crohn (DC), doença crônica de causa desconhecida e não é curável, em um paciente portador dessa enfermidade passa, no decorrer de sua vida, por períodos no qual a doença está em remissão e períodos agudos que podem ser classificados como leve, moderado e grave. Determinar a fase em que a doença se encontra é essencial para o profissional da saúde definir qual o tratamento é mais adequado para o paciente. A medida dessas fases é feita através de um questionário que contém algumas questões subjetivas e para essa mensuração, nessa dissertação, propomos um modelo baseado em regras fuzzy para determinação dessas fases.

Considerando o Índice de Harvey-Bradshaw (IHB), foram traduzidas para um modelo fuzzy as cinco questões apresentadas no questionário IHB, nas quais foram medidas o *bem estar-geral*, *dor abdominal*, *número de evacuações líquidas diárias*, *massa abdominal* e *número de complicações*.

O modelo foi testado com a utilização de 16 casos encontrados em [\[13\]](#page-75-0), tendo como aproveitamento 87*,* 5%.

Com esses resultados, concluímos que o modelo obteve um resultado verossímil em relação aos resultados encontrados, mas com a consulta de profissional o modelo pode ser aprimorado e servir como ferramenta para auxiliar os profissionais da saúde, com o objetivo de dar uma direção e diminuir as dúvidas perante a medição das fases da DC.

No geral, este trabalho apresentou uma introdução aos conceitos iniciais da Teoria de Conjuntos Fuzzy com exemplos, definições e demonstrações, com uma aplicação de Sistema Baseados em Regras Fuzzy em Biomedicina, na qual mostra a grande variedade de possibilidades de aplicação da teoria.

# **REFERÊNCIAS**

- [1] BARROS, Laécio Carvalho; BASSANEZI, Rodney C. Introdução à teoria fuzzy: aplicações em biomatemática. In *Congresso Latino Americano de Biomatemática*, p.1-46, Campinas, Brasil, 2001. In Minicurso.
- [2] BARROS, Laécio Carvalho; BASSANEZI, Rodney C. *Tópicos de Lógica Fuzzy e Biomatemática*. IMECC-UNICAMP, Campinas/SP, 2015.
- [3] BELLUCCI, Danilo P. *Sistemas Baseados em Regras Fuzzy e Aplicações*. Dissertação de Mestrado. UFABC - Santo André, 2009.
- [4] BRASIL. Ministério da Saúde. Secretaria de Atenção à Saúde. Portaria n° 966, de 2 de outubro de 2014.*Protocolo clínico e diretrizes terapêuticas: Doença de Crohn*. Diário Oficial da União nº 191, DF, Seção 1, p. 44.
- [5] FARINA, Modesto; PEREZ, Clotilde; BASTOS, Dorinho. *Psicodinâmica das cores em comunicação*. Editora Edgard Blücher Ltda, São Paulo/SP, 2011
- [6] HABR-GAMA, Angelina; CERSKI, Carlos T.S.; MOREIRA, José P.T.; Caserta, Nelson M.G.. Diretrizes da Associação Médica Brasileira. Doença de Crohn Intestinal: manejo. *Rev Ass Med Bras.*, 57(1):3-10, 2011.
- [7] HALMOS, Paul R. *Teoria ingênua dos conjuntos*. Ciência Moderna, Rio de Janeiro/RJ, 2001.
- [8] KLIR, George J.; YUAN, Bo. *Fuzzy sets and fuzzy logic: Theory and Applications*. Prentice HAll PTR, 1995.
- [9] LOPES, Wanda Aparecida; JAFELICE, Rosana Sueli da Motta; BARROS, Laécio Carvalho. Modelagem Fuzzy de diagnóstico médico e monitoramento do tratamento da pneumonia. *Revista de Biomatemática*, 15(7):77-96, 2005.
- <span id="page-74-0"></span>[10]MARINS, Lazaro Rodrigo. *Diagnóstico médico por meio de relações fuzzy: dengue,chikungunya ou zica*. Dissertação de Mestrado. CCET-UFSCar, 2016.
- [11]MARINS, Lazaro Rodrigo; PEIXOTO, Magda da Silva. Dengue, chicungunya ou zica: uma proposta de diagnóstico médico por meio de relações fuzzy. *Revista de Biomatemática*, 26(11):161-168, 2016.
- [12]MARTINS, Ricardo Rhomberg. *Aplicação de Lógica Fuzzy à avaliação de cursos, em particular dos cursos do sistema Arcu-Sul*, 2012.
- <span id="page-75-0"></span>[13]MOREIRA, Ana Paula Paiva. *Estudo comparativo das expressões de TNF-alfa, ILI-beta e IL-8 na mucosa ileal de portadores de doença de Crohn em uso de mesalazina ou azatioprina*. Dissertação de Mestrado. UNICAMP - FCM, 2009.
- [14]MASSAD, E.; ORTEGA, N. R. S.; BARROS, L. B.; STRUCHINER, C. J. *Logic in Action: Applications in Epidemiology and Beyond*. volume 232 de Studies in Fuzziness and Soft Computing. Springer-Verlag, Berlin, Heidelberg, 2008.
- [15]NICOLETTI, Maria do Carmo; CAMARGO, Heloisa de Arruda. *Fundamentos da Teoria de Conjuntos Fuzzy*. Série Apontamentos. São Carlos: EdUFSCar, 2011.
- [16]Ono, H. S. P.; Kawamura, T. *Sensible climates in monsoon*. Ásia. Int. J. Biometeorol., 35: 39-47, 1991.
- [17]ORTEGA, Neli Regina Siqueira. *Aplicação da Teoria de Conjuntos Fuzzy a Problemas da Biomedicina*. Tese de Pós-Doutorado. Instituto de Física-USP, São Paulo/SP, 2001.
- [18]PEIXOTO, Magda da Silva. *Sistemas Dinâmicos e Controladores Fuzzy: Um estudo da dispersão da morte súbta dos citros em São Paulo*. Tese de Doutorado. IMECC - UNICAMP, Campinas/SP, 2005.
- [19]PISSINI, Mariana M.; PEIXOTO, Magda S. Uma Abordagem Fuzzy para Auxiliar no Diagnóstico Médico das Faringotonsilites. *Proceeding Series of the Brazilian Society of Computational and Applied Mathematics*, v.6, n.2, 2018.
- [20]PISSINI, Mariana M.; PEIXOTO, Magda S. (no prelo) Uma Abordagem Fuzzy para Auxiliar no Diagnóstico Médico das Faringotonsilites. *Revista de Biomatemática*, v.28, IMECC - UNICAMP, Campinas/SP.
- [21]SANTOS, B. J.; AMORIM, R. F. C.; PEIXOTO, L. Análise do conforto termico humano no município de Arapiraca, Alagoas, utilizando software MATLAB.*Revista Brasileira de Geofísica*, v. 7, p. 939-948, 2014.
- [22]SIMÕES, Marcelo Godoy; SHAW, Ian S. *Controle e Modelagem Fuzzy*. Edgard Blücher, São Paulo/SP, 2007.
- [23]SPERANZINI, Manlio Brasili; Deutsch, Claudio Roberto; YAGI, Osmar Kenji. *Manual de diagnóstico e tratamento para o residente de cirurgia: edição revista e ampliada (2 volumes)*. Editora Atheneu, São Paulo/SP, 2013.
- [24]VIEIRA, Sônia.*Introdução à Bioestatística*. Editora Elsevier, v. 4, Rio de Janeiro/RJ, 2011.
- [25]ZADEH, Lotfi A. *Fuzzy sets*. *Information and Control*, 8:338-353, 1965.

# **A ANEXO**

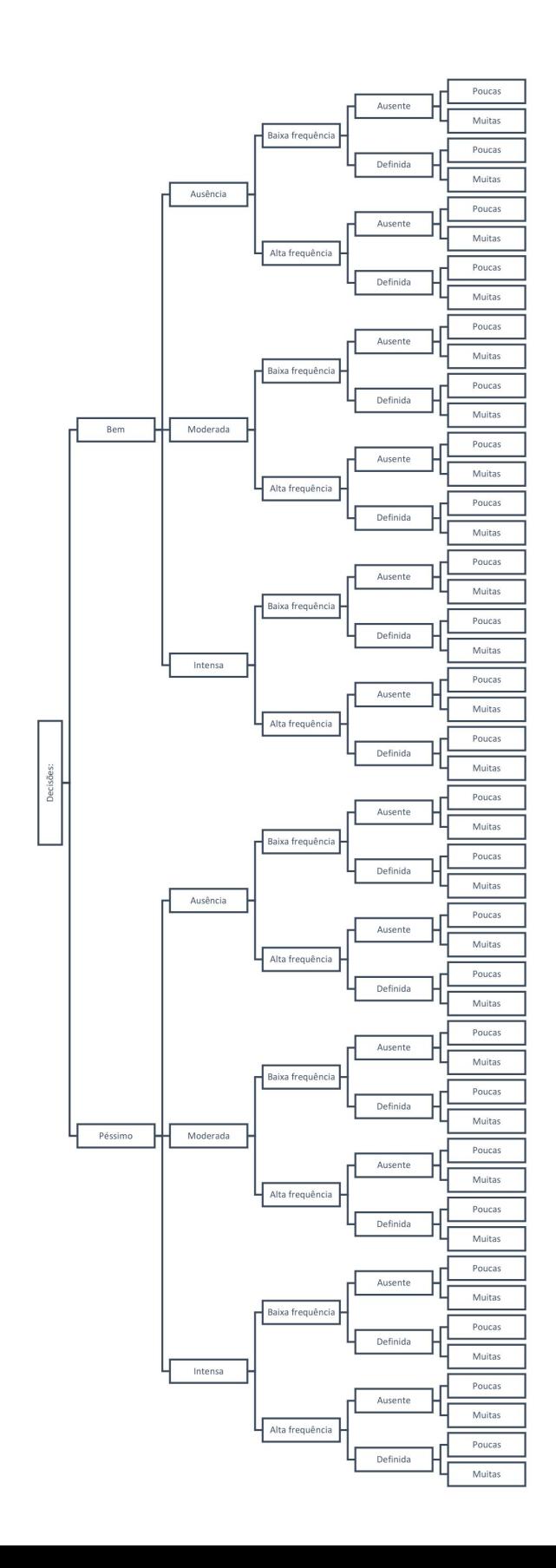

#### **B ANEXO**

Regra 1 – *SE* (*bem estar geral é muito bem*) e (*dor abdominal é ausência de dor*) e (*número de evacuações é baixa frequência*) e (*massa abdominal é ausente*) e (*número de complicações são poucas*) *, ENTÃO* (*fase da DC é remissão*).

Regra 2 – *SE* (*bem estar geral é muito bem*) e (*dor abdominal é ausência de dor*) e (*número de evacuações é baixa frequência*) e (*massa abdominal é ausente*) e (*número de complicações são muitas*) *, ENTÃO* (*fase da DC é leve*).

Regra 3 – *SE* (*bem estar geral é muito bem*) e (*dor abdominal é ausência de dor*) e (*número de evacuações é baixa frequência*) e (*massa abdominal é definida*) e (*número de complicações são poucas*) *, ENTÃO* (*fase da DC é remissão*).

Regra 4 – *SE* (*bem estar geral é muito bem*) e (*dor abdominal é ausência de dor*) e (*número de evacuações é baixa frequência*) e (*massa abdominal é definida*) e (*número de complicações são muitas*) *, ENTÃO* (*fase da DC é leve*).

Regra 5 – *SE* (*bem estar geral é muito bem*) e (*dor abdominal é ausência de dor*) e (*número de evacuações é alta frequência*) e (*massa abdominal é ausente*) e (*número de complicações são poucas*) *, ENTÃO* (*fase da DC é remissão*).

Regra 6 – *SE* (*bem estar geral é muito bem*) e (*dor abdominal é ausência de dor*) e (*número de evacuações é alta frequência*) e (*massa abdominal é ausente*) e (*número de complicações são muitas*) *, ENTÃO* (*fase da DC é moderada*).

Regra 7 – *SE* (*bem estar geral é muito bem*) e (*dor abdominal é ausência de dor*) e (*número de evacuações é alta frequência*) e (*massa abdominal é definida*) e (*número de complicações são muitas*) *, ENTÃO* (*fase da DC é leve*).

Regra 8 – *SE* (*bem estar geral é muito bem*) e (*dor abdominal é ausência de dor*) e (*número de evacuações é alta frequência*) e (*massa abdominal é definida*) e (*número de complicações são muitas*) *, ENTÃO* (*fase da DC é moderada*).

Regra 9 – *SE* (*bem estar geral é muito bem*) e (*dor abdominal é moderada*) e (*número de evacuações é baixa frequência*) e (*massa abdominal é ausente*) e (*número de complicações são poucas*) *, ENTÃO* (*fase da DC é remissão*).

Regra 10 – *SE* (*bem estar geral é muito bem*) e (*dor abdominal é moderada*) e (*número de evacuações é baixa frequência*) e (*massa abdominal é ausente*) e (*número de complicações*

*são muitas*) *, ENTÃO* (*fase da DC é leve*).

Regra 11 – *SE* (*bem estar geral é muito bem*) e (*dor abdominal é moderada*) e (*número de evacuações é baixa frequência*) e (*massa abdominal é definida*) e (*número de complicações são poucas*) *, ENTÃO* (*fase da DC é leve*).

Regra 12 – *SE* (*bem estar geral é muito bem*) e (*dor abdominal é moderada*) e (*número de evacuações é baixa frequência*) e (*massa abdominal é definida*) e (*número de complicações são muitas*) *, ENTÃO* (*fase da DC é moderado*).

Regra 13 – *SE* (*bem estar geral é muito bem*) e (*dor abdominal é moderada*) e (*número de evacuações é alta frequência*) e (*massa abdominal é ausente*) e (*número de complicações são poucas*) *, ENTÃO* (*fase da DC é leve*).

Regra 14 – *SE* (*bem estar geral é muito bem*) e (*dor abdominal é moderada*) e (*número de evacuações é alta frequência*) e (*massa abdominal é ausente*) e (*número de complicações são muitas*) *, ENTÃO* (*fase da DC é moderada*).

Regra 15 – *SE* (*bem estar geral é muito bem*) e (*dor abdominal é moderada*) e (*número de evacuações é alta frequência*) e (*massa abdominal é definida*) e (*número de complicações são muitas*) *, ENTÃO* (*fase da DC é moderada*).

Regra 16 – *SE* (*bem estar geral é muito bem*) e (*dor abdominal é moderada*) e (*número de evacuações é alta frequência*) e (*massa abdominal é definida*) e (*número de complicações são muitas*) *, ENTÃO* (*fase da DC é grave*).

Regra 17 – *SE* (*bem estar geral é muito bem*) e (*dor abdominal é intensa*) e (*número de evacuações é baixa frequência*) e (*massa abdominal é ausente*) e (*número de complicações são poucas*) *, ENTÃO* (*fase da DC é leve*).

Regra 18 – *SE* (*bem estar geral é muito bem*) e (*dor abdominal é intensa*) e (*número de evacuações é baixa frequência*) e (*massa abdominal é ausente*) e (*número de complicações são muitas*) *, ENTÃO* (*fase da DC é moderada*).

Regra 19 – *SE* (*bem estar geral é muito bem*) e (*dor abdominal é intensa*) e (*número de evacuações é baixa frequência*) e (*massa abdominal é definida*) e (*número de complicações são poucas*) *, ENTÃO* (*fase da DC é moderada*).

Regra 20 – *SE* (*bem estar geral é muito bem*) e (*dor abdominal é intensa*) e (*número de evacuações é baixa frequência*) e (*massa abdominal é definida*) e (*número de complicações são muitas*) *, ENTÃO* (*fase da DC é grave*).

Regra 21 – *SE* (*bem estar geral é muito bem*) e (*dor abdominal é intensa*) e (*número de evacuações é alta frequência*) e (*massa abdominal é ausente*) e (*número de complicações são poucas*) *, ENTÃO* (*fase da DC é moderada*).

Regra 22 – *SE* (*bem estar geral é muito bem*) e (*dor abdominal é intensa*) e (*número de evacuações é alta frequência*) e (*massa abdominal é ausente*) e (*número de complicações são muitas*) *, ENTÃO* (*fase da DC é grave*).

Regra 23 – *SE* (*bem estar geral é muito bem*) e (*dor abdominal é intensa*) e (*número de evacuações é alta frequência*) e (*massa abdominal é definida*) e (*número de complicações são muitas*) *, ENTÃO* (*fase da DC é grave*).

Regra 24 – *SE* (*bem estar geral é muito bem*) e (*dor abdominal é intensa*) e (*número de evacuações é alta frequência*) e (*massa abdominal é definida*) e (*número de complicações são muitas*) *, ENTÃO* (*fase da DC é grave*).

Regra 25 – *SE* (*bem estar geral é péssimo*) e (*dor abdominal é ausência de dor*) e (*número de evacuações é baixa frequência*) e (*massa abdominal é ausente*) e (*número de complicações são poucas*) *, ENTÃO* (*fase da DC é leve*).

Regra 26 – *SE* (*bem estar geral é péssimo*) e (*dor abdominal é ausência de dor*) e (*número de evacuações é baixa frequência*) e (*massa abdominal é ausente*) e (*número de complicações são muitas*) *, ENTÃO* (*fase da DC é moderada*).

Regra 27 – *SE* (*bem estar geral é péssimo*) e (*dor abdominal é ausência de dor*) e (*número de evacuações é baixa frequência*) e (*massa abdominal é definida*) e (*número de complicações são poucas*) *, ENTÃO* (*fase da DC é moderada*).

Regra 28 – *SE* (*bem estar geral é péssimo*) e (*dor abdominal é ausência de dor*) e (*número de evacuações é baixa frequência*) e (*massa abdominal é definida*) e (*número de complicações são muitas*) *, ENTÃO* (*fase da DC é grave*).

Regra 29 – *SE* (*bem estar geral é péssimo*) e (*dor abdominal é ausência de dor*) e (*número de evacuações é alta frequência*) e (*massa abdominal é ausente*) e (*número de complicações são poucas*) *, ENTÃO* (*fase da DC é moderado*).

Regra 30 – *SE* (*bem estar geral é péssimo*) e (*dor abdominal é ausência de dor*) e (*número de evacuações é alta frequência*) e (*massa abdominal é ausente*) e (*número de complicações são muitas*) *, ENTÃO* (*fase da DC é grave*).

Regra 31 – *SE* (*bem estar geral é péssimo*) e (*dor abdominal é ausência de dor*) e (*número de evacuações é alta frequência*) e (*massa abdominal é definida*) e (*número de complicações* *são muitas*) *, ENTÃO* (*fase da DC é grave*).

Regra 32 – *SE* (*bem estar geral é péssimo*) e (*dor abdominal é ausência de dor*) e (*número de evacuações é alta frequência*) e (*massa abdominal é definida*) e (*número de complicações são muitas*) *, ENTÃO* (*fase da DC é grave*).

Regra 33 – *SE* (*bem estar geral é péssimo*) e (*dor abdominal é moderada*) e (*número de evacuações é baixa frequência*) e (*massa abdominal é ausente*) e (*número de complicações são poucas*) *, ENTÃO* (*fase da DC é leve*).

Regra 34 – *SE* (*bem estar geral é péssimo*) e (*dor abdominal é moderada*) e (*número de evacuações é baixa frequência*) e (*massa abdominal é ausente*) e (*número de complicações são muitas*) *, ENTÃO* (*fase da DC é moderada*).

Regra 35 – *SE* (*bem estar geral é péssimo*) e (*dor abdominal é moderada*) e (*número de evacuações é baixa frequência*) e (*massa abdominal é definida*) e (*número de complicações são poucas*) *, ENTÃO* (*fase da DC é moderada*).

Regra 36 – *SE* (*bem estar geral é péssimo*) e (*dor abdominal é moderada*) e (*número de evacuações é baixa frequência*) e (*massa abdominal é definida*) e (*número de complicações são muitas*) *, ENTÃO* (*fase da DC é grave*).

Regra 37 – *SE* (*bem estar geral é péssimo*) e (*dor abdominal é moderada*) e (*número de evacuações é alta frequência*) e (*massa abdominal é ausente*) e (*número de complicações são poucas*) *, ENTÃO* (*fase da DC é moderada*).

Regra 38 – *SE* (*bem estar geral é péssimo*) e (*dor abdominal é moderada*) e (*número de evacuações é alta frequência*) e (*massa abdominal é ausente*) e (*número de complicações são muitas*) *, ENTÃO* (*fase da DC é grave*).

Regra 39 – *SE* (*bem estar geral é péssimo*) e (*dor abdominal é moderada*) e (*número de evacuações é alta frequência*) e (*massa abdominal é definida*) e (*número de complicações são muitas*) *, ENTÃO* (*fase da DC é grave*).

Regra 40 – *SE* (*bem estar geral é péssimo*) e (*dor abdominal é moderada*) e (*número de evacuações é alta frequência*) e (*massa abdominal é definida*) e (*número de complicações são muitas*) *, ENTÃO* (*fase da DC é grave*).

Regra 41 – *SE* (*bem estar geral é péssimo*) e (*dor abdominal é intensa*) e (*número de evacuações é baixa frequência*) e (*massa abdominal é ausente*) e (*número de complicações são poucas*) *, ENTÃO* (*fase da DC é moderada*).

Regra 42 – *SE* (*bem estar geral é péssimo*) e (*dor abdominal é intensa*) e (*número de evacuações é baixa frequência*) e (*massa abdominal é ausente*) e (*número de complicações são muitas*) *, ENTÃO* (*fase da DC é grave*).

Regra 43 – *SE* (*bem estar geral é péssimo*) e (*dor abdominal é intensa*) e (*número de evacuações é baixa frequência*) e (*massa abdominal é definida*) e (*número de complicações são poucas*) *, ENTÃO* (*fase da DC é grave*).

Regra 44 – *SE* (*bem estar geral é péssimo*) e (*dor abdominal é intensa*) e (*número de evacuações é baixa frequência*) e (*massa abdominal é definida*) e (*número de complicações são muitas*) *, ENTÃO* (*fase da DC é grave*).

Regra 45 – *SE* (*bem estar geral é péssimo*) e (*dor abdominal é intensa*) e (*número de evacuações é alta frequência*) e (*massa abdominal é ausente*) e (*número de complicações são poucas*) *, ENTÃO* (*fase da DC é grave*).

Regra 46 – *SE* (*bem estar geral é péssimo*) e (*dor abdominal é intensa*) e (*número de evacuações é alta frequência*) e (*massa abdominal é ausente*) e (*número de complicações são muitas*) *, ENTÃO* (*fase da DC é grave*).

Regra 47 – *SE* (*bem estar geral é péssimo*) e (*dor abdominal é intensa*) e (*número de evacuações é alta frequência*) e (*massa abdominal é definida*) e (*número de complicações são muitas*) *, ENTÃO* (*fase da DC é grave*).

Regra 48 – *SE* (*bem estar geral é péssimo*) e (*dor abdominal é intensa*) e (*número de evacuações é alta frequência*) e (*massa abdominal é definida*) e (*número de complicações são muitas*) *, ENTÃO* (*fase da DC é grave*).

clear all

disp('Mensuração da atividade da Doença de Crohn');

disp('Algumas informaçõe serão necessárias para aque a avaliação seja feita.');

disp( $'(1)$  Bem estar geral');

disp('Avalei sua sensação de bem estar de 0 (para muito bem) até 10 (para péssimo)');

SBE=input('Insira o valor:');

disp( $'(2)$  Dor abdominal');

disp('Avalei sua sensação de dor abdminal de 0 (para nenhuma) até 10 (para acentuada)');

DA=input('Insira o valor:');

disp('(3) Número de evacuações líquidas por dia');

disp('Digite o número média de evacuções diárias nos últimos 7 dias');

NE=input('Insira o valor:');

disp $('(4)$  Massa abdominal');

disp('Avalie se há crescimento de alguma massa abdominal anormal de 0 (para ausente) até 10 (definida)');

MA=input('Insira o valor:');

disp('(5) Complicações');

disp('Houve algum tipo de complicações entre:');

disp('Artralgia, Uveíte, Eritema nodoso, Úlcera oftosas, Pioderma gangrenoso, Fissura anal, Nova fístula ou Abscesso.');

disp('Se teve algumas dassas complicações, digite a quantidade:');

NC=input('Insira o valor:');

 $a = readfs('IHB_fuzzy2');$ 

out=evalfis([DA;NC;MA;SBE;NE],a);

disp('Saída numérica:');

disp(out); disp('Fase da doença:'); if out<br> $<=1.5$ disp('Remissão com grau de pertinência') disp $('1');$ elseif  $(1.5<sub>out</sub>)(out<=3)$ disp('Remissão com grau de pertinência')  $disp((-2/3)*out+2)$ disp('Leve com grau de pertinência')  $disp((2/3)*out-1);$ elseif  $(3<sub>out</sub>)(out<sub>1</sub> = 4.5)$ disp('Leve com grau de pertinência') disp( $(-2/3)$ \*out+3) disp('Moderado com grau de pertinência') disp( $(2/3)$ \*out-2); elseif  $(4.5<sub>out</sub>)(out<=6)$ disp('Moderado com grau de pertinência') disp( $(-2/3)$ \*out+4) disp('Grave com grau de pertinência') disp( $(2/3)$ \*out-3); end

# **D ANEXO**

<span id="page-85-0"></span>**CASO 4:** ver Tabela [8:](#page-85-0)

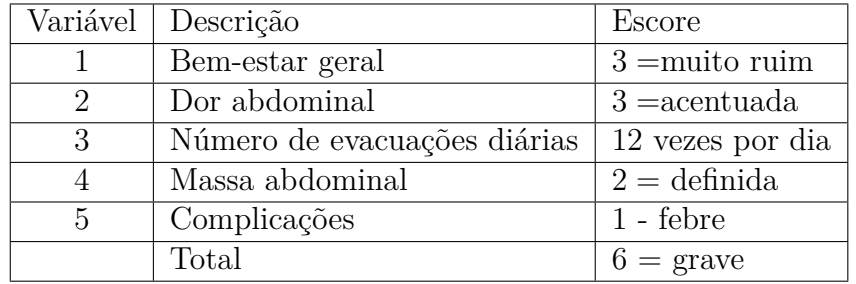

Tabela 8 – Paciente B.F.I.

Aplicação no modelo Fuzzy proposto:

Mensuração da atividade da Doença de Crohn Algumas informaçõe serão necessárias para aque a avaliação seja feita.

(1) Bem estar geral

Avalie sua sensação de bem estar de 0 (para muito bem) até 10 (para péssimo) Insira o valor:8

(2) Dor abdominal

Avalie sua sensação de dor abdminal de 0 (para nenhuma) até 10 (para acentuada) Insira o valor:10

(3) Número de evacuações líquidas por dia

Digite o número média de evacuções diárias nos últimos 7 dias

Insira o valor:12

(4) Massa abdominal

Avalie se há crescimento de alguma massa abdominal anormal de 0 (para ausente) até 10 (definida)

Insira o valor:7

(5) Complicações

Houve algum tipo de complicações entre: Artralgia, Uveíte, Eritema nodoso, Úlcera oftosas, Pioderma gangrenoso, Fissura anal, Nova fístula ou Abscesso. Se teve algumas dassas complicações, digite a quantidade:

Insira o valor:1 Saída numérica: 7.5289 Resultado modelo fuzzy: Grave com grau de pertinência 1 Resultado (IHB): Grave.

<span id="page-86-0"></span>**CASO 5:** ver Tabela [9:](#page-86-0)

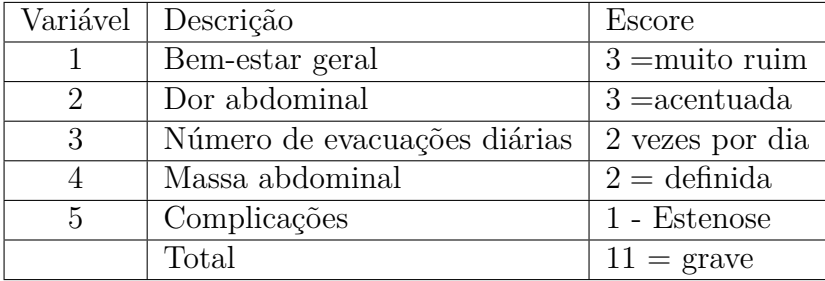

Tabela 9 – Paciente F.B.

Aplicação no modelo Fuzzy proposto:

Mensuração da atividade da Doença de Crohn Algumas informaçõe serão necessárias para aque a avaliação seja feita.

(1) Bem estar geral

Avalie sua sensação de bem estar de 0 (para muito bem) até 10 (para péssimo) Insira o valor:8

(2) Dor abdominal

Avalie sua sensação de dor abdminal de 0 (para nenhuma) até 10 (para acentuada) Insira o valor:10

(3) Número de evacuações líquidas por dia

Digite o número média de evacuções diárias nos últimos 7 dias

Insira o valor:2

(4) Massa abdominal

Avalie se há crescimento de alguma massa abdominal anormal de 0 (para ausente) até 10 (definida)

Insira o valor:7

(5) Complicações

Houve algum tipo de complicações entre: Artralgia, Uveíte, Eritema nodoso, Úlcera oftosas, Pioderma gangrenoso, Fissura anal, Nova fístula ou Abscesso. Se teve algumas dassas complicações, digite a quantidade:

Insira o valor:1 Saída numérica: 6.9429 Resultado modelo fuzzy: Grave com grau de pertinência 1 Resultado (IHB): Grave.

<span id="page-87-0"></span>**CASO 6:** ver Tabela [10:](#page-87-0)

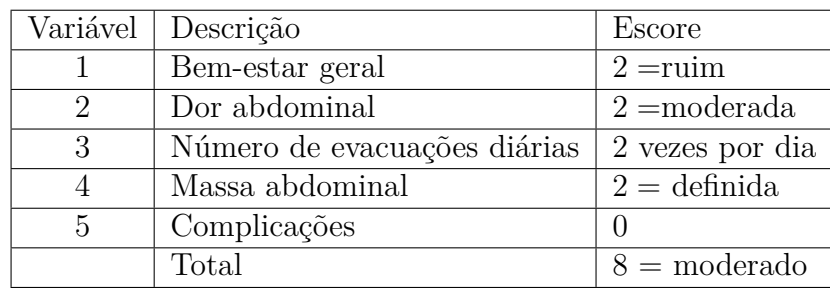

Tabela 10 – Paciente O.S.R.

Aplicação no modelo Fuzzy proposto:

Mensuração da atividade da Doença de Crohn Algumas informaçõe serão necessárias para aque a avaliação seja feita.

(1) Bem estar geral

Avalie sua sensação de bem estar de 0 (para muito bem) até 10 (para péssimo) Insira o valor:4

(2) Dor abdominal

Avalie sua sensação de dor abdminal de 0 (para nenhuma) até 10 (para acentuada) Insira o valor:7

(3) Número de evacuações líquidas por dia

Digite o número média de evacuções diárias nos últimos 7 dias

Insira o valor:2

(4) Massa abdominal

Avalie se há crescimento de alguma massa abdominal anormal de 0 (para ausente) até 10 (definida)

Insira o valor:7

(5) Complicações

Houve algum tipo de complicações entre: Artralgia, Uveíte, Eritema nodoso, Úlcera oftosas, Pioderma gangrenoso, Fissura anal, Nova fístula ou Abscesso. Se teve algumas dassas complicações, digite a quantidade:

Insira o valor:0 Saída numérica: 4.8945 Resultado modelo fuzzy: Moderado com grau de pertinência 0.7370 Grave com grau de pertinência 0.2630 Resultado (IHB): Moderado.

<span id="page-88-0"></span>**CASO 7:** ver Tabela [11:](#page-88-0)

Tabela 11 – Paciente A.A.F.

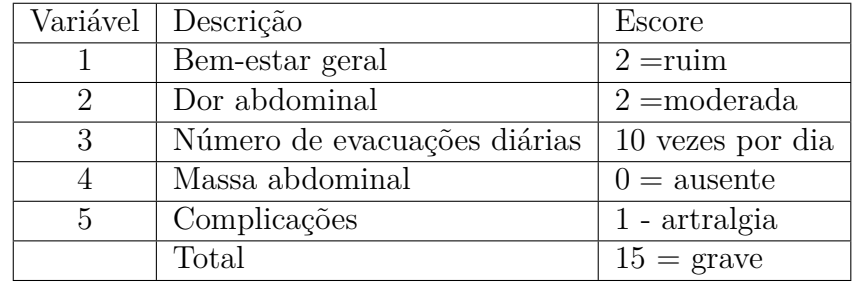

Aplicação no modelo Fuzzy proposto:

Mensuração da atividade da Doença de Crohn Algumas informaçõe serão necessárias para aque a avaliação seja feita.

(1) Bem estar geral

Avalie sua sensação de bem estar de 0 (para muito bem) até 10 (para péssimo) Insira o valor:4

(2) Dor abdominal

Avalie sua sensação de dor abdminal de 0 (para nenhuma) até 10 (para acentuada) Insira o valor:7

(3) Número de evacuações líquidas por dia

Digite o número média de evacuções diárias nos últimos 7 dias

Insira o valor:10

(4) Massa abdominal

Avalie se há crescimento de alguma massa abdominal anormal de 0 (para ausente) até 10 (definida)

Insira o valor:0

(5) Complicações

Houve algum tipo de complicações entre: Artralgia, Uveíte, Eritema nodoso, Úlcera oftosas, Pioderma gangrenoso, Fissura anal, Nova fístula ou Abscesso. Se teve algumas dassas complicações, digite a quantidade:

Insira o valor:1 Saída numérica: 5.3422 Resultado modelo fuzzy: Moderado com grau de pertinência 0.4385 Grave com grau de pertinência 0.5615 Resultado (IHB): Grave.

**CASO 8:** ver Tabela [12:](#page-90-0)

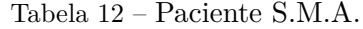

<span id="page-90-0"></span>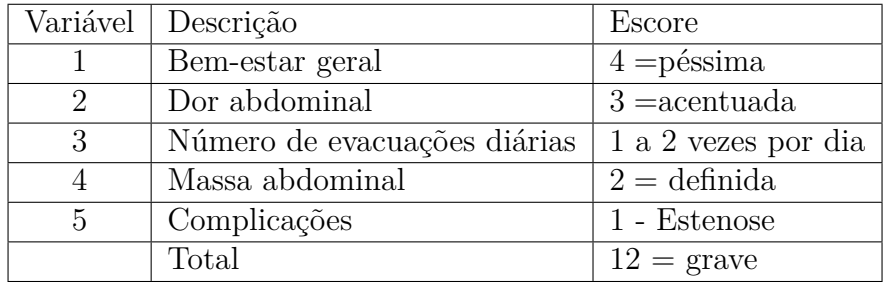

Aplicação no modelo Fuzzy proposto:

Mensuração da atividade da Doença de Crohn Algumas informaçõe serão necessárias para aque a avaliação seja feita.

#### (1) Bem estar geral

Avalie sua sensação de bem estar de 0 (para muito bem) até 10 (para péssimo) Insira o valor:10

(2) Dor abdominal

Avalie sua sensação de dor abdminal de 0 (para nenhuma) até 10 (para acentuada) Insira o valor:10

(3) Número de evacuações líquidas por dia

Digite o número média de evacuções diárias nos últimos 7 dias

Insira o valor:1,5

(4) Massa abdominal

Avalie se há crescimento de alguma massa abdominal anormal de 0 (para ausente) até 10 (definida)

Insira o valor:7

(5) Complicações

Houve algum tipo de complicações entre: Artralgia, Uveíte, Eritema nodoso, Úlcera oftosas, Pioderma gangrenoso, Fissura anal, Nova fístula ou Abscesso. Se teve algumas dassas complicações, digite a quantidade:

Insira o valor:1

Saída numérica: 6.9429

Resultado modelo fuzzy:

Grave com grau de pertinência 1

Resultado (IHB): Grave.

<span id="page-91-0"></span>**CASO 9:** ver Tabela [13:](#page-91-0)

Tabela 13 – Paciente R.A.T.

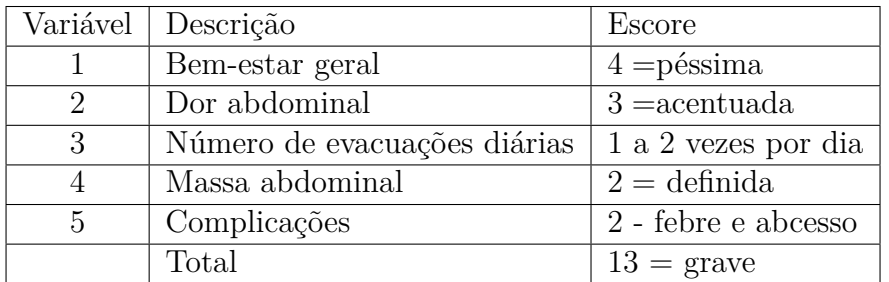

Aplicação no modelo Fuzzy proposto:

Mensuração da atividade da Doença de Crohn Algumas informaçõe serão necessárias para aque a avaliação seja feita.

(1) Bem estar geral

Avalie sua sensação de bem estar de 0 (para muito bem) até 10 (para péssimo) Insira o valor:10

(2) Dor abdominal

Avalie sua sensação de dor abdminal de 0 (para nenhuma) até 10 (para acentuada)

Insira o valor:10

(3) Número de evacuações líquidas por dia

Digite o número média de evacuções diárias nos últimos 7 dias

Insira o valor:1.5

(4) Massa abdominal

Avalie se há crescimento de alguma massa abdominal anormal de 0 (para ausente) até 10 (definida)

Insira o valor:7

## (5) Complicações

Houve algum tipo de complicações entre: Artralgia, Uveíte, Eritema nodoso, Úlcera oftosas, Pioderma gangrenoso, Fissura anal, Nova fístula ou Abscesso. Se teve algumas dassas complicações, digite a quantidade:

Insira o valor:2 Saída numérica: 7.0652 Resultado modelo fuzzy: Grave com grau de pertinência 1 Resultado (IHB): Grave.

<span id="page-92-0"></span>**CASO 10:** ver Tabela [14:](#page-92-0)

#### Tabela 14 – Paciente C.A.S.

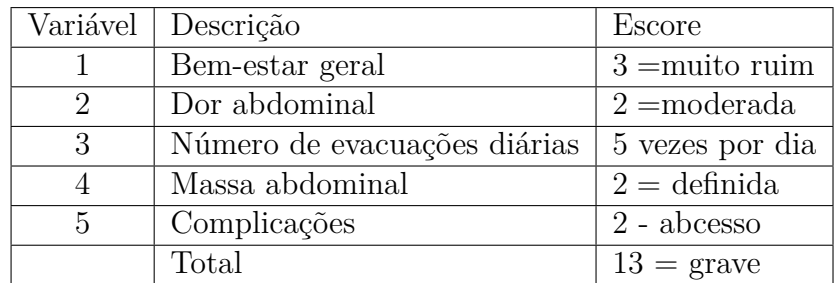

Aplicação no modelo Fuzzy proposto:

Mensuração da atividade da Doença de Crohn Algumas informaçõe serão necessárias para aque a avaliação seja feita.

(1) Bem estar geral

Avalie sua sensação de bem estar de 0 (para muito bem) até 10 (para péssimo) Insira o valor:8

(2) Dor abdominal

Avalie sua sensação de dor abdminal de 0 (para nenhuma) até 10 (para acentuada) Insira o valor:7

(3) Número de evacuações líquidas por dia

Digite o número média de evacuções diárias nos últimos 7 dias

Insira o valor:5

(4) Massa abdominal

Avalie se há crescimento de alguma massa abdominal anormal de 0 (para ausente) até 10 (definida)

Insira o valor:7

(5) Complicações

Houve algum tipo de complicações entre: Artralgia, Uveíte, Eritema nodoso, Úlcera oftosas, Pioderma gangrenoso, Fissura anal, Nova fístula ou Abscesso. Se teve algumas dassas complicações, digite a quantidade:

Insira o valor:1 Saída numérica: 7.0996 Resultado modelo fuzzy: Grave com grau de pertinência 1 Resultado (IHB): Grave.

<span id="page-93-0"></span>**CASO 11:** ver Tabela [15:](#page-93-0)

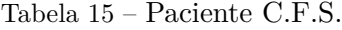

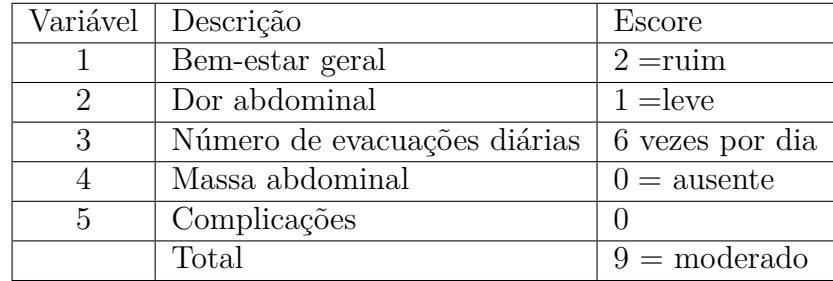

Aplicação no modelo Fuzzy proposto:

Mensuração da atividade da Doença de Crohn Algumas informaçõe serão necessárias para aque a avaliação seja feita.

(1) Bem estar geral

Avalie sua sensação de bem estar de 0 (para muito bem) até 10 (para péssimo) Insira o valor:4

(2) Dor abdominal

Avalie sua sensação de dor abdminal de 0 (para nenhuma) até 10 (para acentuada) Insira o valor:4

(3) Número de evacuações líquidas por dia

Digite o número média de evacuções diárias nos últimos 7 dias

Insira o valor:6

(4) Massa abdominal

Avalie se há crescimento de alguma massa abdominal anormal de 0 (para ausente) até 10 (definida)

Insira o valor:0

(5) Complicações

Houve algum tipo de complicações entre: Artralgia, Uveíte, Eritema nodoso, Úlcera oftosas, Pioderma gangrenoso, Fissura anal, Nova fístula ou Abscesso. Se teve algumas dassas complicações, digite a quantidade:

Insira o valor:0 Saída numérica: 2.8420 Resultado modelo fuzzy: Remissão com grau de pertinência 0.1054 Leve com grau de pertinência 0.8946 Resultado (IHB): Moderado.

<span id="page-94-0"></span>**CASO 12:** ver Tabela [16:](#page-94-0)

Tabela 16 – Paciente E.M.O.

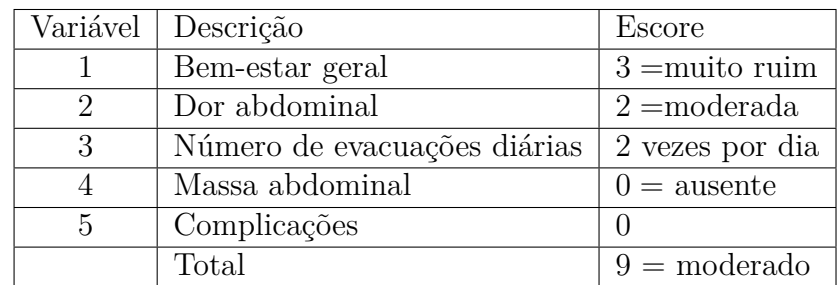

Aplicação no modelo Fuzzy proposto:

Mensuração da atividade da Doença de Crohn Algumas informaçõe serão necessárias para aque a avaliação seja feita.

(1) Bem estar geral

Avalie sua sensação de bem estar de 0 (para muito bem) até 10 (para péssimo) Insira o valor:6

(2) Dor abdominal

Avalie sua sensação de dor abdminal de 0 (para nenhuma) até 10 (para acentuada) Insira o valor:7

(3) Número de evacuações líquidas por dia

Digite o número média de evacuções diárias nos últimos 7 dias

Insira o valor:2

(4) Massa abdominal

Avalie se há crescimento de alguma massa abdominal anormal de 0 (para ausente) até 10 (definida)

Insira o valor:0

(5) Complicações

Houve algum tipo de complicações entre: Artralgia, Uveíte, Eritema nodoso, Úlcera oftosas, Pioderma gangrenoso, Fissura anal, Nova fístula ou Abscesso. Se teve algumas dassas complicações, digite a quantidade:

Insira o valor:0 Saída numérica: 5.5479 Resultado modelo fuzzy: Moderado com grau de pertinência 0.3014 Grave com grau de pertinência 0.6986 Resultado (IHB): Moderado.

**CASO 13:** ver Tabela [17:](#page-96-0)

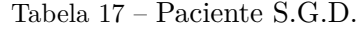

<span id="page-96-0"></span>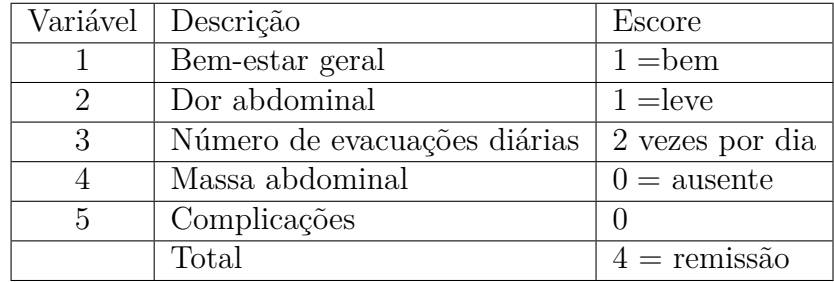

Aplicação no modelo Fuzzy proposto:

Mensuração da atividade da Doença de Crohn Algumas informaçõe serão necessárias para aque a avaliação seja feita.

#### (1) Bem estar geral

Avalie sua sensação de bem estar de 0 (para muito bem) até 10 (para péssimo) Insira o valor:2

(2) Dor abdominal

Avalie sua sensação de dor abdminal de 0 (para nenhuma) até 10 (para acentuada) Insira o valor:2

(3) Número de evacuações líquidas por dia

Digite o número média de evacuções diárias nos últimos 7 dias

Insira o valor:2

(4) Massa abdominal

Avalie se há crescimento de alguma massa abdominal anormal de 0 (para ausente) até 10 (definida)

Insira o valor:0

(5) Complicações

Houve algum tipo de complicações entre: Artralgia, Uveíte, Eritema nodoso, Úlcera oftosas, Pioderma gangrenoso, Fissura anal, Nova fístula ou Abscesso. Se teve algumas dassas complicações, digite a quantidade:

Insira o valor:0

Saída numérica: 1.8956

Resultado modelo fuzzy:

Remissão com grau de pertinência 0.7362

Leve com grau de pertinência 0.2638

Resultado (IHB): Remissão.

<span id="page-97-0"></span>**CASO 14:** ver Tabela [18:](#page-97-0)

Tabela 18 – Paciente J.A.M.

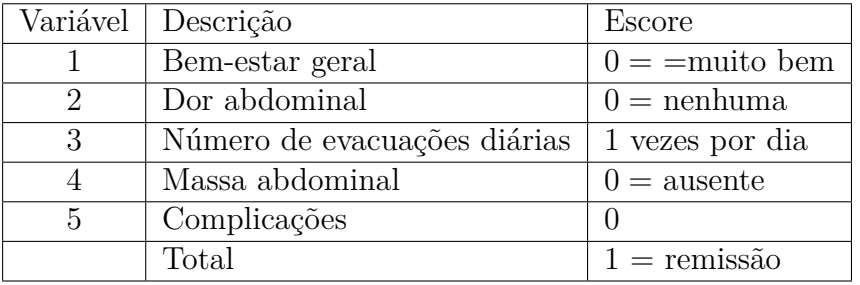

Aplicação no modelo Fuzzy proposto:

Mensuração da atividade da Doença de Crohn Algumas informaçõe serão necessárias para aque a avaliação seja feita.

(1) Bem estar geral

Avalie sua sensação de bem estar de 0 (para muito bem) até 10 (para péssimo) Insira o valor:0

(2) Dor abdominal

Avalie sua sensação de dor abdminal de 0 (para nenhuma) até 10 (para acentuada)

Insira o valor:0

(3) Número de evacuações líquidas por dia

Digite o número média de evacuções diárias nos últimos 7 dias

Insira o valor:1

(4) Massa abdominal

Avalie se há crescimento de alguma massa abdominal anormal de 0 (para ausente) até 10 (definida)

Insira o valor:0

## (5) Complicações

Houve algum tipo de complicações entre: Artralgia, Uveíte, Eritema nodoso, Úlcera oftosas, Pioderma gangrenoso, Fissura anal, Nova fístula ou Abscesso. Se teve algumas dassas complicações, digite a quantidade:0

Insira o valor: Saída numérica: 1.2146 Resultado modelo fuzzy: Remissão com grau de pertinência 1 Resultado (IHB): Remissão.

<span id="page-98-0"></span>**CASO 15:** ver Tabela [19:](#page-98-0)

#### Tabela 19 – Paciente C.N.

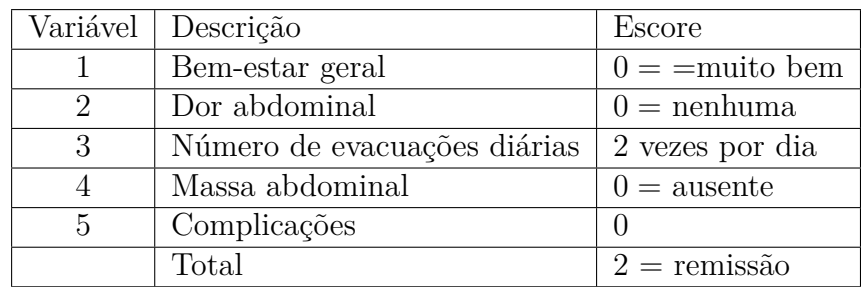

Aplicação no modelo Fuzzy proposto:

Mensuração da atividade da Doença de Crohn Algumas informaçõe serão necessárias para aque a avaliação seja feita.

(1) Bem estar geral

Avalie sua sensação de bem estar de 0 (para muito bem) até 10 (para péssimo) Insira o valor:0

(2) Dor abdominal

Avalie sua sensação de dor abdminal de 0 (para nenhuma) até 10 (para acentuada) Insira o valor:0

(3) Número de evacuações líquidas por dia

Digite o número média de evacuções diárias nos últimos 7 dias

Insira o valor:2

(4) Massa abdominal

Avalie se há crescimento de alguma massa abdominal anormal de 0 (para ausente) até 10 (definida)

Insira o valor:0

(5) Complicações

Houve algum tipo de complicações entre: Artralgia, Uveíte, Eritema nodoso, Úlcera oftosas, Pioderma gangrenoso, Fissura anal, Nova fístula ou Abscesso. Se teve algumas dassas complicações, digite a quantidade:

Insira o valor:0 Saída numérica: 1.2955 Resultado modelo fuzzy: Remissão com grau de pertinência 1 Resultado (IHB): Remissão.

<span id="page-99-0"></span>**CASO 16:** ver Tabela [20:](#page-99-0)

Tabela 20 – Paciente C.M.F.

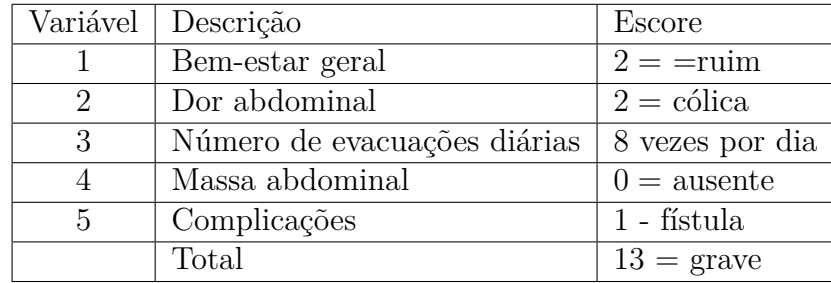

Aplicação no modelo Fuzzy proposto:

Mensuração da atividade da Doença de Crohn Algumas informaçõe serão necessárias para aque a avaliação seja feita.

(1) Bem estar geral

Avalie sua sensação de bem estar de 0 (para muito bem) até 10 (para péssimo) Insira o valor:4

(2) Dor abdominal

Avalie sua sensação de dor abdminal de 0 (para nenhuma) até 10 (para acentuada) Insira o valor:7

## (3) Número de evacuações líquidas por dia

Digite o número média de evacuções diárias nos últimos 7 dias

Insira o valor:8

(4) Massa abdominal

Avalie se há crescimento de alguma massa abdominal anormal de 0 (para ausente) até 10 (definida)

Insira o valor:0

(5) Complicações

Houve algum tipo de complicações entre: Artralgia, Uveíte, Eritema nodoso, Úlcera oftosas, Pioderma gangrenoso, Fissura anal, Nova fístula ou Abscesso. Se teve algumas dassas complicações, digite a quantidade:

Insira o valor:1 Saída numérica: 5.3422 Resultado modelo fuzzy: Moderado com grau de pertinência 0.4385 Grave com grau de pertinência 0.5615 Resultado (IHB): Grave.